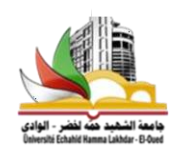

**ال جمهو ري ة ا لج زائري ة الد ي مقراطي ة ال شعبية**

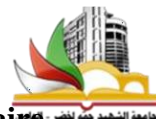

**République Algérienne Démocratique et Populaire**

**وزارة التعليم العالي والبحث العلمي** 

**Ministère de l'Enseignement Supérieur et de la Recherche** 

#### **Scientifique**

**جامعة الشهيد حمة لخضر- الوادي**

**Université Echahid Hamma Lakhdar –EL OUED** 

**ك لية التكنو لو جي ا** 

**Faculté de Technologie**

**قسم ال هندسة ا لكه رب ائية** 

**Département de génie électrique**

**Mémoire en vue de l'obtention du diplôme de Master en génie électrique** 

**Spécialité : Réseaux électriques**

## **SUJET DE LA Mémoire :**

#### MODELISATION ET SIMULATION D'UN SYSTEME DE TRANSPORT D'ENERGIE À COURANT CONTINU À HAUTE TENSION (HVDC)

**Présentés Par:**  $M^{rs}$ : **Soutenue : 2021/06/16 KHELIFA Djamel Eddine DIDI Djafer BEN MEBAREK Salah Eddine Devant le jury composé de : Mr.LABBI Yacine Docteure Université d'El-Oued Examinateur Mr.TOUIL Slimane Docteure Université d'El-Oued Président Proposé et Dirigé par: Mr.BEN ATTOUS Djilani Professeur Université d'El-Oued Encadreur**

**- Année universitaire 2020/2021.**

## *Remerciements*

À l'issue de cette fin d'étude, nous adressons nos sincères remerciements premièrement à DIEU tout puissant qui nous a donné la santé, la volonté et la patience.

Ensuite, on tient à adresser nos plus vifs remerciements à nos promoteurs

Mr. BENATTOUS Djilani. pour nous avoir encadré, suivi et encouragé.

On remercie également, tous les membres du jury de bien vouloir juger ce travail.

Ainsi que tous nos enseignants du Département de génie électrique.

On n'exclue pas de ces remerciements toutes les personnes qui ont aidé de prés ou de loin dans la réalisation de cet mémoire.

Les discussions, les remarques et les commentaires de nos collègues ont été sources d'idées et ont contribué au développement et à l'amélioration de cette étude.

On veut également remercier nos familles et nos amis pour leur soutien moral.

Enfin, on remercie tout particulièrement nos parents, pour leurs soutien inconditionnel tout au long de nos longues années d'études.

- *-* DIDI Djafer
- *-* BEN MEBAREK Salah Eddine
- *-* KHELIFA Djamel Eddine

#### **Résumé**

La mise au point de thyristors de grande puissance et de systèmes de commande sophistiqué à permis une amélioration importante dans le Domaine de transport d'énergie en courant continu à haute tension.

Dans ce Travail , nous exposons les principes de base et les applications de commande de ce mode de transport utilisé dans le monde, Nous intéresseront tout particulièrement dans notre étude à la configuration Mono polaire de type CSC ( Current Source Converter ).

Nous choisissons le modèle de référence HVDC de la CIGRE pour notre étude .

On utilise les blocs de Sim Power Systèmes de MATLAB pour simuler ce système.

#### **Mots Clés :**

HVDC, Liaison CSC, Liaison VSC,transport d'énergie, Puissance Active/ Réactive réseaux électriques, postes de conversion, Source de Puissance, stabilité, onduleur MLI, Unité de Commande Convertisseurs ;les harmoniques, filtrage,Matlab / Simulink.

#### **الملخص**

لقد أدى تطوير الثايرستور عالي الطاقة وأنظمة التحكم المتطورة إلى حدوث تحسن كبير في مجال نقل التيار المباشر للجهد العالي. في هذا العمل ، نكشف عن المبادئ الأساسية وتطبيقات التحكم في طريقة النقل هذه المستخدمة في العالم ، وسنكون مهتمين بشكل خاص بدراستنا للتكوين أحادي القطب لنوع CSC (محول المصدر الحالي). نختار النموذج المرجعي HVDC من CIGRE لدراستنا.

تستخدم كتل Systems Power Sim MATLAB لمحاكاة هذا النظام.

لقد أدى تطوير الثايرستور عالي الطاقة وأنظمة التحكم المتطورة إلى حدوث تحسن كبير في مجال نقل التيار المباشر للجهد العالي. في هذا العمل ، نكشف عن المبادئ الأساسية وتطبيقات التحكم في طريقة النقل هذه المستخدمة في العالم ، وسنكون مهتمين بشكل خاص بدراستنا للتكوين أحادي القطب لنوع CSC (محول المصدر الحالي). نختار النموذج المرجعي HVDC من CIGRE لدراستنا.

تستخدم كتل Systems Power Sim MATLAB لمحاكاة هذا النظام.

#### **الكلمات المفتاحية**

HVDC ، رابط CSC ، وصلة VSC ، نقل الطاقة ، شبكات الكهرباء النشطة / التفاعلية ، محطات التحويل ، مصدر الطاقة ، االستقرار ، عاكس PWM ، وحدة التحكم في المحوالت ؛ التوافقيات ، التصفية ، Simulink / Matlab.

### **Sommaire**

### **CHAPITRE I**

# Systèmes de transport d'énergie à courant continu<br>haute tension HVDC

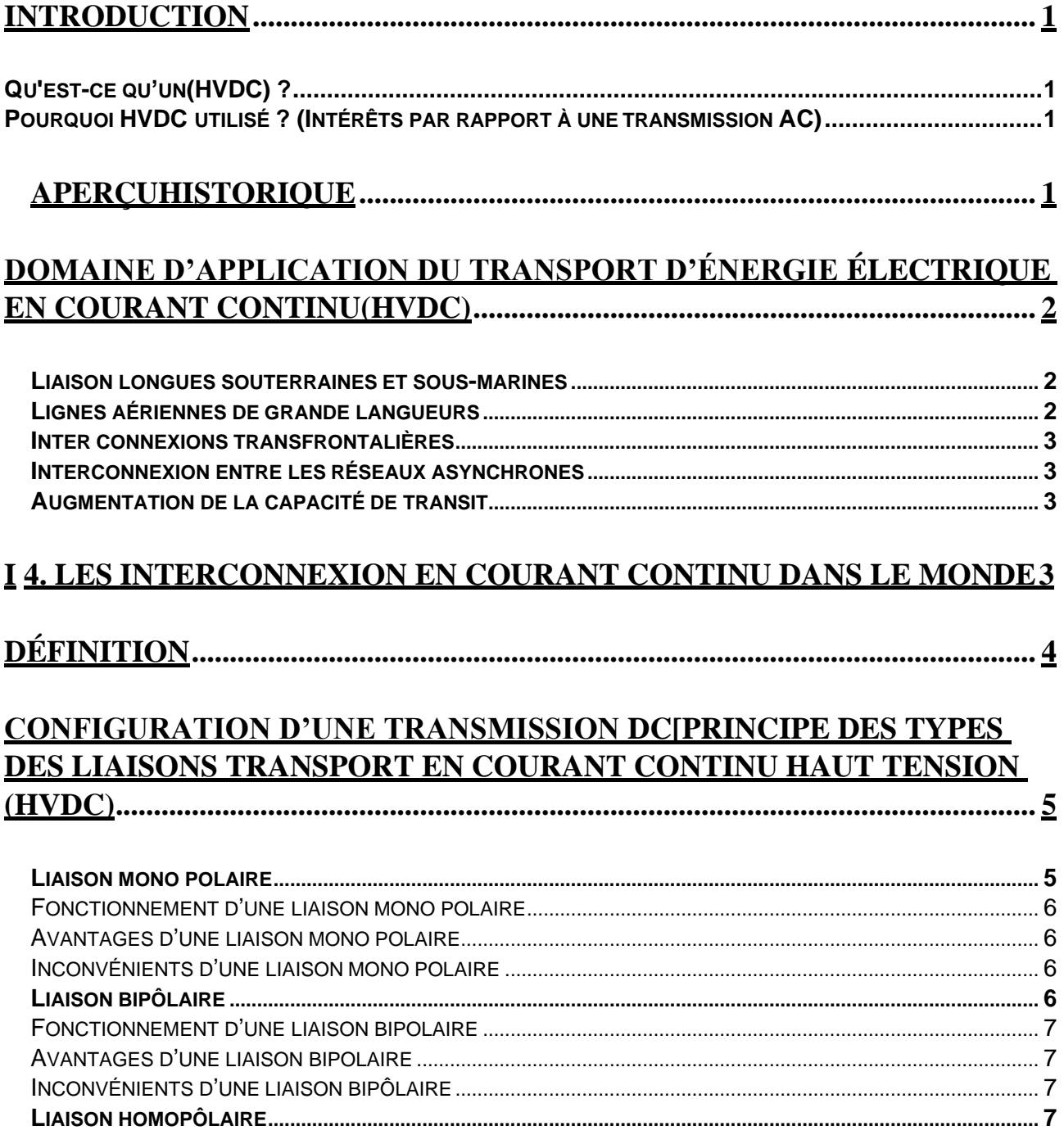

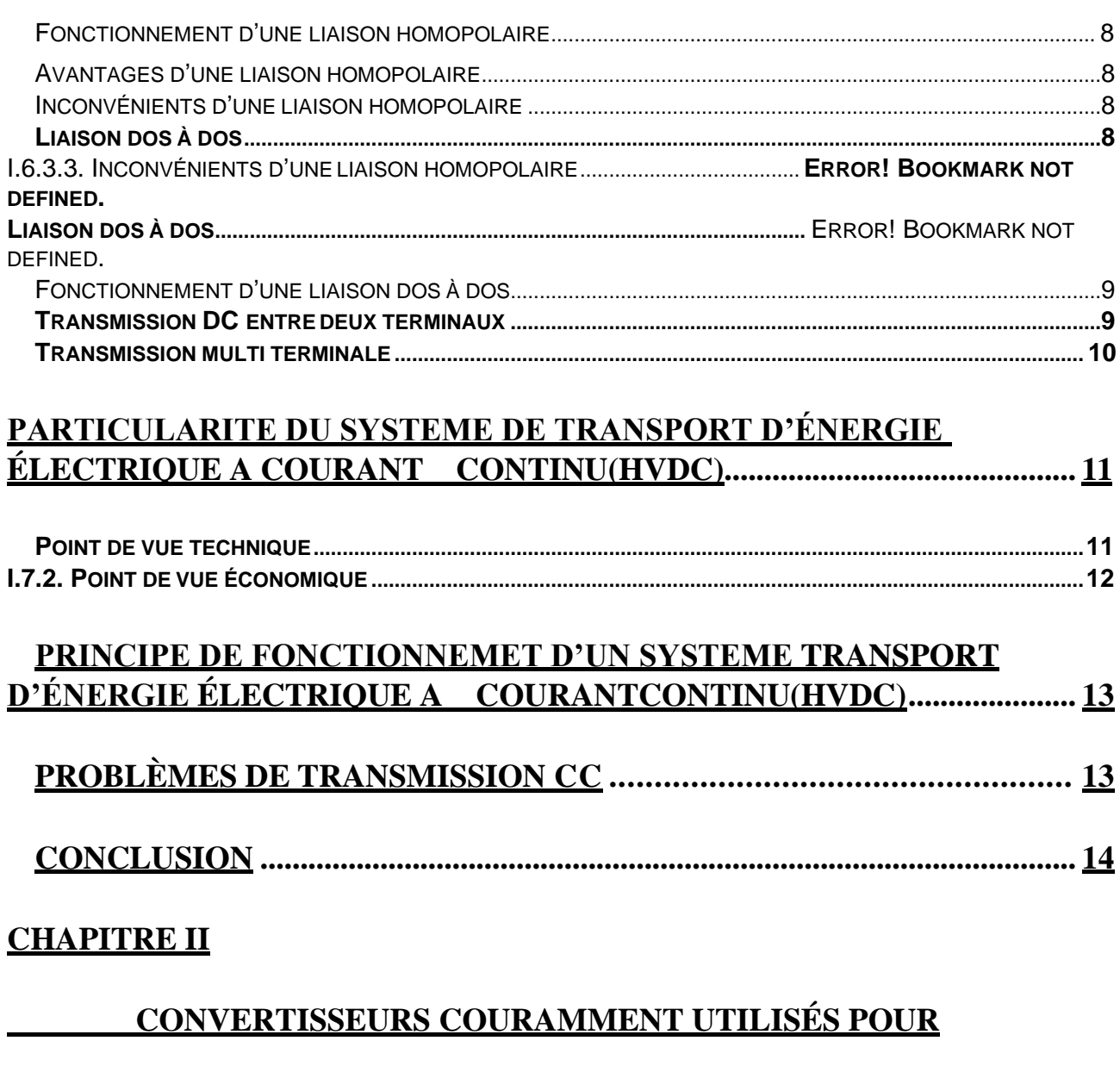

## LES SCHÉMAS HVDC

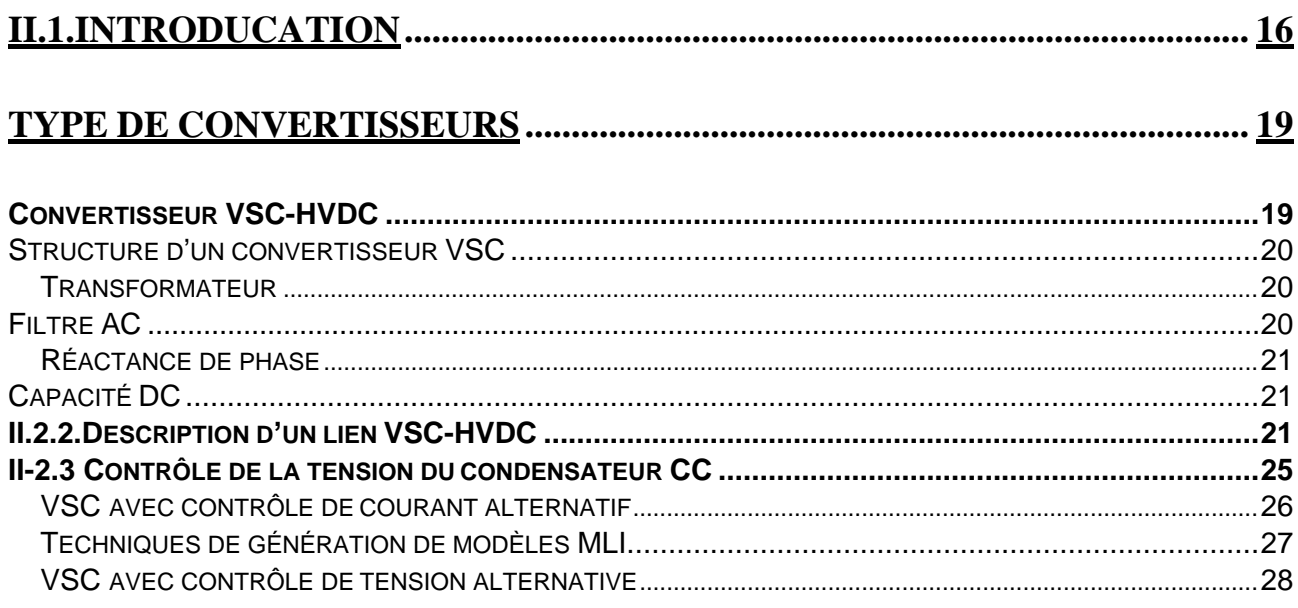

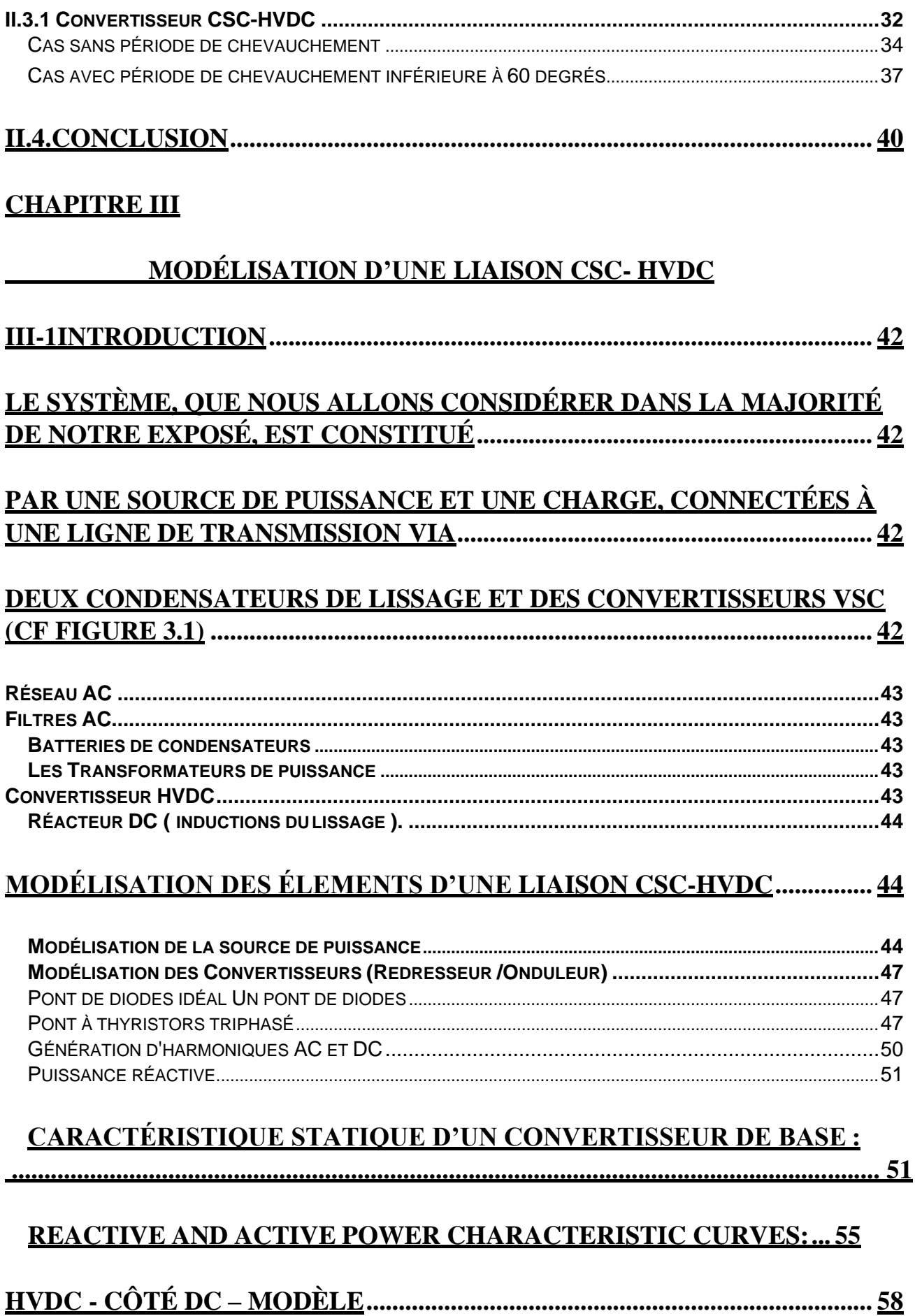

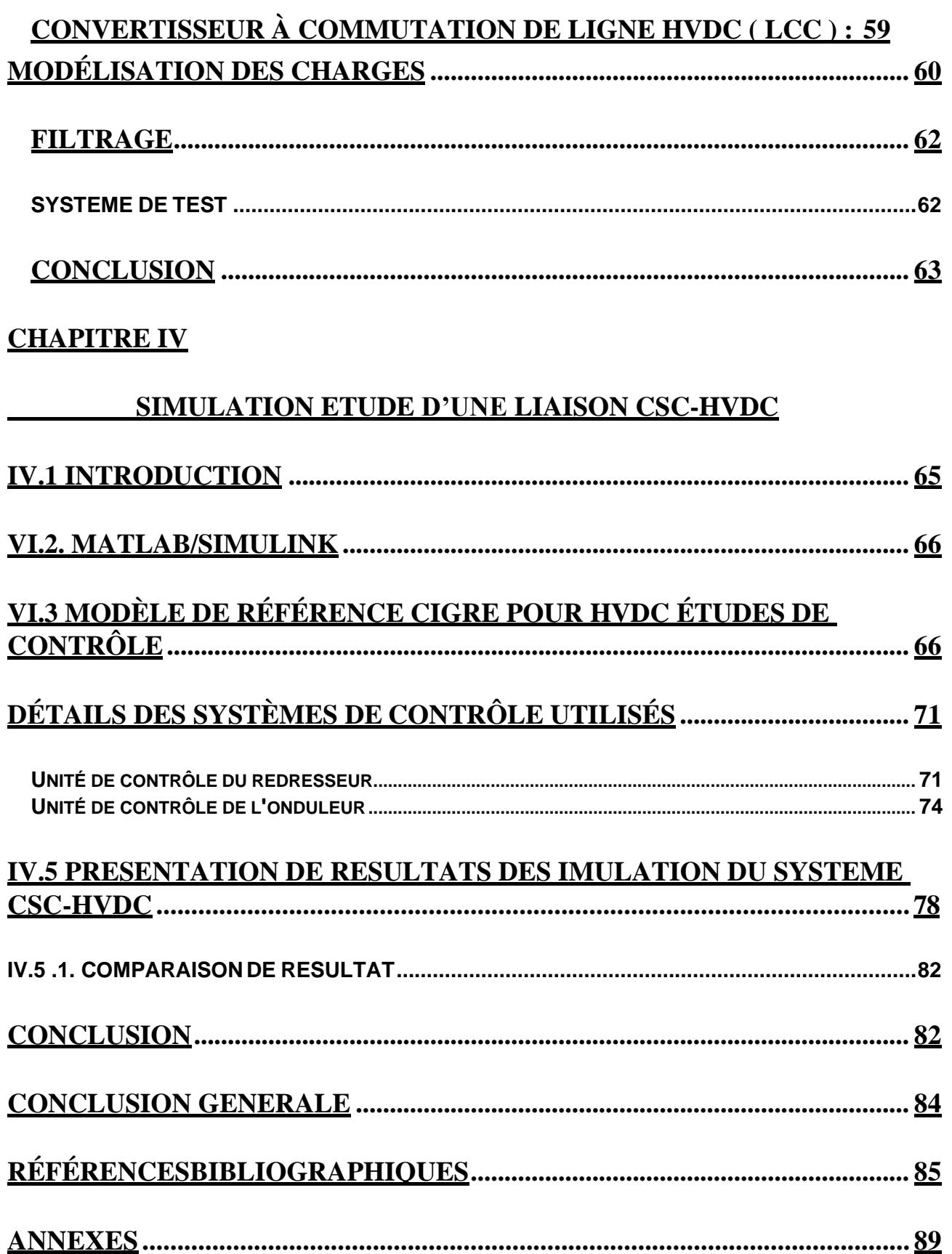

#### **LISTE DES FIGURES**

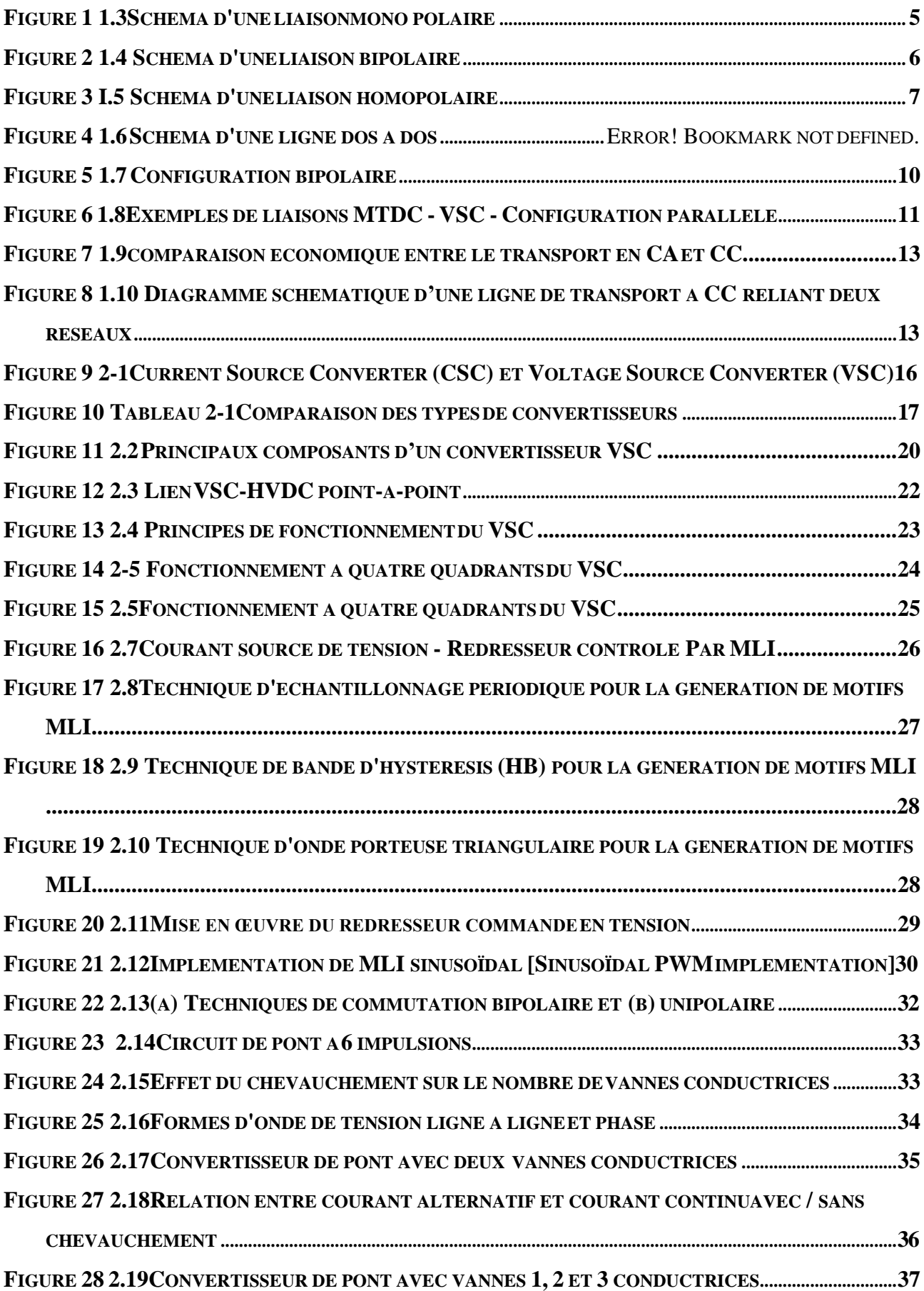

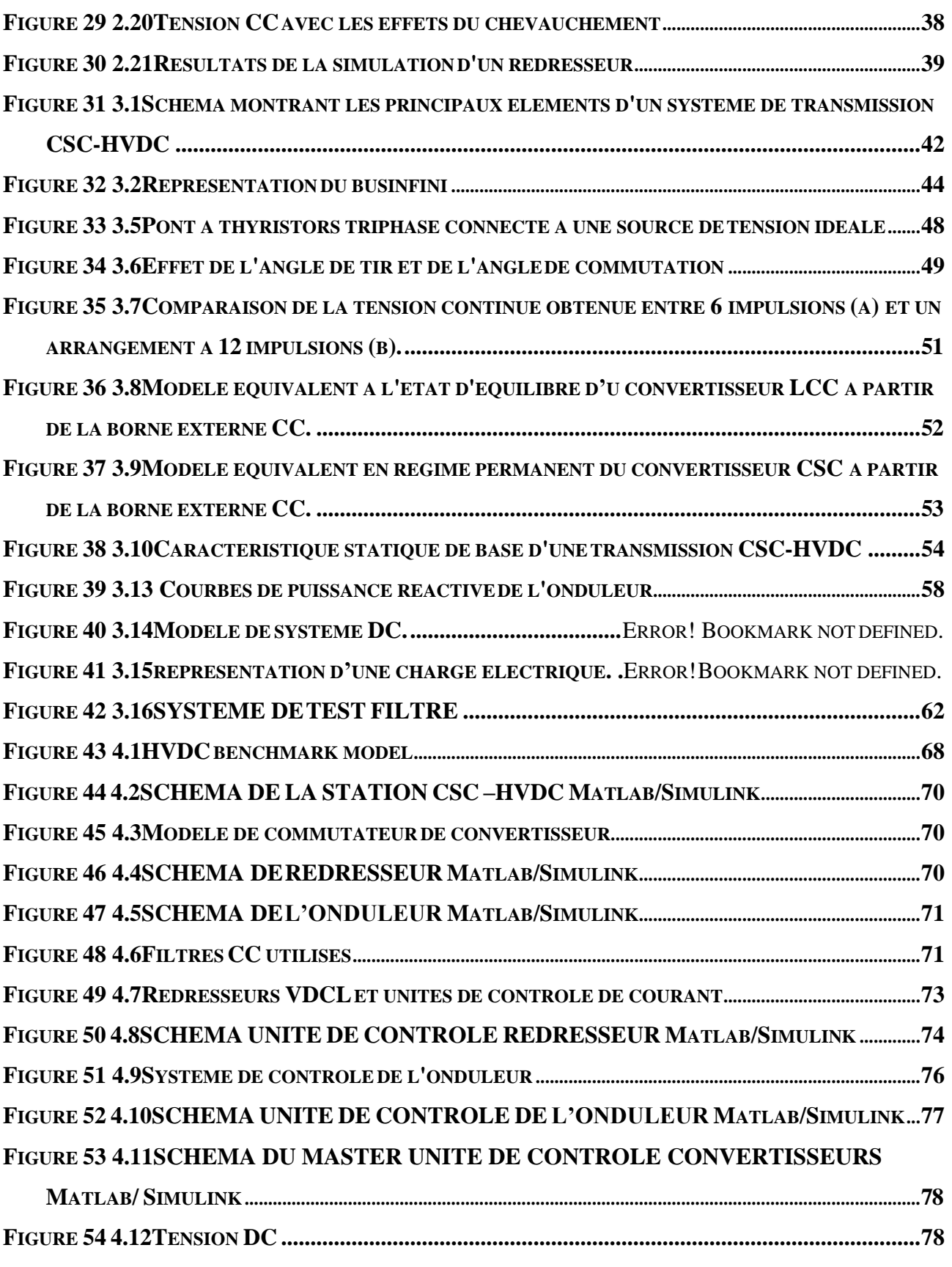

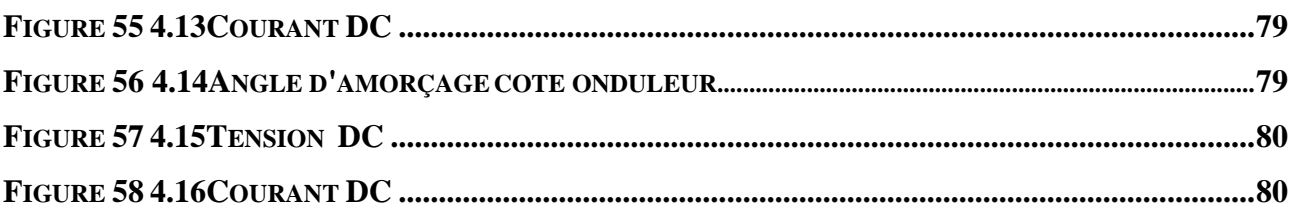

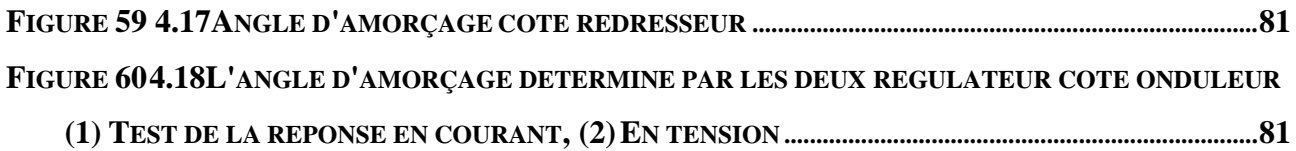

## **LISTE DES SIGLES ET ABRÉVIATIONS**

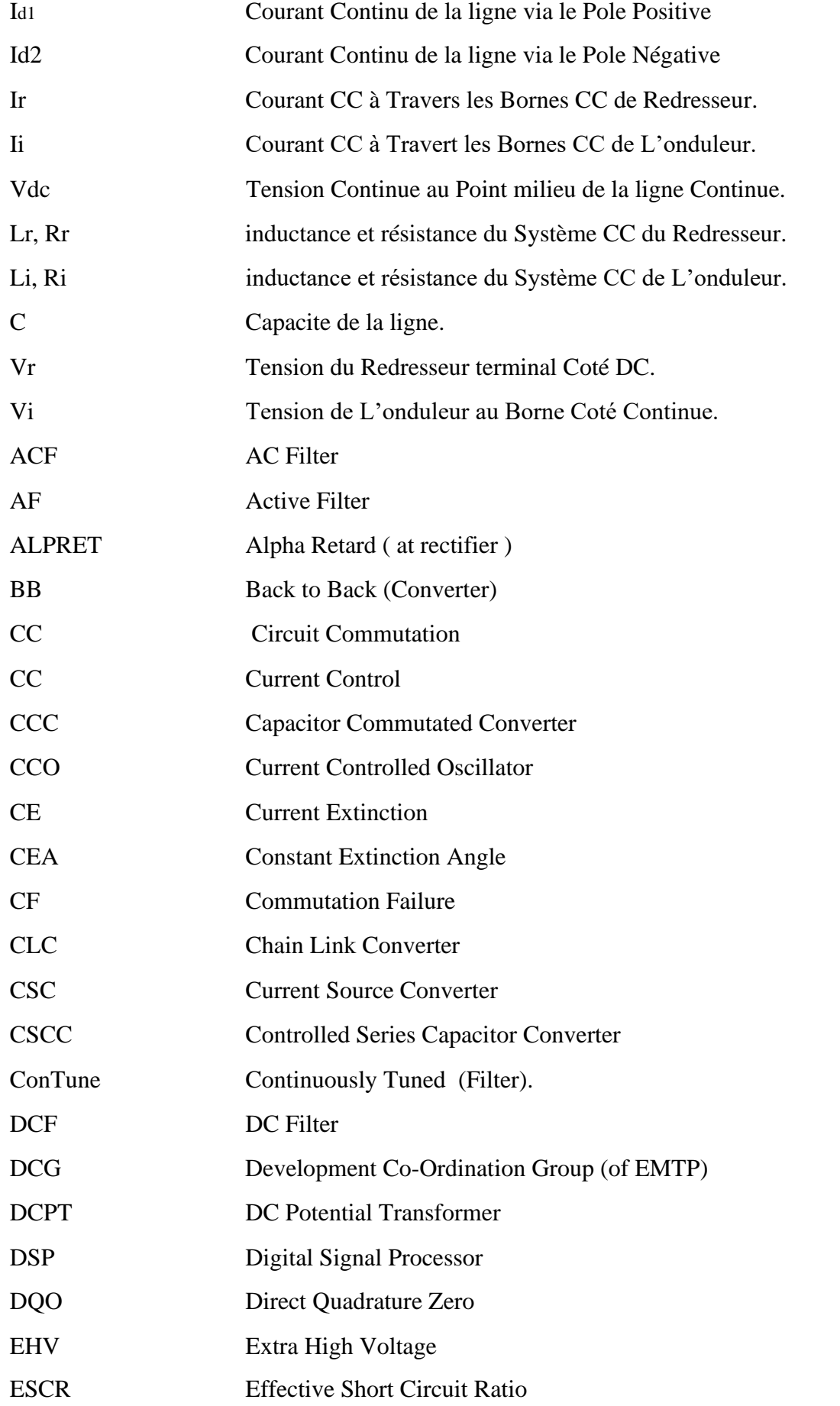

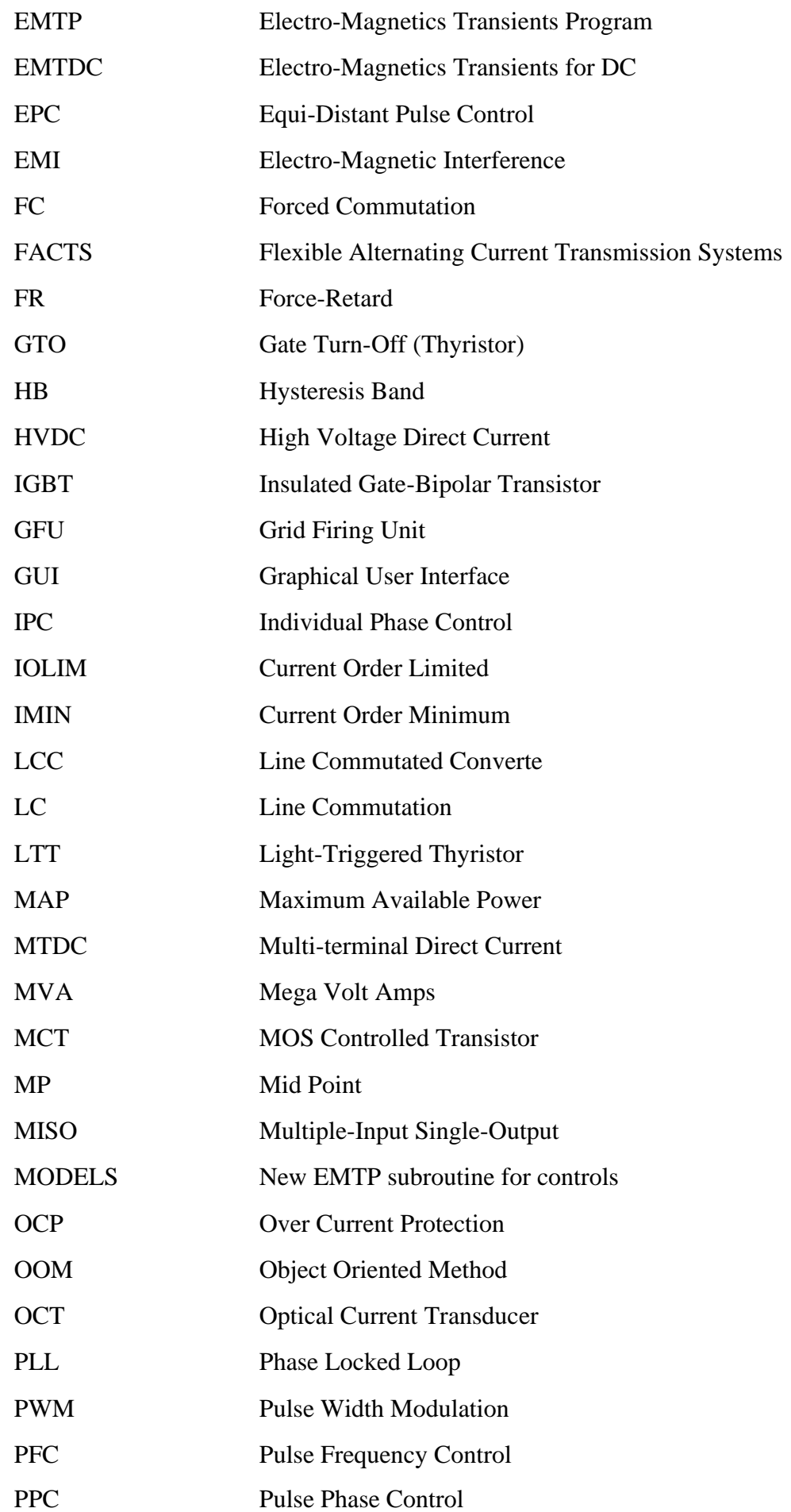

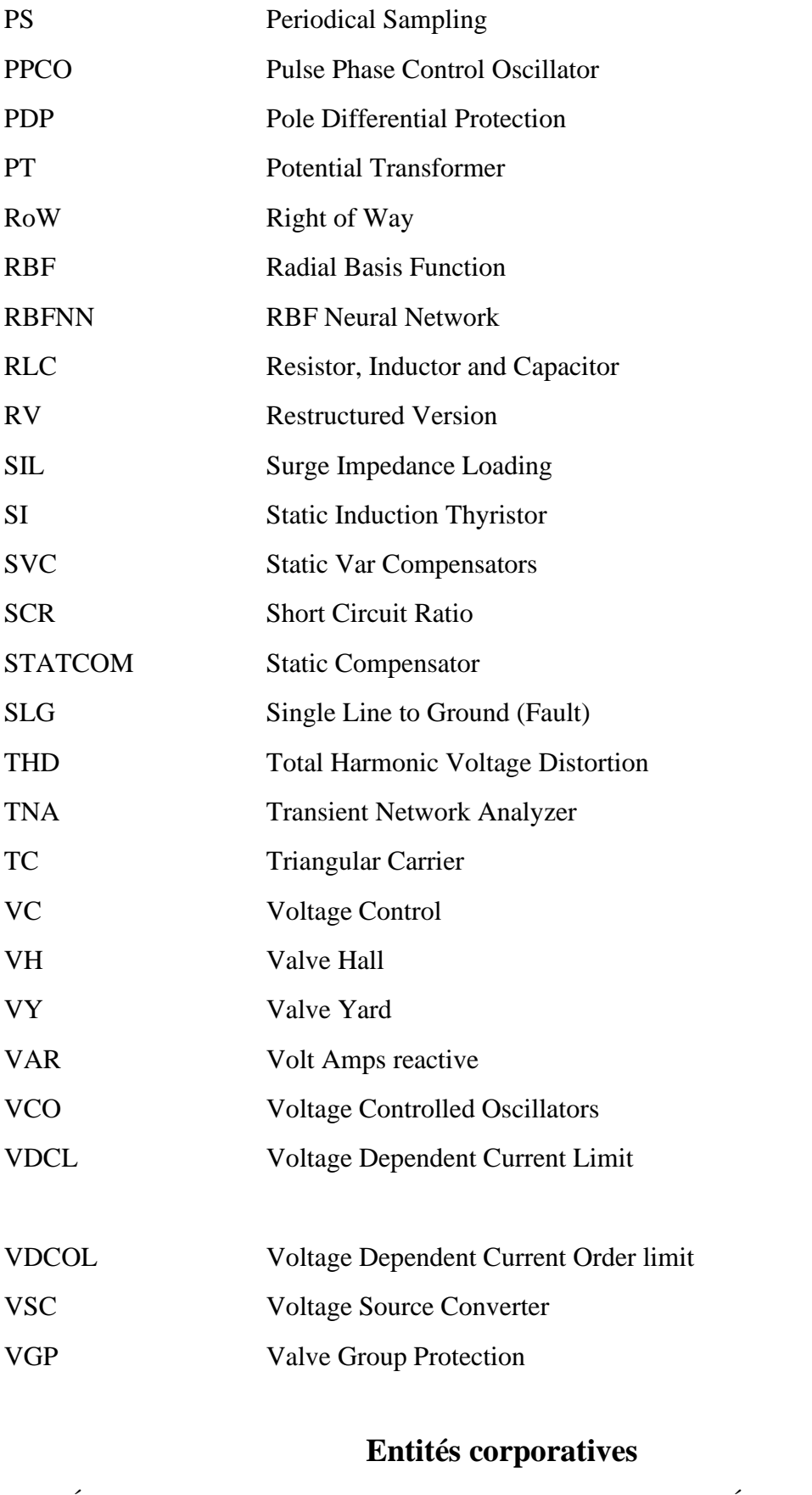

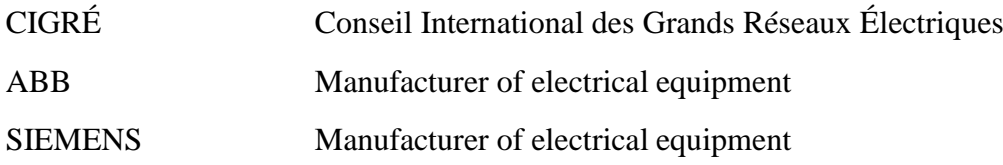

**Introduction générale**

#### **Introduction générale**

L'industrialisation et la croissance de la population sont les premiers facteurs pour lesquels la consommation de l'énergie électrique augmente régulièrement. Par ailleurs de plus en plus d'électricité est produite loin des agglomérations et donc contrainte de parcourir de grandes distances. Ainsi, pour avoir un équilibre entre la production et la consommation, la complexité des réseaux électriques augmente régulièrement et s'accompagne de fortes contraintes liées entre autres à la stabilité des réseaux. A cela, s'ajoute les problèmes liés à la libération du marché de l'électricité qui crée des scénarios variés de fonctionnement. Ces facteurs impliquent donc aussi un fonctionnement des systèmes au plus près de leurs limites tout en assurant une sûreté maximale. En outre, la qualité de la puissance électrique est devenue actuellement un grand souci pour les consommateurs et les fournisseurs. Par conséquent, des critères rigoureux de développement et de fonctionnement des réseaux sont exigés. Ceci conduit à l'élaboration de nouvelles méthodes de calcul utilisant de nouvelles technologies permettant d'améliorer la stabilité des systèmes afin qu'ils puissent fonctionner au plus près de leurs limites. Les dispositifs HVDC (High Voltage Direct Current) font partie de ces outils qui permettent aux réseaux de surmonter certains problèmes. Dans les années 1950[1], avec le développement des interrupteurs au mercure, les systèmes de transport d'énergie en courant continu à haute tension (HVDC) sont devenus attractifs pour les transmissions de puissance longue distance. En effet, la mise au point de thyristors de grande puissance et de systèmes de commande sophistiqués ont permis des avancées considérables dans le transport d'énergie en courant continu à haute tension. Ce système s'avère plus avantageux comparé au transport à courant alternatif (AC) lorsqu' il faut transporter de grandes puissances sur de grandes distances. Un autre avantage de l'HVDC est de permettre la connexion de deux réseaux à AC fonctionnant à des fréquences différentes. La première transmission de puissance utilisant les systèmes HVDC a été commercialisée en 1954. Il s'agissait d'une interconnexion entre l'île de Gotland et le continent suédois. Elle était réalisée par l'intermédiaire d'un câble sous-marin de 96 km de long, assurant un transport de puissance de 20 MW avec une tension nominale de 100 kV. Il y a actuellement plus de 50 systèmes HVDC qui opèrent à travers le monde et beaucoup d'autres sont en phase de conception ou de construction [1], [3]. Un système de transport d'énergie HVDC nécessite un convertisseur électronique pour convertir l'énergie électrique à partir d'un système AC à un système DC ou vice versa. Deux types du convertisseur triphasés principaux existent : le convertisseur de source de courant (CSC : Current Source Converter) à base des thyristors et le convertisseur de source de tension (VSC : Voltage Source Converter) avec des semi-conducteurs à

la fois blocables et amorça blés (IGBT, GTO:Gate Turne-Off thyristor) [1],[2]. Le type du convertisseur principal à utiliser pour des puissances élevées dans la transmission d'énergie HVDC est le CSC. C'est aussi le système utilisé dans les plupart des installations HVDC dans le monde [1, 2, 3]. Dans cet article, nous exposons les principes de base et les applications de commande de ce mode de transport utilisé dans le monde. Nous nous intéresserons tout particulièrement dans notre étude à la configuration mono polaire de type CSC. Nous choisissons le modèle de référence HVDC de la CIGRE Pour notre étude. On utilise les blocs de Sim Power Systèmes de MATLAB pour simuler ce système.

Donc Notre travail se divise en quatre chapitres :

Le Premier Chapitre c'est un Aperçu Générale sur la liaison HVDC deL'origine de Sa Naissance Jusqu'au Bou (Les Techniques Avancées) pour mieux exploité Ce Système de Transport en passant au deuxième Chapitre C'est l'étude de la Conception d'une ligne de transmission HVDC avec différente Modèles de Convertisseurs utilisés pour la Liaison AC-DC-AC.

Entrant dans le Chapitre Troisième C'est la Modélisation de Notre Liaison CSC-HVDC, Afin de faire l'étude d'un Cas de CIGRE et Faire une Simulation est Comparer les Résultats en vigueur aux celles de théoriques.

**Chapitre I Systèmes Detransport d'énergie à courant continu haute tension HVDC**

#### <span id="page-18-0"></span>**Introduction**

Dans ce chapitre, nous allons dans un premier temps expliquer les raisons pour lesquelles la considération des systèmes HVDC apporte un intérêt dans la transmission de puissance et ce par rapport à un transport alternatif, classiquement utilisé [4] [5].

Nous présenterons ensuite les différentes configurations que nous pouvons rencontrer pour ces systèmes.

#### **Qu'est-ce qu'un(HVDC) ?**

<span id="page-18-1"></span>La technologie à courant continu haute tension (HVDC), dans sa forme la plus élémentaire, est la transmission ponctuelle de puissance en convertissant d'abord le courant alternatif en courant continu au poste de redresseur-convertisseur.

Transmission en CC à l'onduleur, puis conversion en CA au niveau de l'onduleur.

#### **Pourquoi HVDC utilisé ? (Intérêts par rapport à une transmission AC)**

<span id="page-18-2"></span>Cela dépend de l'application, mais certaines raisons clés pour lesquelles le HVDC est sélectionné sur la transmission AC sont répertoriées ici:

- Réduction des pertes de transmission transmission longue distance.
- Des longueurs plus longues de câble souterrain ou sous-marin.
- Coûts de transmission plus faibles Conducteurs / câbles moins nombreux et plus petits.
- Contrôlabilité du flux de puissance active.
- interconnexions entre deux réseaux AC non synchronisés ou à des fréquences différentes.

#### **APERÇUHISTORIQUE**

<span id="page-18-3"></span>Les premières liaisons de transport en courant continu était en 1906 sur une distance de 200 Km (Moutiers - Lyon) d'une puissance de 20 MW, ont été réalisées en utilisant des génératrices et moteurs à courant continu connectés en série pour la transformation énergie mécanique — énergie électrique.

Le courant alternatif a très vite pris l'avantage dans le développement des liaisons de transport grâce à l'invention du transformateur, tandis que les recherches se pour suivaient sur des moyens statiques de transformation courant alternatif — courant continu : thyristors et valves à vapeur de mercure.

En 1939, une liaison continue de 1 MW est réalisée en Suisse par Brown Bovery utilisant des valves à vapeur de mercure. Vers 1940, AEG et Siemens réalisent une liaison de 30 MW avec la même technologie. Ces réalisations ne convainquent pas en raison de la tension directe supportée par ces valves qui reste trop faible pour une utilisation pour une liaison de transport.

En 1954, la technologie des valves à vapeur de mercure a suffisamment mûri pour être utilisée dans la première liaison continue commerciale reliant l'île de Gotland â la Suède. A partir de ce moment, de nombreuses liaisons continues sont réalisées, en particulier la première liaison entre France et Grande Bretagne de 160 MW en 1961.

#### **HVDC**

En 1965, General Electric réalise en laboratoire un thyristor. Cette technologie évolue et en 1970, un convertisseur à thyristors est installé en série avec les convertisseurs de Gotland, en faisant la première installation commerciale utilisant cette technologie. Les valvesà thyristors remplacent alors les valves à vapeur de mercure dans les nouvelles liaisons où les rénovations de liaisons existantes.

En 1986 le grand projet sous-marine IFA2000 entre la France et Angleterre de 2000 Mw

En 1997, la technologie des sources de tension, issue de celle des variateurs de vitesse pour moteurs, évolue vers des tensions plus élevées, la rendant utilisable pour des liaisons de transport.

En 1999, la première liaison commerciale (50 MW) de ce type est réalisée par ABB à Gotland.

Actuellement, les nouvelles liaisons sont réalisées tant avec la technologie des thyristors qu'avec celle des sources de tension, souvent en fonction du niveau de puissance [4] [7].

### <span id="page-19-0"></span>**Domaine d'application dutransport d'énergie électrique en courant continu(HVDC)**

#### **Liaison longues souterraines et sous-marines**

<span id="page-19-1"></span>Le transport à très haute tension à courant continu HVDC par câbles sous-marins ou souterrains constitue une solution toujours très coûteuse à laquelle on n'a recours que lorsque le transport par lignes aériennes s'avère impossible. C'est le cas des liaisons sous-marines (alimentation d'île, raccordement d'une centrale éolienne off-shore, interconnexion de deux réseaux séparés par la mer) et des liaisons souterraines dans les zones fortement urbanisées, protégées où dans lesquelles l'opinion publique s'oppose à la construction de nouveaux ouvrages de transport aériens.

Le transport en courant continu permet de réduire notablement le coût des câbles (il y a un ou deux conducteurs au lieu de trois, la tenue de tension est entièrement exploitée, la capacité de transit est exploitée à 100 % grâce à la maîtrise du flux de puissance...).

Le courant continu permet de s'affranchir des problèmes de puissance réactive générée par les câbles en courant alternatif qui conduisent à un surdimensionnement, voire à une impossibilité technique en effet, pour les grandes longueurs, il est nécessaire d'absorber cette puissance parasite dans des postes intermédiaires le long du câble, ce qui est fréquemment impossible, en particulier dans les liaisons sous-marines. Ainsi, à partir d'une certaine valeur du couple longueur puissance (ex : 1 000 MW sur 40km, 200 MW sur 200 km), le transport à courant continu devient compétitif avec le transport en courant alternatif.

#### **Lignes aériennes de grandelangueurs**

<span id="page-19-2"></span>L'exploitation de certaines ressources énergétiques naturelles (typiquement l'hydraulique) nécessite un transport d'énergie sur de grandes distances vers les centres de consommation. Lorsque la distance est importante (au-delà d'environ 600 km), le transport à courant continu est souvent la solution la plus économique car le gain réalisé sur le coût des lignes et des installations de compensation de puissance réactive dépasse le coût des stations de conversion aux extrémités.

#### **HVDC**

#### **Interconnexionstransfrontalières**

<span id="page-20-0"></span>Lorsque cela est possible (proximité géographique, règles d'exploitation communes), les réseaux de transports sont interconnectés en courant alternatif. Ces interconnexions permettent le secours mutuel en cas de perte d'un ouvrage, la mutualisation de la réserve primaire, le foisonnement en cas de décalage des pointes de consommation, les échanges commerciaux fondés sur desdifférences tarifaires. Réalisée en courant alternatif, une interconnexion rend les deux réseaux qu'elle relie intimement dépendants, notamment en termes de maintien du synchronisme entre les différentes machines. Le transit de puissance sur l'interconnexion est par nature aléatoire et varie autour d'une valeur objective. Une trop faible capacité d'interconnexion est techniquement irréaliste, car elle ne peut constituer un lien synchronisant suffisant, ni supporter des variations aléatoires trop importantes. La puissance électrique s'écoule naturellement et n'est pascontrôlable.

En revanche, le recours au courant continu règle les questions de stabilité et apporte une dimension de contrôlabilité qui donne beaucoup plus de souplesse à l'exploitation d'une interconnexion internationale. Le transit de puissance peut, par exemple, être asservi à un programme d'échange prédéterminé, voire être adapté instantanément et automatiquement pour secourir un réseau connaissant de graves difficultés, sachant que ce secours est limité à la puissance maximale de la liaison et n'entraînera pas le réseau sain versl'instabilité.

#### **Interconnexion entre les réseaux asynchrones**

<span id="page-20-1"></span>L'interconnexion de deux réseaux asynchrones (fréquences ou règles d'exploitation différentes) est impossible en courant alternatif. On utilise pour cela des convertisseurs AC/DC/AC dits « dos-à-dos » (ou back-to-back) qui sont des liaisons continues de longueur négligeable (quelques mètres). Ces convertisseurs n'ont pas les mêmes contraintes que les liaisons, en particulier sur le niveau de tension continue. Cependant, certaines liaisons Continues reliant des réseaux asynchrones (ex : Itaipu, Troll A) assurent, en plus du transport de puissance, la fonction d'adaptation de fréquence [4].

#### **Augmentation de la capacité de transit**

<span id="page-20-2"></span>La conversion de lignes de transport existantes en liaisons à courant continu permet d'en augmenter fortement la capacité de transit. Cela pourrait constituer dans l'avenir, face aux pressions visant à préserver l'environnement, une solution d'ultime recours quand il faut nécessairement augmenter la capacité d'un couloir de lignes dans une régiondonnée.

<span id="page-20-3"></span>En 2004, environ 70 000 MW Sont transportés dans le monde en courant continu par une centaine de liaisons [4].

#### **Les interconnexion en courant continu dans lemonde**

Depuis le première liaison, en 1954 (reliant l'île du Gotland et le Suède par un câble sousmarin de 96 km, permettant un échange de puissance de 20Mw), nous totalisons actuellement 75 liaisons d'interconnexion HVDC en service en 2005 dans le monde représentant une puissance échangée de 65 500 MW (65,5 GW).

Ces 75 liaisons HVDC se décomposent ainsi :

28 liaisons en câbles sous-marins ou souterrain(38%)

18 liaisons en lignes aériennes(24%)

29 stations de conversions simples (sans câble ni ligne, juste l'interconnexion HVDC de 2 réseaux avec 2 convertisseurs dos àdos).

Pour 2010, il est prévu, 22 autres interconnexions HVDC pour un échange de puissance de 14 500 MW, ce qui totalisera une puissance échangée de l'ordre de 80 GW.

La figure (I.1) illustre l'évolution de la puissance totale échangée dans le monde entre 1950 et celle prévue en 2010 [5]

Le tableau I.1 donne la liste et les caractéristiques principales des liaisons à courant continu HVDC dans le monde, voir Annexe A.

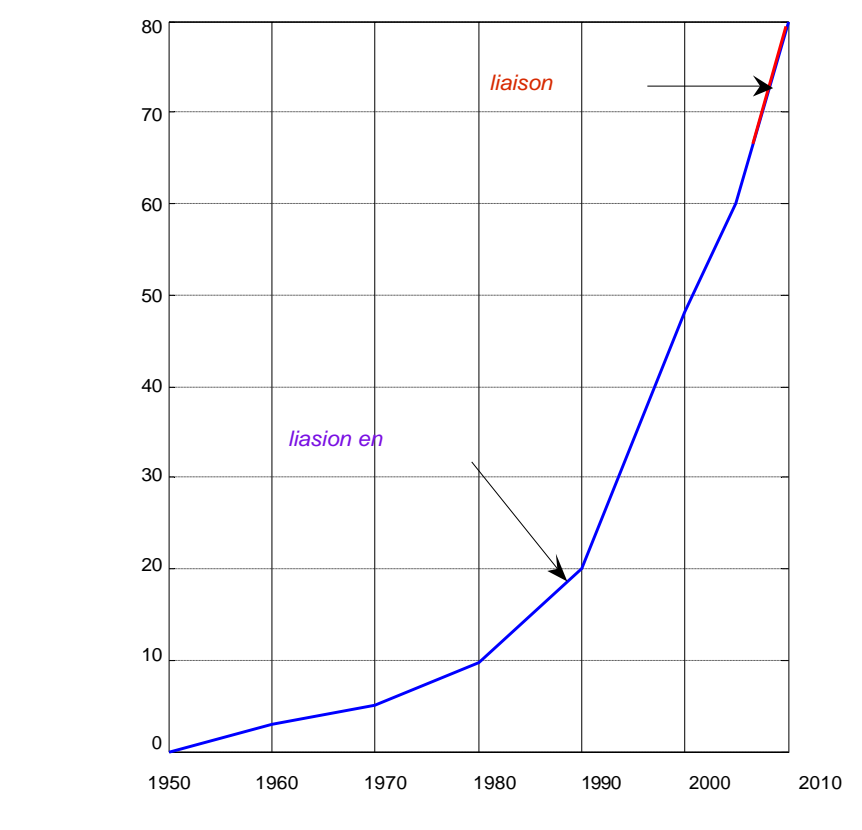

*LES ANNEES*

**LAPUISSANCE INSTALEE** *PUISSANCE INSTALEE*

**Figure 11.1Evolution de la puissance HVDC installée**

### <span id="page-21-0"></span>**DÉFINITION**

Un système de transport d'énergie à courant continu HVDC est un ensemble d'équipement d'électronique de puissance utilisé pour le transport d'électricité en courant continu haute tension.

Le nom est le sigle anglais **: H**igh **V**oltage **D**irect **C**urrent, c'est à dire courant continu à haute tension  $[6]$ .

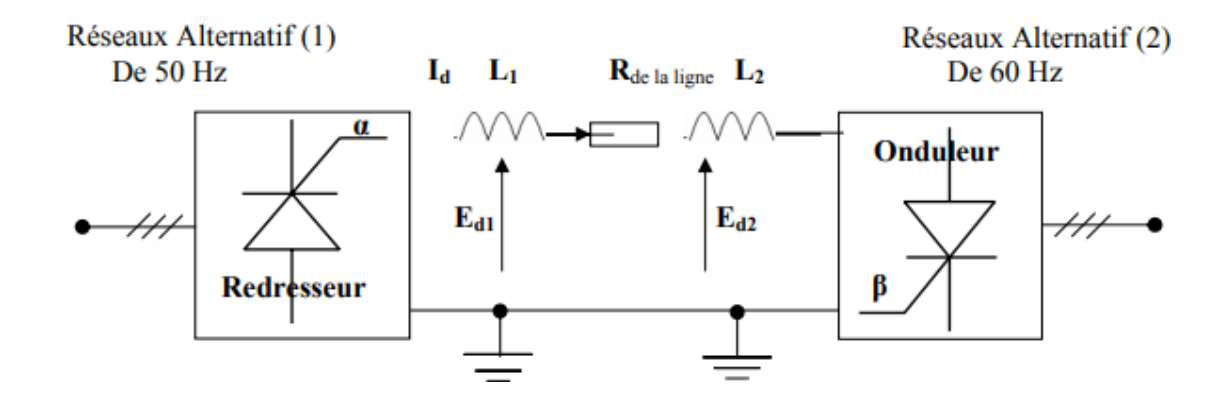

**Figure 2 1.2diagramme schématique d'un ligne de transport à C.C reliant deux réseau**

#### <span id="page-22-0"></span>**Configuration d'une transmission dc[principe des types des liaisons transport en courant continu haut tension (HVDC)**

Les systèmes HVDC peuvent être classifiés en Cinq catégories :

- 1. Liaisonmono polaire
- 2. Liaisonbipolaire
- 3. Les liaisons "back-to-back"
- 4. Les liaisons entre deux terminaux
- 5. Les liaisons multi terminaux.

<span id="page-22-1"></span>Nous allons à présent brièvement décrire chacune de ces catégories.

#### **Liaison mono polaire**

<span id="page-22-2"></span>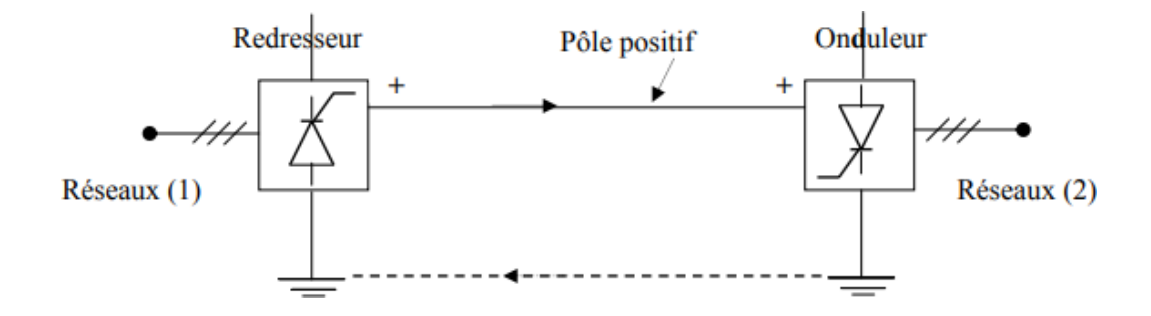

**Figure 3 1.3Schéma d'une liaisonmono polaire.**

#### <span id="page-23-0"></span>**I.6.1.1 Fonctionnement d'une liaisonmono polaire**

Régime normal :en fonctionnement normal l'énergie électrique est transportée par un seul conducteur.Généralement en cas de panne d'un seul élément majeur le transport d'énergie se met en arrête totale.

#### **Avan**t**ages d'une liaison mono polaire**

<span id="page-23-1"></span>**-** l'avantage de ce type de liaison est économie de la matière entrant dans la fabrication des conducteurs.

- Diminution de la chute de tension dans les lignes.

#### <span id="page-23-2"></span>**Inconvénients d'une liaison mono polaire**

Le retour par la terre ou par la mer sera un inconvénient pour une grande densité de courant.

Le fonctionnement n'est possible que en régime de normale ce qui considère un inconvénient De point du vue sécuritéd'alimentation.

#### **Liaison bipôlaire**

<span id="page-23-3"></span>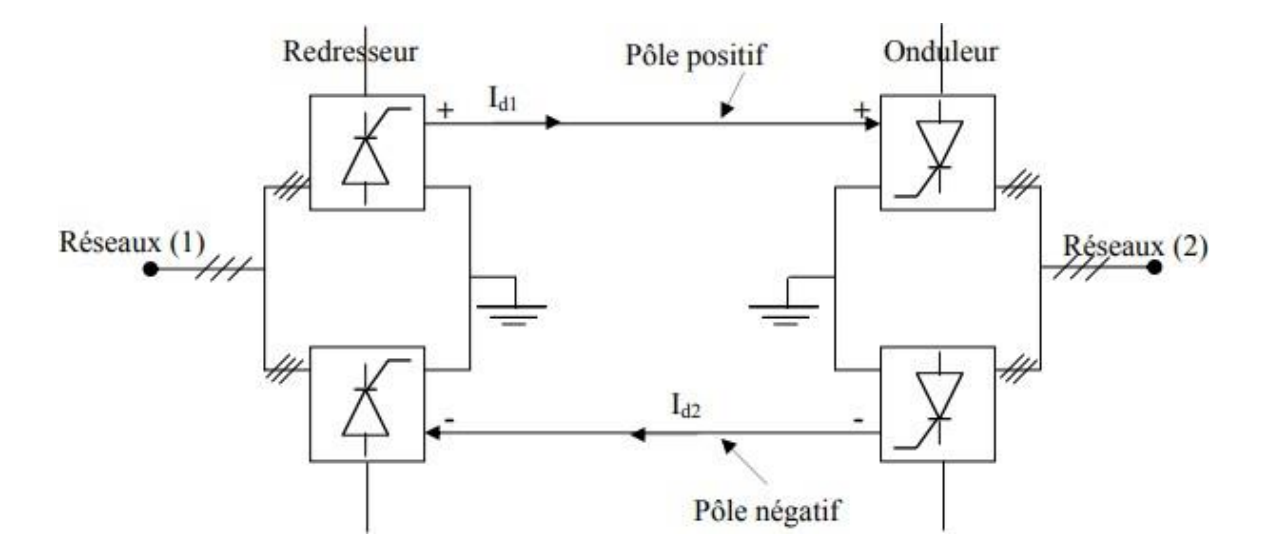

<span id="page-23-4"></span>**Figure 4 1.4 Schéma d'une liaison bipolaire.**

#### **HVDC**

#### **Fonctionnement d'une liaison bipolaire**

<span id="page-24-0"></span>Régime normal : en fonctionnement normale les courants dans les deux pôles sont balancés, et le courant circulant par la terre est négligeable.

En cas de panne sur un pôle, la commande doit réduire sa tension à zéro pour éliminer le défaut en même temps la transmission continue à travers l'autre. Utilisé la terre comme voie temporaire pour le retour de courant, donc la moitié de l'énergie sera transporté (contrairement aux réseaux alternatifs, en cas de défaut toute la ligne est déconnectée) [7].

#### **Avantages d'une liaison bipolaire**

<span id="page-24-1"></span>la tension continue est appliquée sur les deux postes de conversion a chaque instant ce qui favorise d'élever la tension et par conséquent la diminution des pertes par effet de joule dans les lignes.Le fonctionnement de la liaison ne s'arrête d'une manière totale que lors de panne de deux postes.En régime normale la mise à la terre éliminé les courants defuites.

#### <span id="page-24-2"></span>**Inconvénients d'une liaison bipôlaire**

-Une chute de tension importante dans lesthyristors .

-L'utilisation des thyristors à courant admissible élevé sont très dimensionnés et très chers

<span id="page-24-3"></span>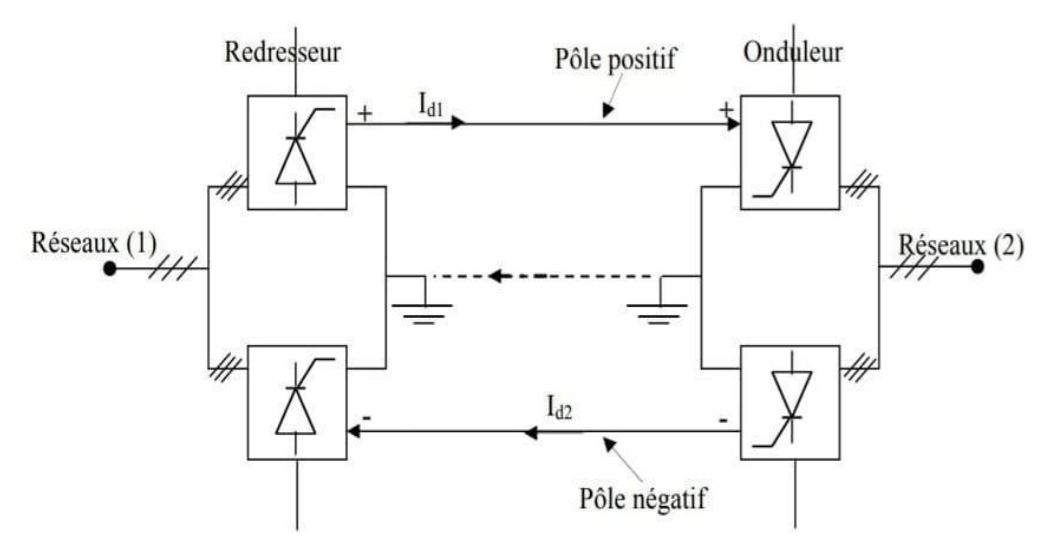

#### **Liaison homopôlaire**

<span id="page-24-4"></span>**Figure 5 I.5 Schéma d'une liaison homopolaire.**

#### **Fonctionnement d'une liaisonhomopolaire**

<span id="page-25-0"></span>Régime normale : chaque conducteur est parcouru par un courant venant du poste de conversion correspondant.

Les courants dans les conducteurs sont de même sens, le retour est assuré par terre ou par mer.

Lors d'une panne sur un élément majeur, un pôle complet sera éliminé et la liaison fonctionne comme étant une liaison mono polaire, la puissance transmise maximale sera réduite à la moitie [14].

#### **Avantages d'une liaison homopolaire**

- <span id="page-25-1"></span>**-** le transport de l'énergie peut se faire de la mise en service de la première unité de conversion dans chaqueextrémité.
- **-** L'utilisation des thyristors qui adaptent les tensions élevées est moins dimensionnés et moinschers.
- **-** Diminution de chute de tension dans les thyristors et dans laligne.

#### <span id="page-25-2"></span>**Inconvénients d'une liaison homopolaire**

le retour de courant par terre ou à travers la mer présente un inconvénient lorsque il est de grande densité.

#### <span id="page-25-3"></span>**Liaison dos à dos**

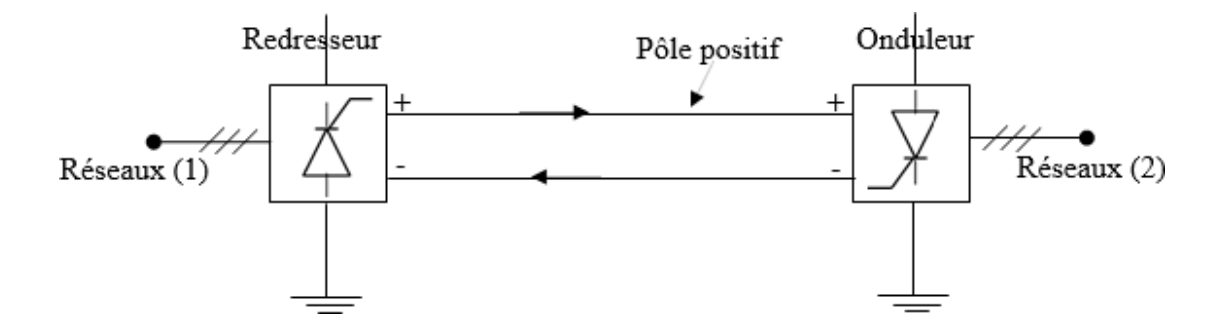

**Figure 6 1.6 Schéma d'une ligne dos à dos**

#### <span id="page-26-0"></span>**Fonctionnement d'une liaison dos à dos**

Une liaison à distance nulle est utilisé généralement dans les applications d'interconnexions des réseaux alternatifs, lorsque l'interconnexion de ce dernier en courant alternatif pose des problèmes inacceptables de :

Stabilité, Court-circuit, Déphasage et Fréquence [07] [17].

#### <span id="page-26-1"></span>**TransmissionDC entre deuxterminaux**

Les transmissions DC entre deux terminaux peuvent être bipolaires ou monopolaires. Une configuration monopolaire est montrée dans la figure 2.3. Elle utilise un seul conducteur et le chemin de retour est assuré par la terre ou l'eau. Les considérations économiques conduisent souvent à privilégier ces systèmes dans le cadre de transmission par câble. Cette configuration peut aussi être la première étape dans la conception d'un système bipolaire.

A la place d'un retour par la terre, un conducteur métallique à basse tension peut être utilisé lorsque la résistivité de la terre est trop importante, ou encore, lorsque les interférences avec des structures métalliques sous-terraines/sous-marines sont préjudiciables[08]

La configuration bipolaire (ce figure 2.4) est généralement utilisée pour une transmission de puissance par voie aérienne. Dans ces systèmes, nous trouvons deux conducteurs, un par polarité (positive ou négative), et chaque terminal possède deux convertisseurs connectés en série du côté DC et fonctionnant à la même tension nominale. Les jonctions entre les convertisseurs sont réalisées par la terre. Normalement, les courants qui traversent les conducteurs sont égaux et il n'y a pas de courants qui s'écoulent dans la terre. Les deux pôles peuvent fonctionner indépendamment et par conséquent si un pôle est isolé à cause d'un défaut sur son conducteur, l'autre pôle peut transporter la moitié de la puissance nominale voire plus en considérant les possibilités de surcharge des convertisseurs et de la ligne. Du point de vue des performances, une configuration bipolaire est considérée comme étant l'équivalent d'une transmission AC utilisant deux

lignes

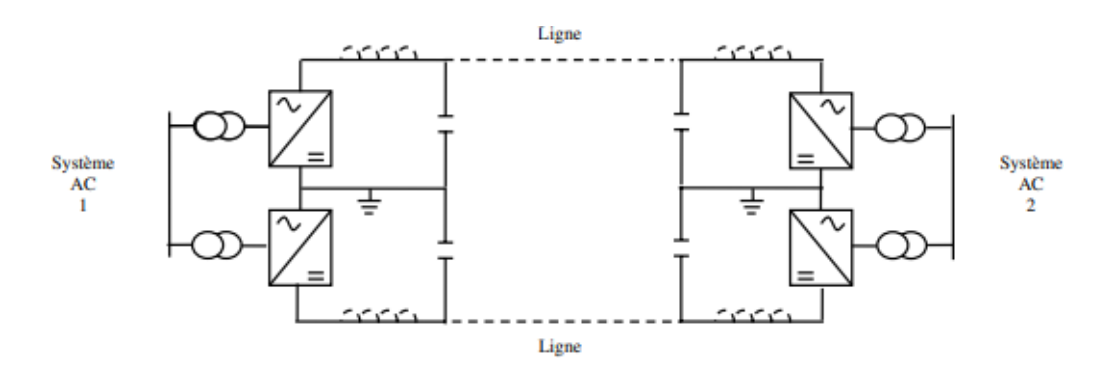

**Figure 7 1.7 Configuration bipolaire**

#### **Transmissionmulti terminale**

<span id="page-27-1"></span><span id="page-27-0"></span>De par le développement et le succès grandissant des transmissions DC entre deux terminaux ("point to point"), les concepteurs de systèmes de puissance ont réalisé que lesliaisons multiterminaux (MTDC) pouvaient être beaucoup plus attractives, et ce afind'exploiter pleinement les avantages économiques et techniques de la technologie HVDC [09],[ 10],[11].

Les systèmes MTDC se déclinent suivant deux configurations :

1. Les liaisons parallèles

2. Les liaisons séries (utilisation de convertisseurs CSC uniquement)

Dans une configuration parallèle, les convertisseurs opèrent tous à la même tension DC nominale [52]. Les connexions peuvent être soit radiales (ce figure 2.5(a)) soit maillées(ce figure 2.5(b)).

Remarque 2.2.1. Pour plus de clarté, nous avons volontairement omis les condensateursdans la figure 2.5(b).

Dans une configuration série, les convertisseurs CSC opèrent tous au courant DC nominal(ce figure 2.6).

La majorité des études et des applications impliquant des systèmes MTDC utilisentdes configurations parallèles [13],[14],[15],[16]. Dans celles-ci, la connexion radiale estpréférée. En effet, bien que les connexions maillées offrent plus de redondances, ellesdemandent néanmoins des longueurs de ligne plus importantes et par conséquent, ellessont onéreuses. Comparées aux configurations séries, il est reconnuque les configurationsparallèles réduisent les pertes des lignes, sont plus simples à commander et offrent plus de flexibilité pour des futures extensions

[08]. Nous pouvons toutefois noter que lesconfigurations séries sont confinées aux applications où il est plus économique d'opérersous un courant important et une basse tension.

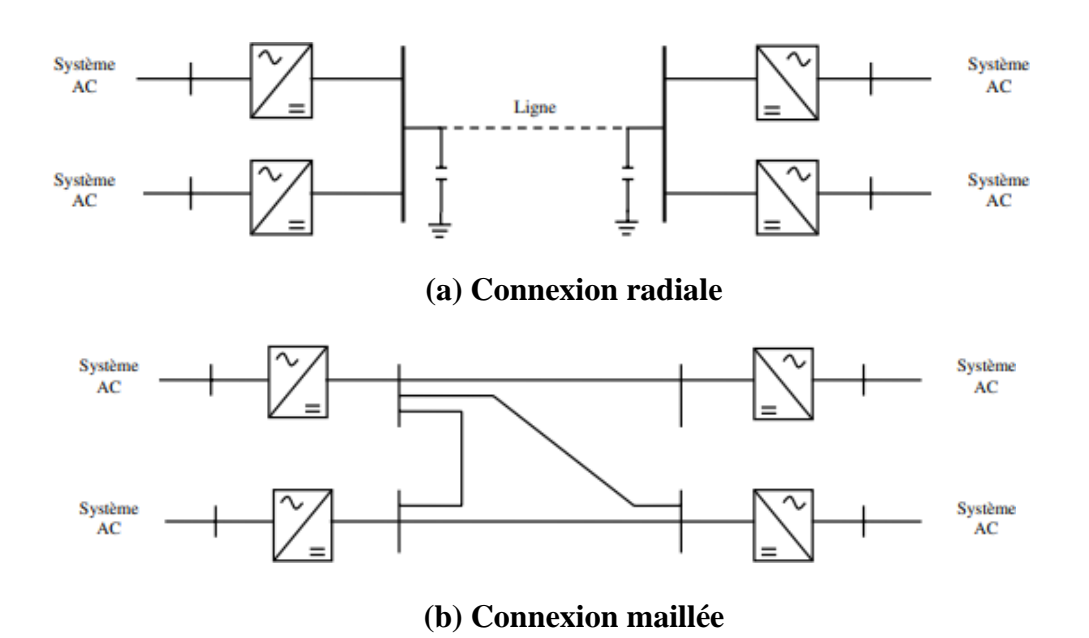

**Figure 8 1.8Exemples de liaisons MTDC - VSC - Configuration parallèle**

### <span id="page-28-2"></span><span id="page-28-0"></span>**Particularite du systeme de transport d'énergie électrique a courant continu(HVDC)**

#### **Point de vue technique**

<span id="page-28-1"></span>**-** Il permet d'interconnexion deux réseaux fonctionnant avec des fréquences différentes. ces réseaux sont reliés grâce à des convertisseurs. « Dos à dos»

**-** La commande de puissance en CC peut se faire plusrapide.

**-** La rapidité de commande en CC permet de stabiliser les réseaux à courant alternatif et limite le courant decourt-circuit.

**-** La suppression des problèmes de la puissance réactive dans lescâbles.

**-** Capacité de transport estimportante.

**-** La fréquence, réactance, déphasage n'interviennent pas dans le transport à CC seul la résistance et la tension intervient.

**-** Minimiser le couloir de servitude et les droits depassage.

**-** Les perturbations dûs à la foudre sontréduites.

**-** Les perturbations survenues sur un réseau CC ne déstabilisent pas l'autreréseau.

**-** Facilité de contrôler rapidement la puissance échangée, en la réglant par action sur

l'angle d'allumage des valves des convertisseurs et pouvoir ainsi stabiliser un réseau fragile.

- Isoler rapidement les deux réseaux par blocage des valves, par conséquence, limiter les courants de défauts;

**-** Minimiser les perturbations électromagnétiques du fait du champ électromagnétique quasi constant [5],[17],[18],[19].

#### **Point de vueéconomique**

<span id="page-29-0"></span>Le transport à courant continu par câbles sous-marin ou souterrains est plus économique que la transport à courant alternatif pour des distances supérieures à 45 km. Pour cette distance, les gains obtenus sur les câbles et l'exploitation de la liaison compensent L'investissement supplémentaire des stations de conversion nécessaires à chaque extrémité de la liaison en courant continu, comme la montre la figure (1.7). Avec une diminution des coûts liée à l'évolution de l'électronique de puissance (de 1974 à 2005). Ces gains peuvent être résumés pour les raisons suivantes :

**-** Le nombre de câbles réduits (2 au lieu de 3 parliaison).

**-** Les pertes 3 fois plus faibles en continu qu'en alternatif (gradient de tension, degré d'isolement, pas d'effet pelliculaire, meilleurrefroidissement…).

**-** La compensation d'énergie réduite (seulement pour les convertisseurs, la capacité parasite des câbles étant chargée à la mise sous tension et non 50 fois par période enalternatif).

Remarquons que pour les lignes aériennes, le transport d'énergie en courant continu devient économique à partir de 600 km seulement. Cette solution n'est applicable que pour les grands pays d'Afrique, d'Amérique ou d'Asie. Cet écart vient du fait que le dimensionnement, l'isolement et les pertes entre câbles sous-marins ou souterrains et les lignes aériennes sont différents. Ainsi en alternatif, selon la tension et le type de câble enterré, la puissance réactive de la liaison est 25 à 40 fois supérieure à celle d'une Ligne aérienne [04],[05],[18].

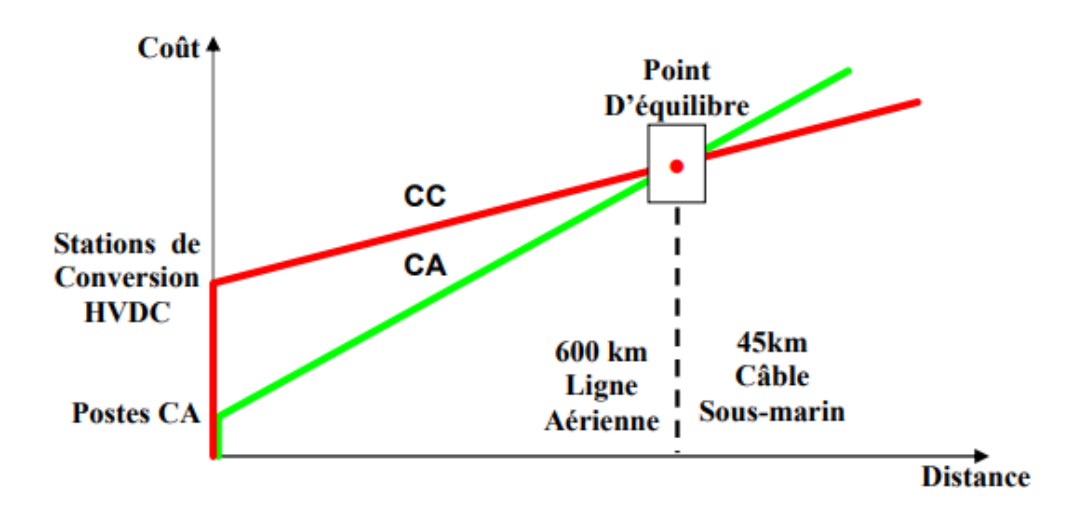

**Figure 9 1.9comparaison économique entre le transport en CA et CC.**

#### <span id="page-30-2"></span><span id="page-30-0"></span>**Principe de fonctionnemet d'un systeme transport d'énergie électrique a courantcontinu(HVDC)**

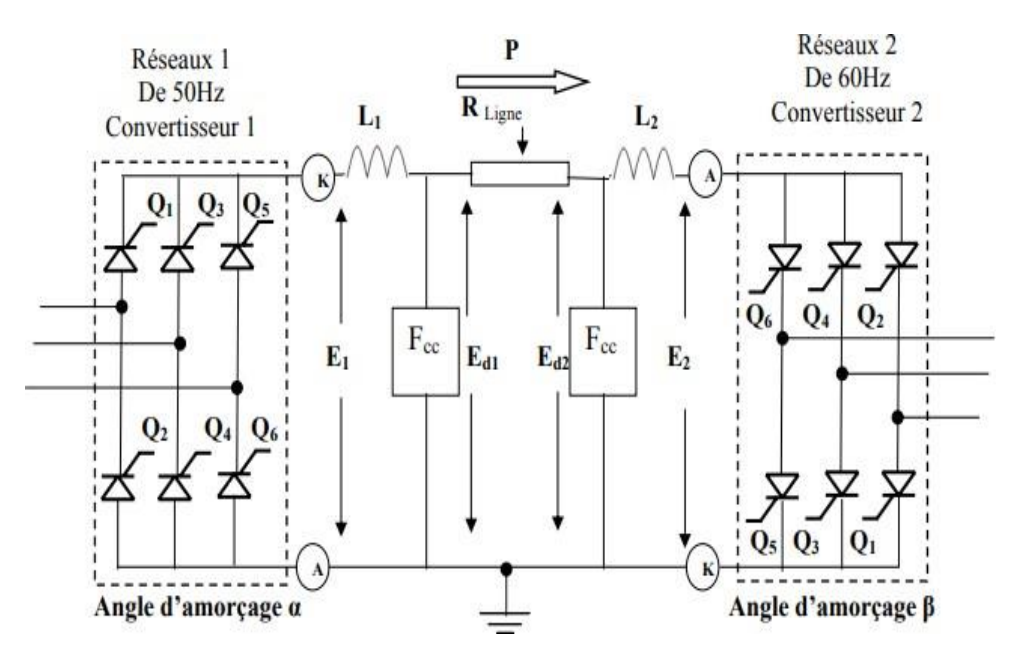

## <span id="page-30-3"></span><span id="page-30-1"></span>**Figure 10 1.10 Diagramme schématique d'une ligne de transport à CC reliant deux réseaux**

#### **Problèmes de transmission CC**

L'application de la transmission en courant continu est limitée par des facteurs tels que :

- 1. Coût élevé de l'équipement de conversion.
- 2. Incapacité d'utiliser des transformateurs pour modifier les niveaux de tension.
- 3. Génération d'harmoniques.
- 4. Besoin de puissance réactive.

5. Complexité des contrôles.

Au fil des ans, il y a eu des progrès significatifs dans la technologie DC,qui ont essayé de surmonter les inconvénients énumérés ci-dessus, à l'exception d'élément (2).

Ces avancées dans la technologie DC sont :

1. Augmentation des valeurs nominales d'une cellule à thyristor constituant unsoupape.

2. Construction modulaire de vannes à thyristors.

3. Fonctionnement à douze impulsions (et plus) des convertisseurs.

4. Utilisation de la commutation forcée [40].

5. Application de l'électronique numérique et de la fibre optique dans la commandede convertisseurs.

Certaines des avancées ci-dessus ont permis d'améliorer la fiabilité etréduction des coûts de conversion dans les systèmes à courant continu.

#### <span id="page-31-0"></span>**Conclusion:**

Nous venons de présenter les différentes configurations dans lesquelles nous pouvons rencontrer les systèmes HVDC. Nous nous intéresserons tout particulièrement dans la suite de notre étude à la transmission de puissance entre deux terminaux, lorsque celle-ci intègre une seule ligne de transmission (configuration monopolairede type CSC).

<span id="page-32-2"></span><span id="page-32-1"></span>**Chapitre II** 

<span id="page-32-0"></span>**Convertisseurs** 

<span id="page-32-4"></span>**Couramment** 

<span id="page-32-3"></span>**utilisés**

<span id="page-32-5"></span>**pour** 

<span id="page-32-7"></span>**les**

<span id="page-32-6"></span>**schémas** 

**HVDC**

#### <span id="page-33-0"></span>**II.1.Introducation :**

Un système HVDC nécessite un convertisseur électronique pour sa capacité de conversionénergie électrique à partir de courant alternatif-continu ou vice versa. Il y a essentiellement deuxconfigurations types de convertisseurs triphasés possibles pour cette conversion processus.

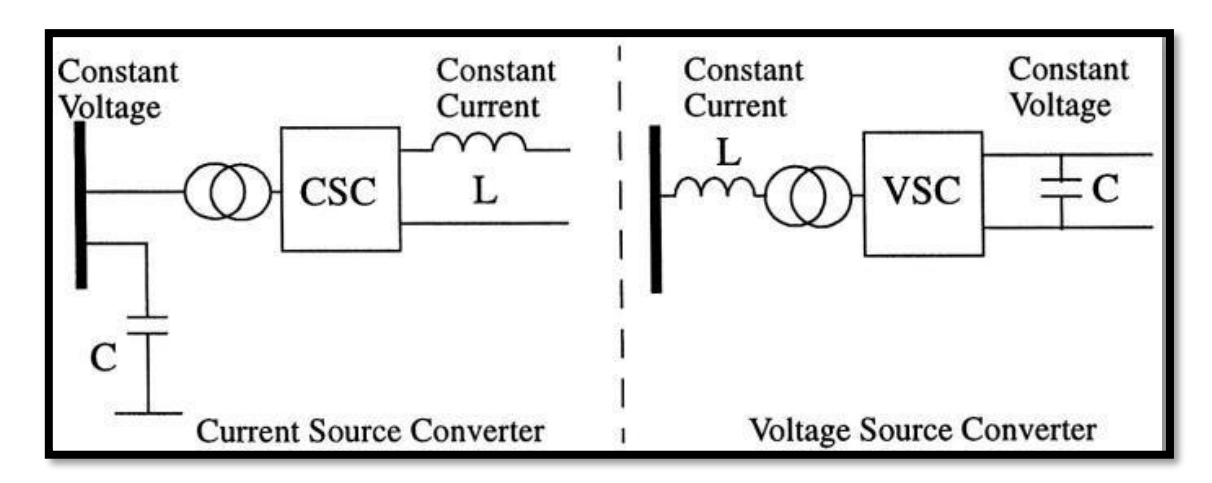

#### **Figure 11 2-1Current Source Converter (CSC) et Voltage Source Converter (VSC)**

#### <span id="page-33-1"></span>**Figure 2-1 Convertisseurs des types CSC et VSC :**

Au cours de la période (environ) 1950-1990, les systèmes HVDC utilisaient la configuration CSC presque exclusivement.

Le CSC traditionnel utilisait l'arc au mercure valve du début des années 50 au milieu des années70, et par la suite, le thyristor valve comme son dispositif de commutation fondamental.

À partir de 1990 environ, l'alternative VSC est devenue économiquement viablegrâce à la disponibilité de nouveaux interrupteurs haute puissance auto-commutables(comme les GTO et les IGBT) et la puissance de calcul des DSP pour générer les schémas de tir appropriés.

Les systèmes de transmission HVDC modernes peuvent utiliser soit le courant traditionnelConvertisseur de source (CSC) ou le convertisseur de source de tension (VSC) comme bourreau detravail de conversion de base. Les deux convertisseurs sont en fait duaux d'un une autre.

Cependant, le choix de l'option sélectionnée pour un particulier le projet est basé sur des facteurs économiques et autres.

Une comparaison des caractéristiques des deux types de convertisseurs est présenté dans le Tableau 2-1[01].

Cependant, à les VSC actuels sont encore limités à une capacité inférieure à 250 MW en raison de et les limites pratiques des interrupteurs électroniques.

## **Figure 12 Tableau 2-1Comparaison des types de convertisseurs**

<span id="page-34-0"></span>Dans ce chapitre présentera une théorie et une approche simplifiées du comportement desdeux types de convertisseurs.

La structure du circuit du convertisseur de source de courant (CSC) et le convertisseur de source de tension (VSC) a deux caractéristiques purement différentes.

Sachant que le CSC qui utilise un inducteur comme dispositif de stockage d'énergie dans son côté DC a une forte capacité de court-circuit anti-dc et une bonne résistance à transitoires de courant. Cependant, VSC ne peut pas avoir ces exceptionnels avantages.

Ainsi, pour atteindre une fiabilité élevée, CSC-HVDC est la solution privilégiée pour une transmission HVDC longue distance système utilisant une ligne aérienne.

Le convertisseur à commutation de ligne (LCC) à thyristor est utilisé dans systèmes de transmission CSC-HVDC traditionnels.

La capacité des systèmes de transmission HVDC basés sur LCC (LCC-HVDC) peuvent atteindre plusieurs GW, jusqu'à des milliers de kV (atteignent actuellement  $\pm 1100$  kV).

En haut à ce jour, des dizaines de systèmes de transmission LCC-HVDC de plus de GW sont en activité dans le monde, avec environ la moitié des systèmes de transmission de plus de 3 GW en Chine.

Cependant, LCC- HVDC la technologie a certaines contraintes dans la mise en œuvre de longue distance, transmission à grande capacité :

A) :- Vulnérable aux échecs de commutation. Une subversion inversée est susceptible de se produire au LCC du LCC-HVDC au creux de tension alternative et inversion l'affaissement du LCC entraîne une gamme plus large de chutes de tension.

Pour une structure de réseau CC multicanal, n'importe quel LCC inverse et subvertit, ce qui peut amener tous les LCC du réseau à subir une inversion subversion.

En conséquence, une perte soudaine de puissance active dans le réseau causera une instabilité du système d'alimentation CA et menacerait la sécurité et la stabilité du réseau électrique dans son ensemble [23], [24].

B) :- Ne pas être capable de contrôler sa puissance réactive.

LCC n'a qu'un seul degré de contrôle de liberté et ne peut pas réaliser le contrôle indépendant des actifs et puissance réactive. Lorsque le système fonctionne, il doit absorber une grande quantité de puissance réactive retardée. Par conséquent, une grande quantité des dispositifs de compensation de puissance réactive sont nécessaires pour assurer le fonctionnement sûr et stable des systèmes LCC et AC / DC [25], [26].

C) :- Le courant de sortie CA du système LCC-HVDC est un forme d'onde, distorsion harmonique totale (THD) ≥15%. Un filtre doit être installé pour limiter efficacement les dommages de l'harmonique à l'alimentation système.

Cependant, les filtres risquent d'induire des harmoniques résonances dans les systèmes à courant alternatif [27], [28].
### **Type de Convertisseurs**

#### **Convertisseur VSC-HVDC**

Un convertisseur VSC "Voltage source converter" est un convertisseur source de tension àcommutation forcée qui utilise des transistors IGBT "**InsulatedGateBipolar Transistor**" et qui peut librement s'allumer et s'éteindre via un signal de commande bien élaboré.

Un tel convertisseur peut produire son propre signal sinusoïdal en utilisant la modulation en largeur d'impulsion MLI (PWM, Pulse-width modulation) indépendamment du système AC. Une nouvelle technologie VSC dite multi-niveaux, ModularMultilevelConverter (MMC), est plus intéressante notamment pour la forme d'onde de la tension sinusoïdale de sortie et les faibles pertes de commutation.

Un VSC n'a pas besoin d'un support de tension AC du côté réseau pour la commutation. Lesconvertisseurs VSC-HVDC ont une puissance nominale jusqu'à 1200*MW* avec une tension dc de ±320 *kV* pour les câbles et jusqu'à 2400*MW* avec une tension DC de ±320 *kV* pour leslignes aérienne [29].

Avec la diminution des pertes dans les systèmes VSC (qui restent tout de même supérieurs à ceux des systèmes CSC) et la réduction des coûts d'investissement, la technologie VSC s'est avéré plus avantageuses particulièrement dans les applications suivantes :

- connecter les sources d'énergie renouvelable telle que des parcs éoliens offshores au réseauprincipale.

- fournir la puissance à un système indépendant comme un îlot ou une plate-forme pétrolière.

- fournir de la puissance à des zones urbaines avec qui connaissent une croissance rapide dela charge.

Le système VSC HVDC présente les avantages suivants par rapport au système CSC HVDC :

- contrôle indépendants des puissances active et réactive

inversement du flux de puissance plus simple (polarité des tensions ne change pas)

- alimenter des réseaux passifs et capacité de démarrer en black-Start.

19

- réseaux DC multi-terminaux.

temps de réponse rapide grâce à une fréquence de commutation élevée avec la commande PWM

les harmoniques d'ordre inférieur sont significativement réduits par la grande vitesse de commutation.

Alors, la taille des filtres requis peut être relativement petite.

#### **Structure d'un convertisseur VSC**

La figure 2.2 présente les principaux éléments associés à un convertisseur VSC.

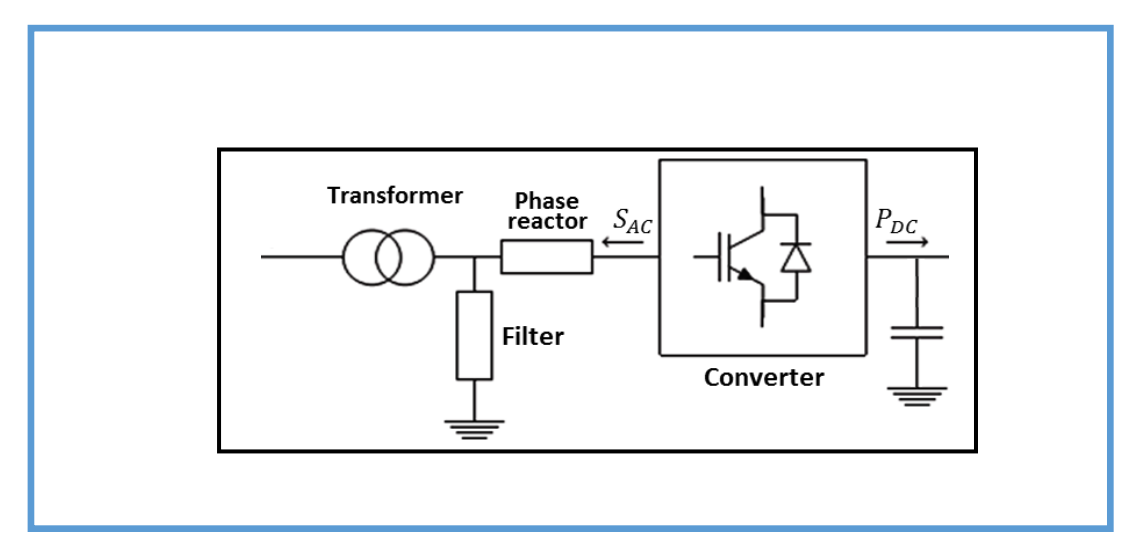

#### **Figure 13 2.2 Principaux composants d'un convertisseur VSC**

#### **II.2.1.2.Transformateur**

Le transformateur permet d'adapter la tension AC de sortie du convertisseur qui dépend de latension sur le côté DC du convertisseur à la tension au point de couplage commun (PCC) duréseau AC. Le transformateur peut être représenté par son impédance complexe qui est principalement inductive

#### **Filtre AC**

Il s'agit d'un filtre passe-bas permettant d'arrêter la propagation des harmoniques d'ordresupérieur créés par les éléments d'électronique de puissance du convertisseur VSC vers le réseau AC. Le filtre permet aussi de protéger le transformateur contre ces harmoniques ainsi

éviter les surcoûts dûs au déclassement du transformateur.Le filtre passe-bas peut être représenté par une capacité shunt.

#### **Réactance de phase**

C'est l'élément AC le plus important dans le fonctionnement d'un convertisseur VSC. D'une part, elle contribue avec la capacité shunt à la définition du filtre passe-bas. D'autre part, il permet de réguler le flux de puissance active et réactive entre le convertisseur et le PCC.La réactance de phase peut être représentée principalement par une inductance à qui on peutajouter une résistance en série pour représenter les pertes joules.

#### **Capacité DC**

La capacité shunt au côté DC du convertisseur est le deuxième élément indispensable aufonctionnement d'un système HVDC. D'une part, elle permet de stabiliser la tension de la liaison DC en agissant sur l'énergie emmagasinée. D'autre part, la taille de cette capacité définit la dynamique du lien HVDC.

#### **Description d'un lien VSC-HVDC**

Un lien VSC-HVDC est composé de deux convertisseurs de type "source de tension" VSC,l'un fonctionnant en redresseur injectant de la puissance active dans le système DC. L'autreconvertisseur fonctionne en onduleur ; en extrayant de la puissance active à partir du lien HVDC et en l'injectant dans le réseau AC (ces rôles peuvent être inversés en changeant la direction du courant DC). De la même façon, le VSC peut fonctionner de façon capacitive, injectant de la puissance réactive dans le système AC, ou de façon inductive, en absorbant la puissance réactive du système AC. Le VSC peut fonctionner de façon capacitive ou inductive dans les deux modes, onduleur ou redresseur.

La figure 2.3 présente un lien VSC point-à-point composé de deux convertisseurs VSC interconnectés via une ligne à courant continu. L'une des caractéristiques des terminaux VSC est que la polarité de la tension DC ne change pas. Par suite, la direction du flux de puissance est déterminée par la direction du courant continu. Dans la figure 2.5 le courant et le flux de puissance circulent de la station VSC1 (terminal émetteur ou redresseur) vers la station VSC2 (terminal récepteur ou onduleur).

Le courant continu circule toujours de la tension la plus grande vers le niveau de tension le plusbas. Par suite, la tension DC au niveau du redresseur doit être supérieure à celle au niveau

del'onduleur. La valeur du courant est déterminée par la loi d'Ohm comme étant la différence entreles tensions aux deux extrémités du lien divisée par sa résistance *Id* = (*Ud*1 − *Ud*2)*/Rd*.

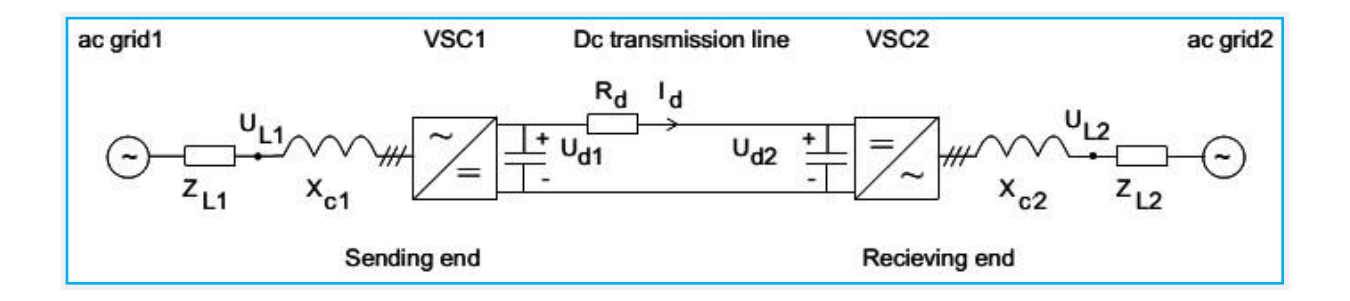

**Figure 14 2.3 Lien VSC-HVDC point-à-point**

Différents types de techniques de modulation de largeur d'impulsion (PWM) peuvent êtreutilisé pour faire fonctionner le VSC en mode onduleur afin de fournir une sortie sinusoïdaleau système AC. Les avantages du VSC sont :

Contrôle rapide de la puissance active et réactive.

Il offre un haut niveau de qualité de puissance.

Impact environnemental minimal.

Possibilité de se connecter à des réseaux à courant alternatif faibles, ou même à des réseaux morts.

Cette technologie se prête aux types d'applications suivants :

Transmission HVDC de faible puissance (moins de 250 MW) (commercialement appelé «HVDC Light») et Filtres actifs.

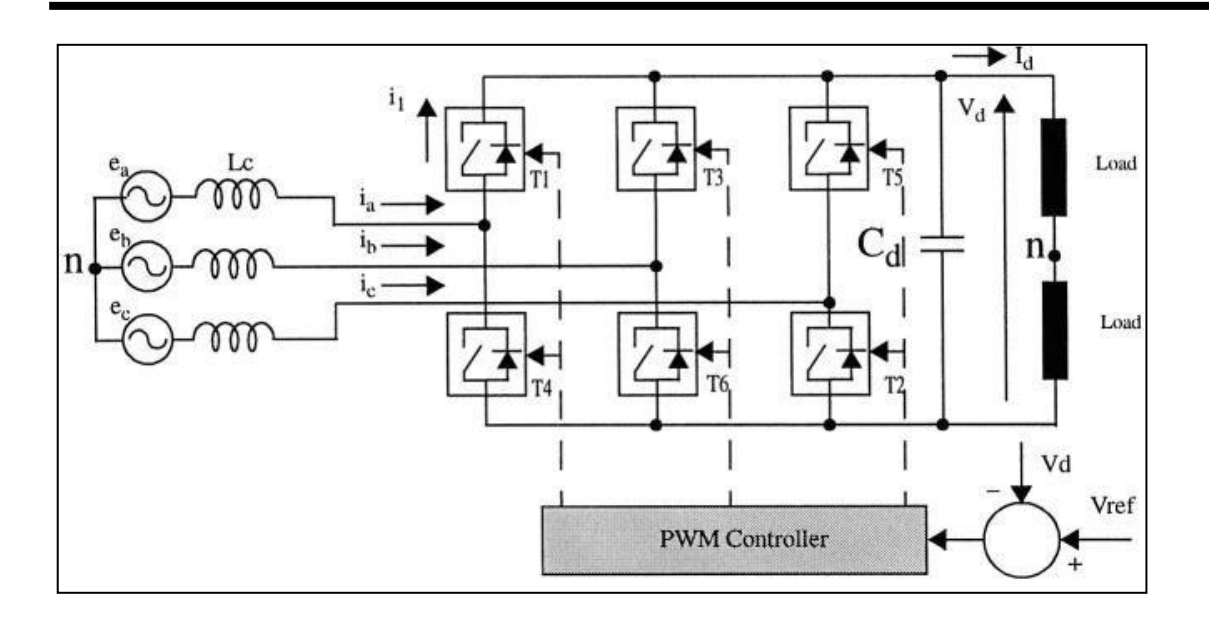

#### **Figure 15 2.4 Principes de fonctionnement du VSC**

Les VSC utilisent des commutateurs à commutation automatique (par exemple, des GTO, des IGBT) qui peuvent être activé ou désactivé à volonté.

Cela contraste avec les CSC conventionnels qui fonctionnent avec des commutateurs à thyristors à commutation de ligne.

Commutation dans une force commutée La vanne VSC peut se produire plusieurs fois par cycle, alors que dans une ligne commutée CSC, cela ne peut se produire qu'une fois par cycle. Cette fonction permet à la tension / courant dans un VSC à moduler pour produire un presque sinusoïdal et contrôlez également le facteur de puissance.

De plus, l'inversion de puissance un VSC peut être réalisé avec une inversion de courant ou de tension du côté CC.

Par contre, avec un CSC, une inversion de puissance ne peut se produire qu'avec une inversion de tension.

Dans la figure 2-4, les principes de fonctionnement d'un VSC sont évidents. Le côté DC le condensateur **Cd** et l'inductance côté courant alternatif **Lc**sont des éléments nécessaires du VSC.

La tension continue **Vd** est surveillée et comparée à une valeur de référence **Vref**à générer un signal d'erreur qui contrôle le contrôleur PWM.

Quand le **dc** courant **Id** est positif, le VSC agit comme un redresseur.

Le condensateur cc est déchargé car il alimente la charge CC, et le système de contrôle modifiera le tir angle pour importer la puissance du système AC. Lorsque le courant continu **Id**  est négatif, le VSC agit comme un onduleur ; le condensateur dc est chargé à partir du dcsource, et le système de contrôle modifiera l'angle de tir pour exporter la puissance au système AC. Le VSC peut également moduler l'allumage des vannes pour contrôler la réactivepuissance de sorte qu'un facteur de puissance unitaire (ou toute autre valeur, d'ailleurs) puisseêtreobtenue.

Le contrôleur MLI génère une tension **Vgen** avec la même fréquence que la tension dusystème alternatif **Vs** en modifiant l'amplitude de **Vgen** et son relation phraseur avec **Vs.**

Le convertisseur peut être faite pour fonctionner dans les quatre quadrants c.-à-d. fonctionnement redresseur / onduleur avec facteur de puissance,retardé / principal (**lagging / leading**).Les relations de phraseur pour une telle opération sont illustrées à la figure 2-5.

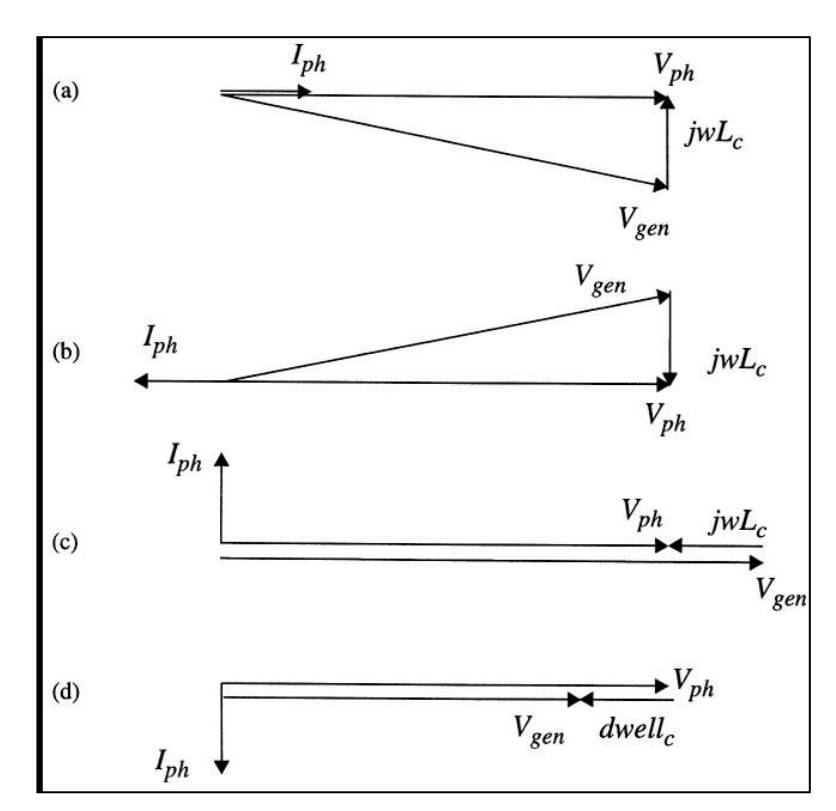

**Figure 16 2-5 Fonctionnement à quatre quadrants du VSC**

- (a) Fonctionnement du redresseur à un facteur de puissance unitaire.
- (b) fonctionnement de l'onduleur à un facteur de puissance unitaire.
- (c) Purement réactif avec le courant principal.
- (d) purement réactif avec un courant de retard.

La Figure 2-6 illustre le fonctionnement d'un onduleur VSC alimentant unecharge à partir d'une alimentation en courant continu. La Figure 2-6 (a) montre la tension de sortie générée par l'onduleur et son composant fondamental.

La Figure 2-6(b) montre la sortie courant avant filtrage. La modulation **MLI** est clairement visible.

Figure 2-6(c) montre le courant de la vanne (interrupteur avec diode anti-parallèle); le positif la moitié est le courant dans le commutateur tandis que la moitié négative est le courant de la diode.

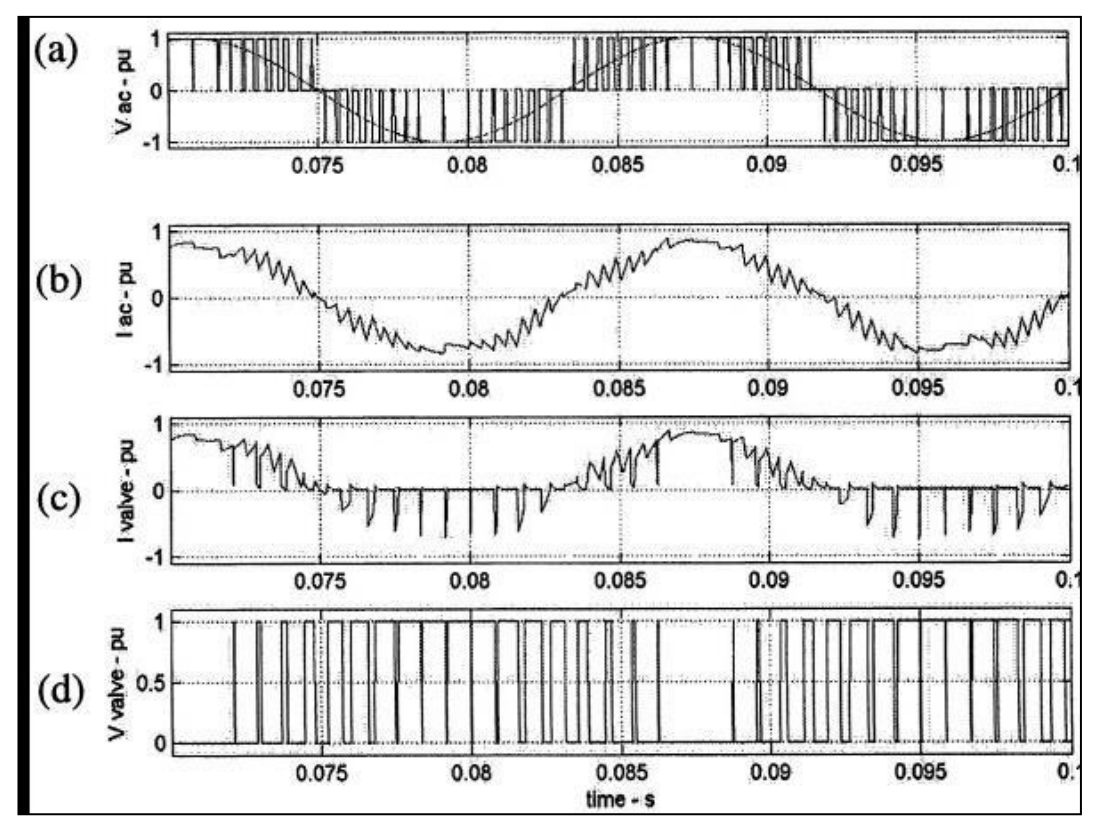

Et la Figure 2-6 (d) montre la tension aux bornes de la vanne avec le modèle **MLI**.

**Figure 17 2.5Fonctionnement à quatre quadrants du VSC** 

#### **II-2.3 Contrôle de la tension du condensateur CC**

Comme expliqué précédemment, la tension continue du condensateur du VSC peut être modulée par un contrôleur MLI en fonction du courant alternatif ou de la tension.

La version avec le contrôle du courant alternatif est plus simple et plus stable que la version avec contrôle de tension alternative.Ces deux versions seront décrites ci-après.

#### **VSC avec contrôle de courant alternatif**

La méthode de contrôle du VSC avec courant alternatif est illustrée à la Figure 2-13. Lel'objectif ici est de forcer les courants de phase à suivre un courant sinusoïdalmodèle de référence *Iref* L'amplitude du modèle de référence actuel estfonction de la tension continue du condensateur*Vd* et de la tension continue souhaitée *Vref*c'est-à-dire :

*Imax = K ( vref – vd )* [30]où *K* est le gain d'un contrôleur *PI*, et égal à  $Kp + Ki/s$ .

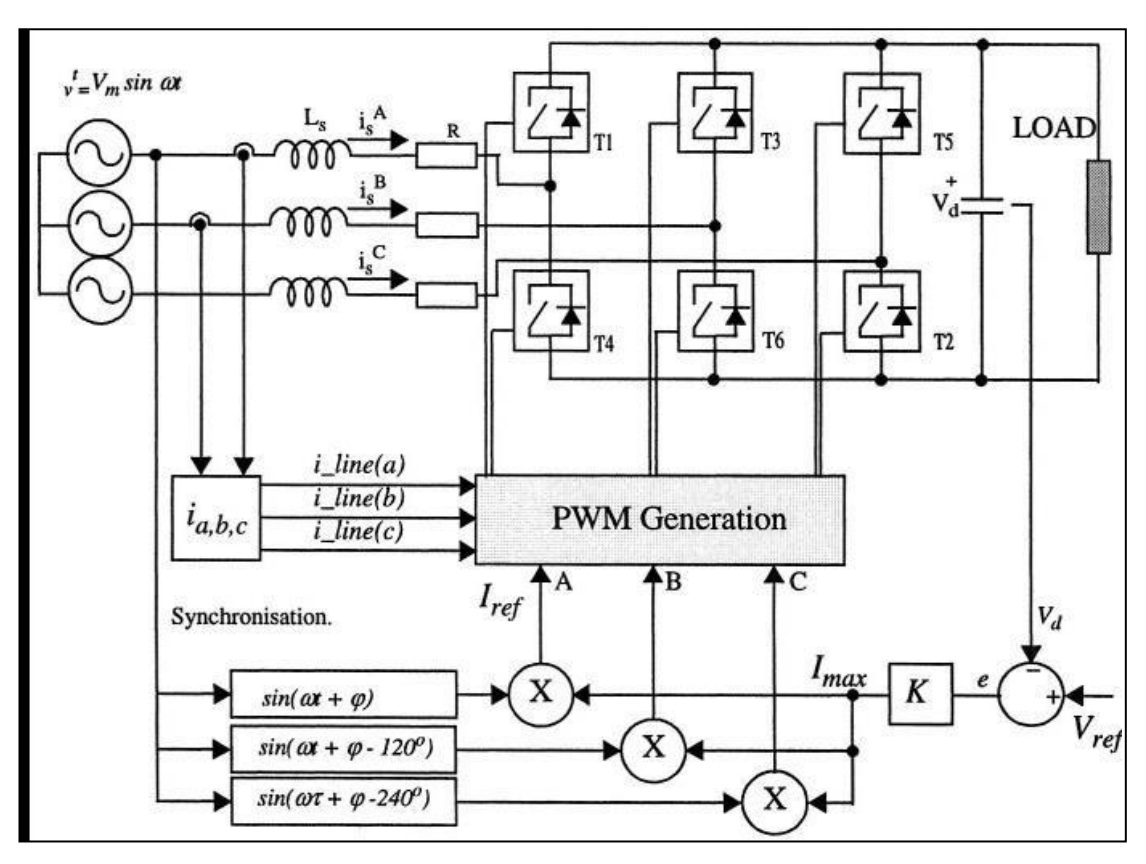

**Figure 18 2.7Courant source de tension - Redresseur contrôlé Par MLI**

Le modèle de forme d'onde de courant sinusoïdal souhaité est obtenu comme

$$
I_{ref} = Isin(\omega t + \varphi)_{max} \tag{2.1}
$$

où *w* est le même que la fréquence d'alimentation et*φ* le déphasage souhaité.

Par conséquent, une synchronisation avec les tensions d'alimentation est nécessaire pour obtenir une version correcte de *Sin (wt+ φ).*

La mesure A de la phase instantanée courants est nécessaire pour générer une erreur entre eux et la référence modèle actuel,et cette erreur est minimisée au moyen de la rétroaction fermée boucle.Dans un VSC avec contrôle de courant alternatif, il est donc nécessaire de surveiller leles

tensions et courants alternatifs triphasés (notez que, comme indiqué sur la figure, unla mesure du courant biphasé est acceptable s'il n'y a pas de connexion neutre).

Ensuite, une technique de modulation est nécessaire pour générer le motif PWM pourla mise à feu des commutateurs du convertisseur de sorte que le courant suive la référencevaleur du modèle. Différentes techniques sont réalisables, et celles-ci sont décritessuivant.

#### **Techniques de génération de modèles MLI**

Il existe Trois techniques de modulation MLI largement utilisées pour suivre le courantmodèle de référence sont décrits ici :

#### **1. Échantillonnage périodique [PeriodicalSampling] (PS) (Figure 2-8)**

Cette méthode utilise une horloge de fréquence fixe pour contrôler la puissancecommutateurs du VSC. Un signal d'erreur, généré à partir d'une mesure ducourant de ligne et de référence, est utilisé pour moduler la fréquence d'horloge etgénérer le motif PWM à l'aide d'un comparateur et d'une bascule de type D. le temps minimum entre les commutations est limité par la fréquence d'horloge.

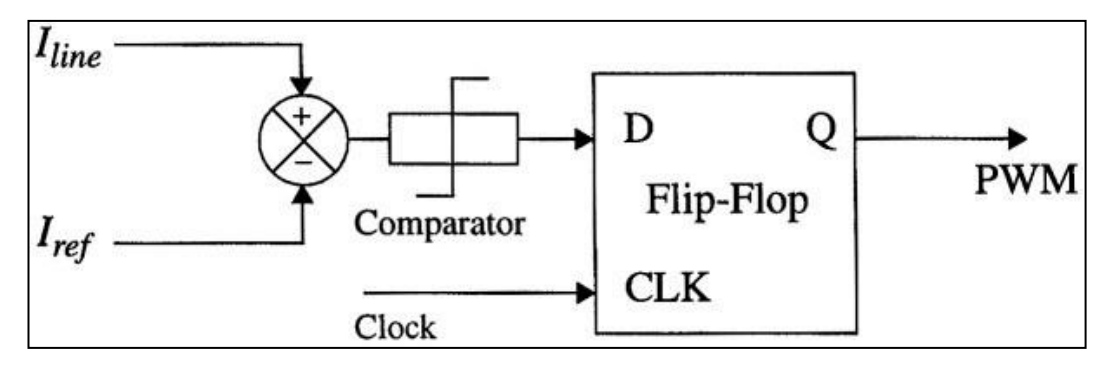

#### **Figure 19 2.8Technique d'échantillonnage périodique pour la génération de motifs MLI**

### **2. Banded'hystérésis[Hysteresis Band ] (HB) (Figure 2-9)**

La technique de la bande d'hystérésis (HB) module les commutateurs du convertisseurlorsque l'erreur entre le*Iline* et Iref dépasse d'une grandeur fixe de *Iref,*(généralement 5 à 10% de la valeur définie).

Dans ce cas, la fréquence de découpage est non fixe et varie en fonction de la grandeur *Ire*,la bande d'hystérésis h et l'inductance de la charge.

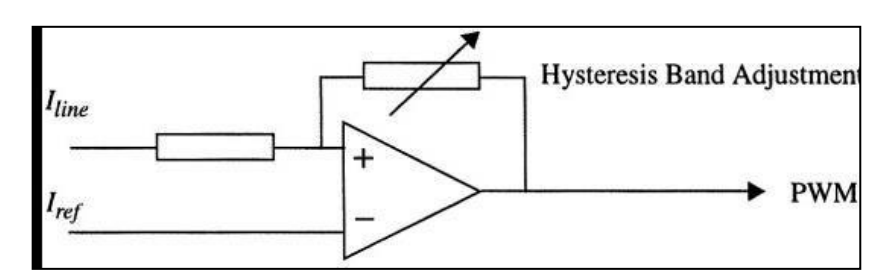

**Figure 20 2.9 Technique de bande d'hystérésis (HB) pour la génération de motifs MLI**

# **3. Technique de support triangulaire [Triangular Carrier](TC) (Figure 2-10)**

La méthode TC compare l'erreur entre le*Ilien* et *Ire* avec une fréquence fixe, onde porteuse triangulaire d'amplitude fixe.

Un régulateur PI fournit les propriétés statiques et dynamiques de la boucle de rétroaction. Cette méthode est plus complexe que les deux autres méthodes dans sa mise en œuvre puisque les gains decontrôleur PI doit être sélectionné.

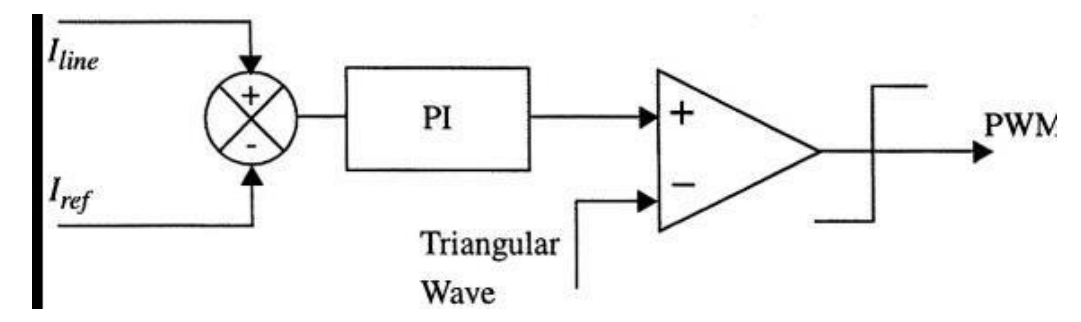

**Figure 21 2.10 Technique d'onde porteuse triangulaire pour la génération de motifs MLI**

#### **VSC avec contrôle de tension alternative**

La figure 2-11 montre une version monophasée équivalente du VSC avec tension contrôler. Dans ce circuit, la tension générée *Vgen* peut être contrôlée à la fois en amplitude et en phase avec la tension source *Vs*, un avantage de cette méthode est que cette méthode ne nécessite pas l'entrée AC courants à surveiller. Le modèle pour le *Vgen* est obtenu ci-dessous [30].D'après la figure,

$$
V_S = L_S.d_i/dtR_{is} + V_{gen}
$$
 (2.2)

En supposant  $V_s = v^*sqrt$  [ **30**] qu'alors la solution pour le courant devrait être de

la forme **:**  $I_s = Imax(t)$ . *Sin*  $(wt+f)[30]$  (2.3)

Résoudre pour *Vgen*donne

HVDC

$$
V_{gen} = [V. \sqrt{2 + X}]
$$
  
\n
$$
X_{S} \sin \varphi (R)S \frac{d_{max}}{dt_{max}}
$$
 
$$
S \sin \omega [X \cos \varphi (R)S \frac{d_{max}}{dt_{max}}
$$
 
$$
S \sin \varphi) \cos \omega \frac{d_{max}}{dt_{max}}
$$
 (2.4)

Cette équation fournit un moyen de contrôler *Vgen* à travers la modulation d'Imax*.*

Cette équation contrôle par Conséquent le facteur de puissance *Cosφ* dans le cas où la puissance unitaire le facteur est alors souhaité *Cosφ=1* et *sinφ=0* peut être utilisé pour simplifier au-dessus de l'équation.

$$
V_{gen} = [V. \sqrt{2} = (R)S \frac{d_{max}}{dt_{max}} \text{ s in } \omega t - [X_{S}I_{max} \quad [] \cos \omega ]](2.5)
$$

Cet algorithme est résolu avec l'implémentation illustrée à la Figure 2-11.

Notez que l'équation ci-dessus a des termes en phase et en quadrature quilui permettre de moduler à la fois l'amplitude et la phase de la tension générée *Vgen.*

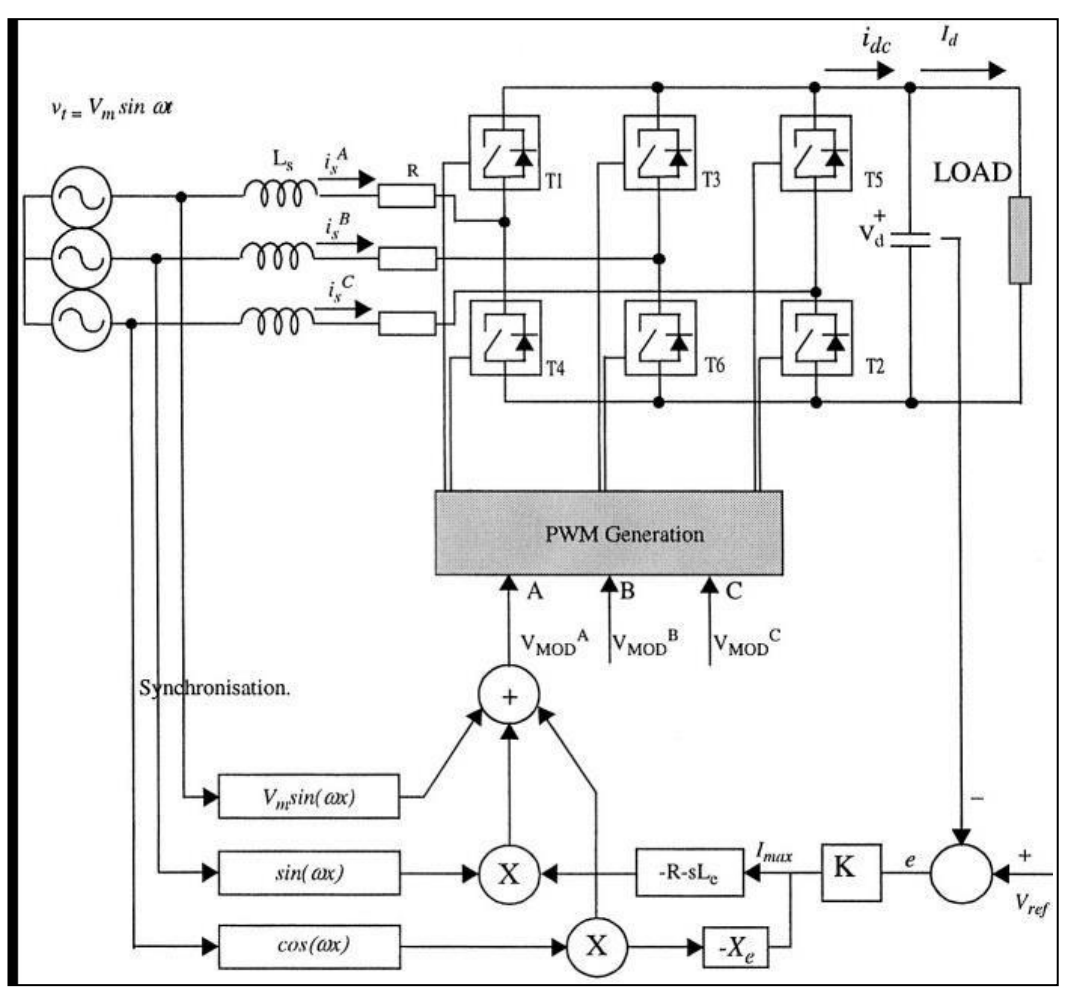

**Figure 22 2.11Mise en œuvre du redresseur commandé en tension**

**Pour un fonctionnement à facteur de puissance unitaire**[30]

Par rapport au VSC avec contrôle de courant, il n'est pas nécessaire de surveiller les trois courants de phase pour mettre en œuvre cet algorithme. Cependant, en raison de la présence des termes *R* et *Xs* une connaissance exacte de la source l'impédance est nécessaire. Ceci, dans une mise en œuvre pratique, est fortement peu probable car l'impédance de la source variera dans un système d'alimentation soumis à topologie aléatoire et changements environnementaux. Cela peut donc entraîner problèmes de stabilisation pour cette mise en œuvre de rétroaction et est un inconvénient de cette technique.

Avec le modèle de *Vgen*la technique de modulation pour générer le tir des impulsions pour les commutateurs VSC sont nécessaires. Une des méthodes les plus courantes est la technique de modulation de largeur d'impulsion sinusoïdale (SPWM) qui utilise une onde porteuse triangulaire, comme le montre la figure 2-12.

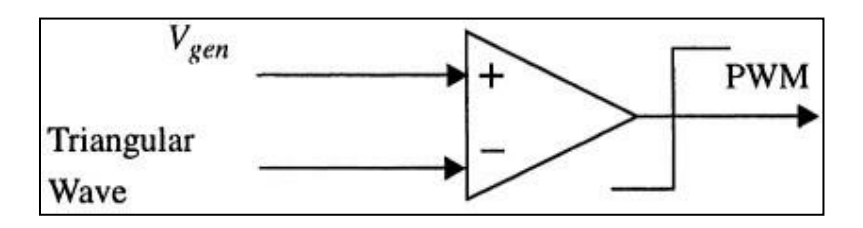

#### **Figure 23 2.12Implémentation de MLI sinusoïdal [Sinusoïdal PWM implémentation]**

Les deux paramètres qui présentent un intérêt dans une technique SPWM sont l'amplitudeindice de modulation *ma* et indice de modulation de fréquence *mf*Valeurs typiquesde ces paramètres pour les convertisseurs haute puissance sont :*ma* = 0.8 et*mf* =15.

Ces valeurs sont choisies comme compromis entre un contenu harmonique réduit de la tension de sortie et des pertes de commutation réduites dans l'électronique de puissance commutateurs.

Un exemple des modèles PWM obtenus avec ces valeurs sont illustré à la Figure 2-13 avec une tension (a) bipolaire ou (b) unipolaire commutation.

#### **MLI avec commutation de tension bipolaire**

Dans ce schéma PWM, les commutateurs diagonalement opposés de deux jambes dules convertisseurs sont commutés ensemble en tant que paires de commutateurs 1 et 2, respectivement. Avec ce type de commutation PWM, la forme d'onde de tension de sortie de la jambe est identique à la sortie de l'onduleur à une jambe de base, qui est déterminée par

comparaison d'une onde sinusoïdale et d'une onde triangulaire. Dans la figure 2-13a, il peut être observé que la tension de sortie bascule les niveaux de tension entre *+ Vd* et*- Vd*.

C'est la raison pour laquelle ce type de commutation est appelé PWM avec bipolairecommutation de tension.

#### **PWM avec commutation de tension unipolaire**

Dans le schéma MLI avec commutation de tension unipolaire, les commutateurs dudeux branches de l'onduleur pont complet ne sont pas commutées simultanément, comme dans le schéma MLI précédent.

Ici, les jambes de l'onduleur à pont complet sont contrôlées séparément en comparant l'onde triangulaire avec un sinus et onde cosinus respectivement. Comme le montre la figure 2- 13b, la comparaison de *Vcontrol* avec la forme d'onde triangulaire donne les signaux logiques à contrôler les interrupteurs T1 et T3. Dans ce type de schéma MLI, lorsqu'une commutation se produit, la tension de sortie change entre zéro et ou entre zéro et les niveaux de tension.

pour cette raison, ce type de schéma PWM est appelé PWM avec une tension unipolairecommutation, par opposition au MLI avec bipolaire (entre *+ Vd* et*- Vd* ).Schéma de commutation de tension décrit précédemment. Ce schéma à l'avantagede doubler «effectivement» la fréquence de découpage jusqu'aux harmoniques de sortiesont concernés, par rapport au schéma bipolaire de commutation de tension. De plus, les sauts de tension dans la tension de sortie à chaque commutation sont réduits à *Vd* par rapport au *2Vd* schéma précédent.

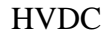

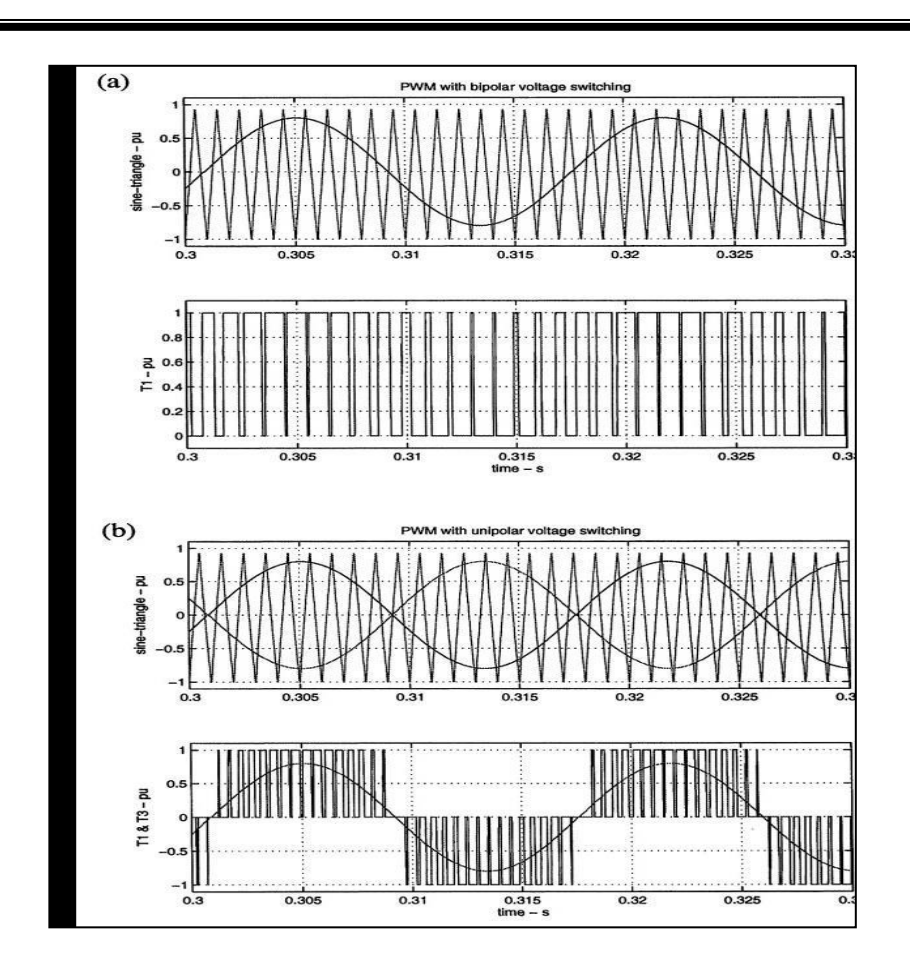

**Figure 24 2.13(a) Techniques de commutation bipolaire et (b) unipolaire**

#### **II.3.1 Convertisseur CSC-HVDC**

Puisque les bases de la théorie du convertisseur CSC à pont à 6 impulsions sont déjà biendocumenté dans d'autres livres [31], ce chapitre sera bref et est inclus dans un soucid'exhaustivité uniquement afin que le livre soit autonome.

De plus, la terminologie qui sera employée dans les chapitres ultérieurs sera présentée ici.Pour considérer l'analyse théorique d'un pont conventionnel à 6 impulsions (Figure 2-14),les hypothèses suivantes sont formulées :

a)- Le courant continu *Id* est constant (c'est-à-dire que le réacteur de lissage *Ld*est infini).

b)- Les vannes sont des interrupteurs idéaux.

c)- Le système AC est infiniment puissant (c'est-à-dire que les électroménagers triphasés sont équilibrés parfaitement sinusoïdal).

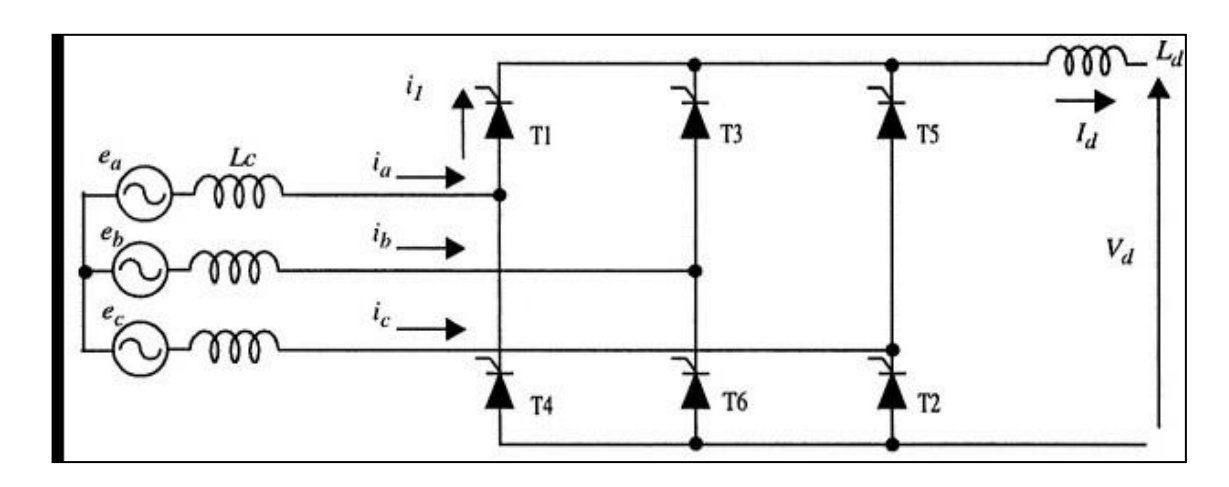

**Figure 25 2.14Circuit de pont à 6 impulsions**

En raison de l'inductance de fuite finie *Lc* du transformateur du convertisseur, la commutation d'une valve à l'autre n'est pas instantanée. Une période de chevauchementest nécessaire et, selon la valeur de la fuite, soit deux, trois ou quatre vannes peuvent conduire à tout moment. Dans le cas le plus général, avec une valeur typique de l'impédance de fuite du transformateur du convertisseur comprise entre 13 et 18%, soit deux ou trois vannes conduisent à tout moment. Essentiellement, ce se traduit par un angle de chevauchement **μ**inférieur à 60 degrés ; typiquement, c'est dans la gamme de 20 à 25 degrés. Pendant la commutation, trois vannes conduisent et entre les commutations, seules deux vannes conduisent. Le cas de l'un ou l'autre deux ou trois vannes conductrices sont illustrées à la figure 2-15.

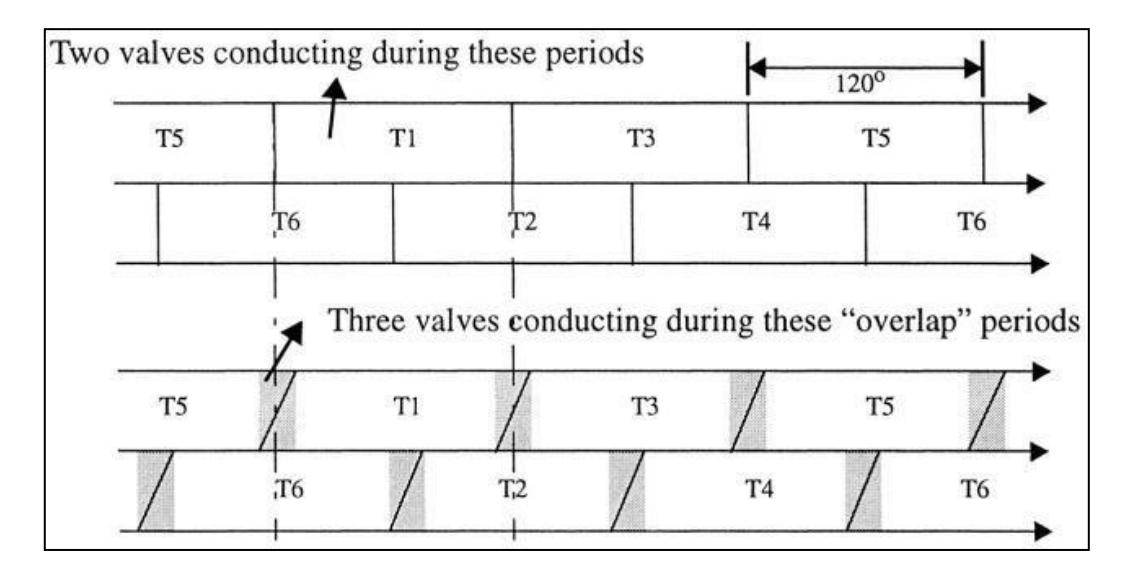

**Figure 26 2.15Effet du chevauchement sur le nombre de vannes conductrices.**

Pour dériver les relations entre les variables sur les côtés AC-dc du convertisseur, une dérivation en deux étapes est considérée : d'abord, avec un convertisseur idéal n'ayant pas d'impédance de fuite (commutation), c'est-à-dire pas de période de chevauchement, et deuxièmement, avec une impédance de fuite entraînant une période de chevauchement inférieure à 60 degrés.

#### **Cas sans période de chevauchement**

#### **Les lignes de la source CA triphasée sont :**

 $e_a = E_m \cos(\omega t + 60^\circ)$  $e_b = E_m cos(\omega t - 60^\circ)$  $e_c = E_m cos(\omega t - 180^\circ)$  $(2.6)$ 

#### **Les fems ligne-ligne correspondantes sont :**

 $e_{ac} = e_a - e_c = 1{,}732$ <sup>\*</sup> $E_{\bm{m}} cos(\omega t + 30^{\circ})$  $e_{ba} = e_b - e_a = 1.732^* E_{\textbf{m}} \cos(\omega t - 90^\circ) = 1.732^* \sin(\omega t)$  { (2.7)  $e_{cb} = e_c - e_b = 1{,}732 \cdot E_{m} \cos(\omega t + 150^{\circ}) = 1{,}732 \cdot \sin(\omega t)$ 

**Ces formes d'onde sont illustrées à la Figure 2-16.**

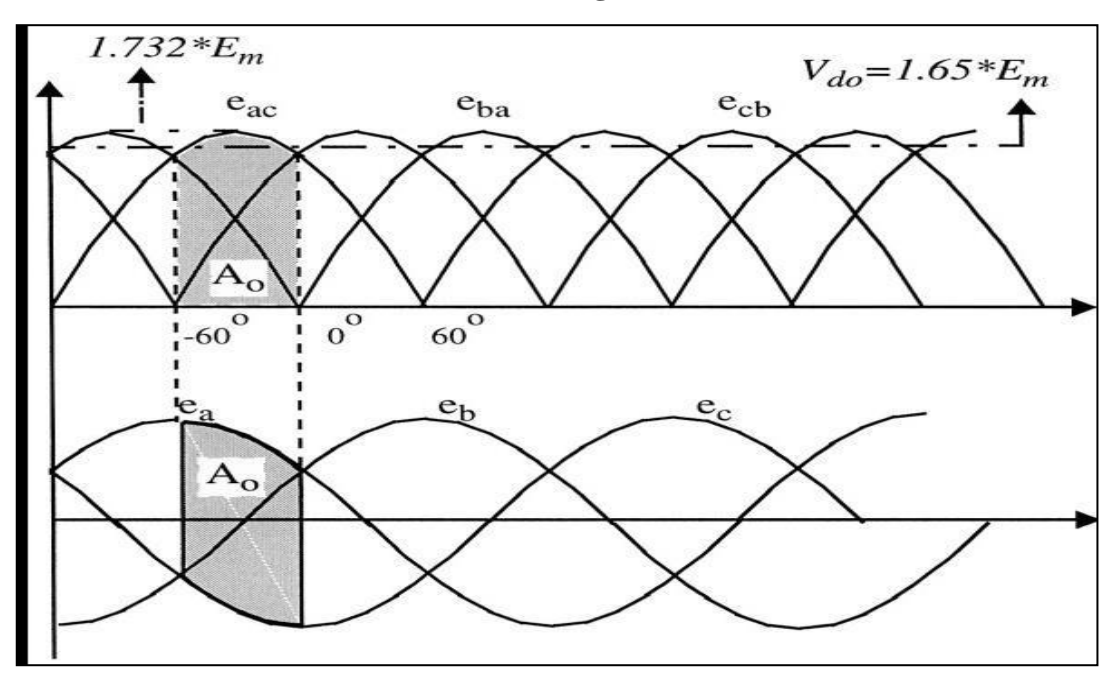

**Figure 27 2.16Formes d'onde de tension ligne à ligne et phase**

La tension continue à travers le pont est la différence entre la ligne à phase tensions, telles que la zone ombrée *A0* (Figure 2-16) pendant laquelle les vannes T1 et T5 conduisent. La tension continue moyenne *Vd* est trouvée en intégrant les tensions instantanées sur une période de 60 degrés :

$$
V_{do} = \frac{3}{\pi} \int_{-60^{\circ}}^0 e_{ac} d\theta = \frac{3}{\pi} \int_{-\pi - 60^{\circ} \pm m}^0 E \cos(\theta + 30^{\circ}) d\theta (2.8)
$$
  

$$
V_{do} = 1,65E_m = 1,35E_{LL} (2.9)
$$

Où *Vd0* est appelée la tension continue idéale à vide avec *α*degrés.*Em* est la tension alternative de crête.*ELL* est la tension alternative efficace entre les lignes.Le circuit équivalent du convertisseur avec seulement deux vannes conductrices estillustré à la figure 2-17.

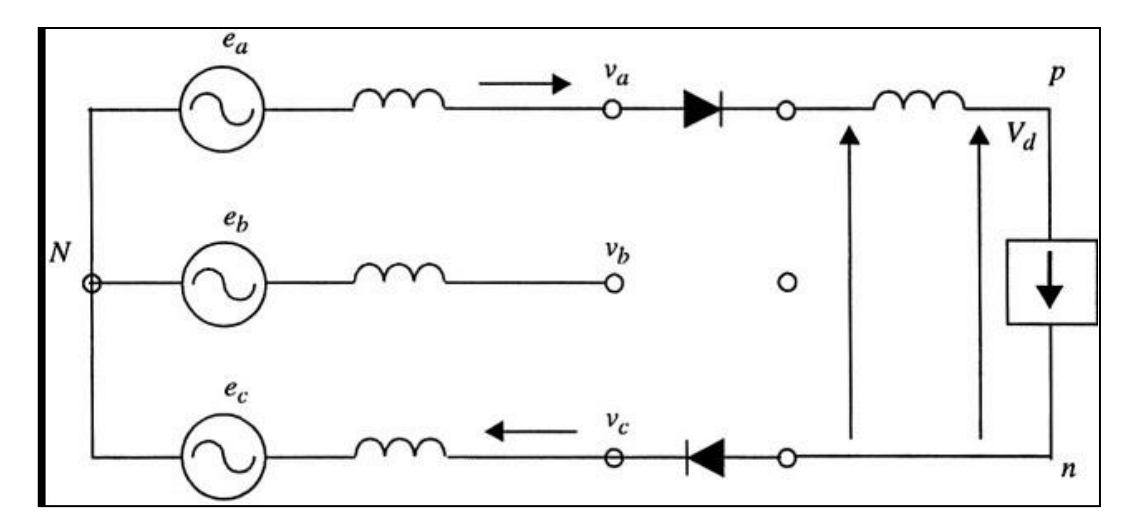

**Figure 28 2.17Convertisseur de pont avec deux vannes conductrices.**

Avec un angle de retard α, des limites d'intégration sont simplement augmentées par αet donc :

$$
V_d = V_{cb} \int_{(\alpha - 60^\circ)}^{\alpha} \cos(\theta + 30^\circ) d\theta \tag{2.10}
$$

$$
V_d = V_{do} \cos d \tag{2.11}
$$

### **Relation entre courant alternatif et courant continu**

En supposant qu'il n'y a pas de pertes dans le pont, la puissance alternative injectée dans le pont est égale à la puissance continue émanant du pont, c.-à-d.

$$
P_d = V_d I_d = 3E_{LN}.I_{L1} \cos \phi \tag{2.12}
$$

Où*IL1* est la composante de fréquence fondamentale du courant de ligne et *φ* est l'angle de phase entre la tension de ligne et le courant de ligne. Les tensions de ligne et le courant de ligne sont représentés sur la figure 2-18. Le courant de ligne à une forme rectangulaire forme, et sans chevauchement c'est-à-dire sans angle de retard, il sera en phase avec la tension secteur. Cependant, avec un retard de mise à feu, ce courant sera déplacé par un angle *α*.

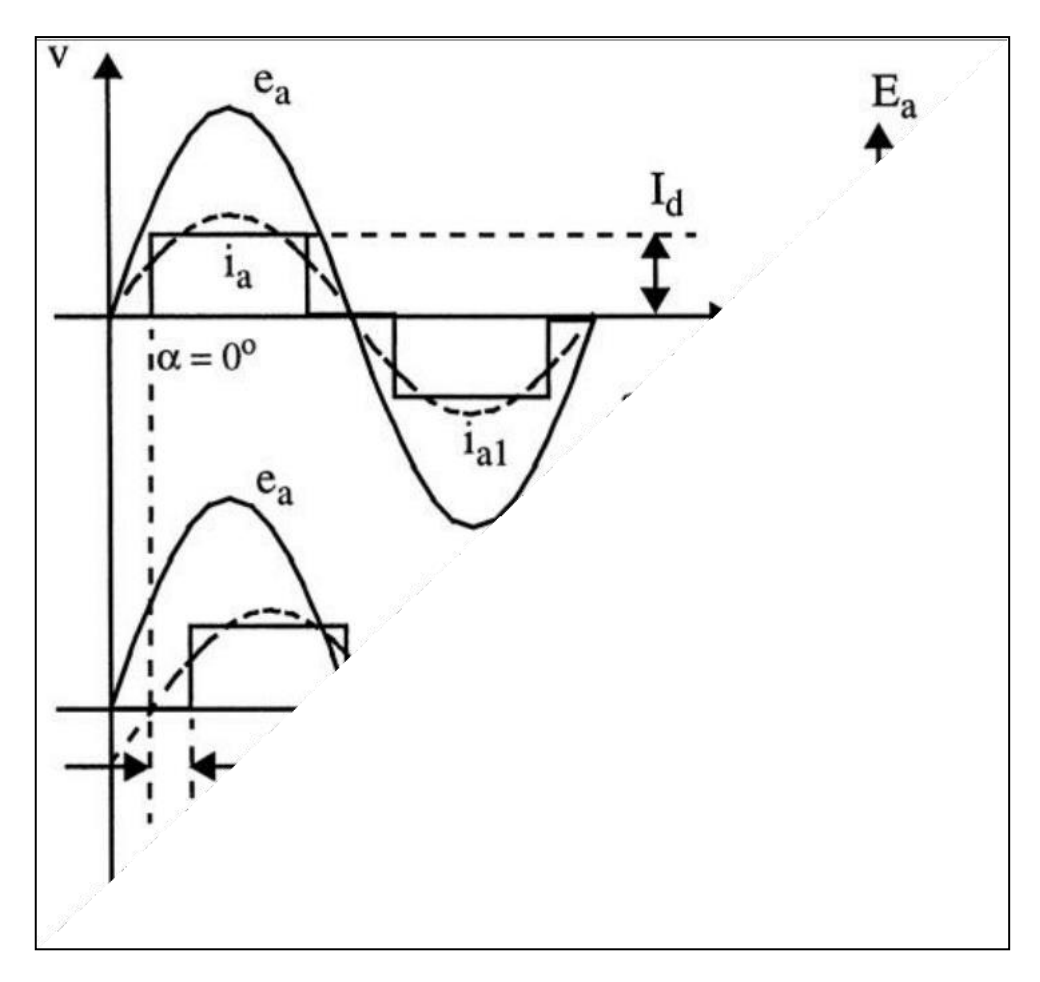

### **Figure 29 2.18Relation entre courant alternatif et courant continuavec / sans chevauchement**

Par analyse de Fourier, la valeur du courant de ligne est donnée par :

$$
I_{L1} = \frac{\sqrt{2}}{\pi} \int_{-60^{\circ}}^{\infty} d
$$
 *cos θ) dθ (2.13)  

$$
I_{L1} = \frac{\sqrt{6}}{\pi} I_{\pi} (2.14)
$$*

#### **Cas avec période de chevauchement inférieure à 60 degrés.**

En référence à la condition avec impédance de commutation et chevauchementpériode inférieure à 60 degrés, c'est-à-dire lorsque trois vannes conduisent.

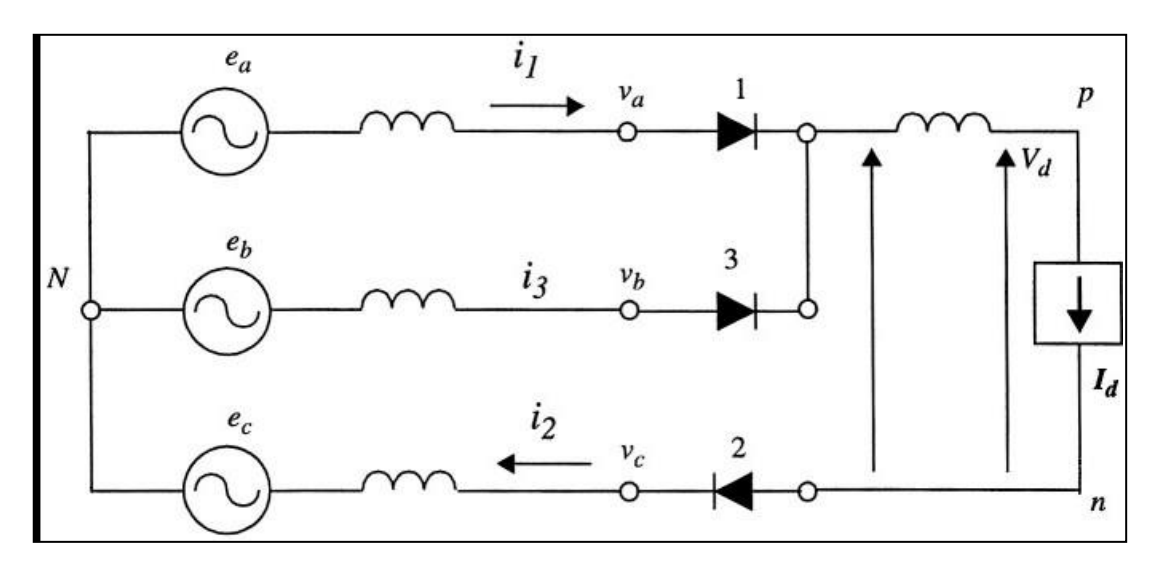

#### **Figure 30 2.19Convertisseur de pont avec vannes 1, 2 et 3 conductrices.**

Pendant cet intervalle (Figure 2-19), le courant continu est transféré de la vanne 1 à la vanne 3. Au début de l'intervalle, *wt = α* et *i1 = Id* et*i3 = 0*. À la fin de l'intervalle,

 $wt = \alpha + \mu e^{i\beta} = Id$ . Autour de la boucle :

$$
e_b - e_a = L_c \cdot d_{3}/dt - L_c \cdot d_{1}/dt \tag{2.15}
$$

Dans la boucle de commutation :

$$
e_b - e_a = 1.732 E_{LL} \sin \omega t \tag{2.16}
$$

$$
i_1 = I_d - i_3 \tag{2.17}
$$

$$
d_{11}/dt = 0 - d_{13}/dt \tag{2.18}
$$

On peut considérer la force électromotrice *fem*dans la boucle de commutation comme

$$
1,732.E_{LL}\sin\omega t = 2L_C d_{3}/dt\tag{2.19}
$$

L'intégration de cette équation donne :

$$
i_3 = 1.732 E_{LL}/2\omega L_c(\cos\alpha - \cos\omega t)
$$
 (2.20)

Cette équation montre que le courant *i3* est composé d'une composante continue etune composante sinusoïdale. La composante sinusoïdale est en retard sur la commutationtension de 90 degrés. Puisque la boucle est purement inductive, et qu'elle a un picvaleur de *1,732.ELL/2wLc*, Cette valeur courante est celle d'une ligne à ligne courte circuit sur la source CA.

La composante continue dépend du terme cosÀ la fin de la commutation,*wt = α + μ* et *i3 = Id* en utilisant ceci dans l'eq. (8)Donne :

$$
I_d = 1.732V_{LL}/2\omega L_c(\cos\alpha - \cos(\alpha + \mu))
$$
\n(2.21)

La tension continue moyenne du convertisseur (représentée par la zone *A0* sur la figure )2- 20) est réduite en raison de l'effet du chevauchement causé par une chute de tension *ΔVd,*représenté par la zone A sur la figure 2-20, à travers la commutation impédance. Pendant la commutation, la tension ligne à ligne du court-circuit la phase est nulle. Cela implique que les tensions phase-neutre (phase) sont égaux, et que les deux impédances de phase*jwLc* agissent comme un diviseur de tension.

La chute de tension continue, représentée par la zone A, est donnée par :

$$
A = \int_{\alpha}^{(\alpha+\mu)} e^{-\frac{e_{\alpha}-e_b}{2}} d\theta \tag{2.22}
$$

$$
A = 0.866V_{m}(\cos\alpha - \cos(\alpha + \mu))\tag{2.23}
$$

La chute de tension moyenne *ΔVd* est donnée par :

$$
\Delta V_d = \frac{3}{\pi} A = \frac{3}{\pi} 0.866 V_m \qquad (cos \alpha - \alpha s \quad (\alpha + \mu)
$$
 (2.24)

Depuis *Id = 1.732. VLL/ 2wLc. (Cos α –Cos( α + μ ))* de l'éq. 2-16, en divisant ces deux équations, et en utilisant la relation entre *Vm*et *VLL* donne la relation entre la chute de tension et le courant continu, Par conséquent la tension continue avec chevauchement est donnée par :

$$
V_d = V_{do} \cos \alpha - \Delta V_d \tag{2.25}
$$

Avec : *ΔVd =3/π .wLc.Id*

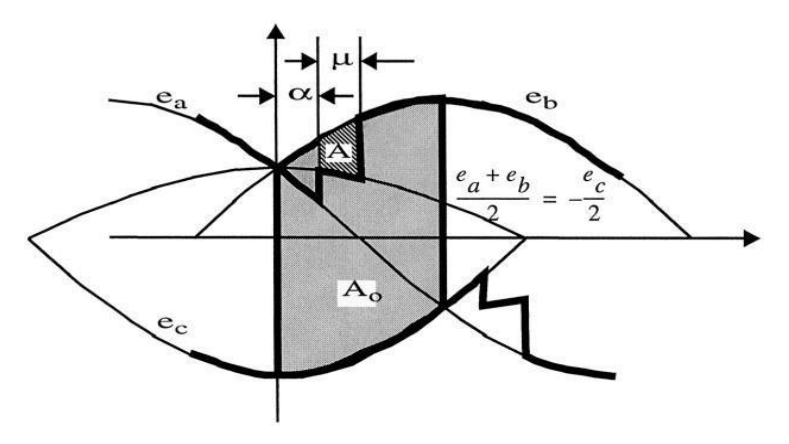

**Figure 312.20Tension CC avec les effets du chevauchement**

Pour un redresseur, l'analyse du pont donne les tensions de sortie CC suivantes :

$$
V_{dr} = V_{dor} \cos \alpha - R_{cr} I_d \tag{2.26}
$$

Avec :

$$
V_{dor} = \frac{3}{\pi} \sqrt{2 \cdot V} \quad _{LL} e t R_{cr} = \frac{3}{\pi} \omega L_{cr}
$$
 (2.27)

Les résultats d'une simulation d'un redresseur à 6 impulsions sont présentésdans la figure (2-21). Montré sont, de haut en bas, les tensions alternatives triphasées, deux vannes courants, deux tensions de vanne, courant continu, tension continue et tension de commutation sur le secondaire du transformateur du convertisseur. Vu clairement sont les chevauchements et angles de tir, ainsi que l'ondulation harmonique sur les signaux de courant et tension continue. On voit également les encoches de commutation sur le courant alternatif tensions au secondaire du transformateur.

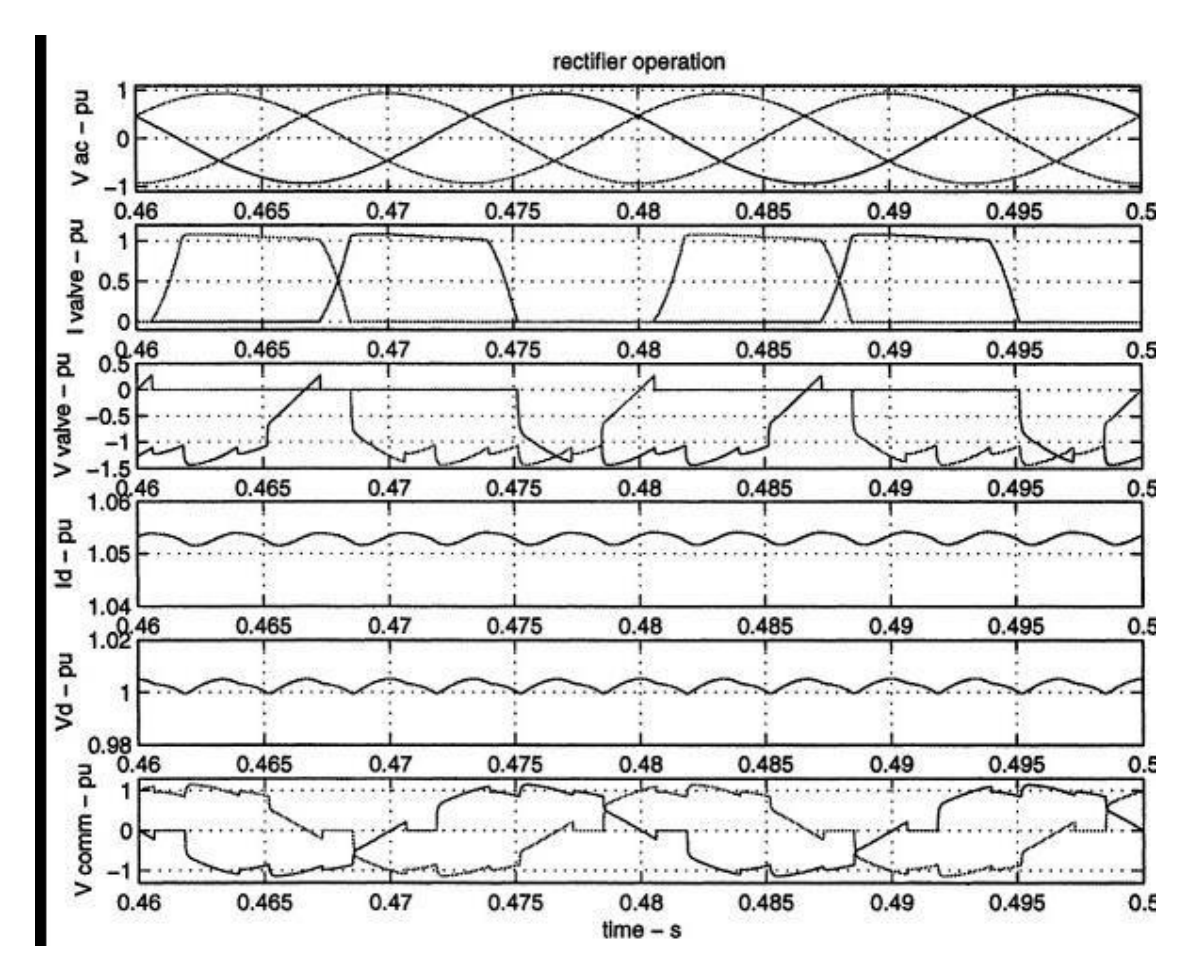

**Figure 32 2.21Résultats de la simulation d'un redresseur**

Pour un onduleur, deux options sont possibles selon le choix de l'un ou l'autre L'angle de retard (éq. (2)) ou l'angle d'extinction (éq. (3)) comme variable de contrôle.

$$
-V_{di} = V_{doi} \cdot \cos\beta + R_{ci} I_d \tag{2.28}
$$

 $-V_{di} = V_{doi} \cos \gamma - R_{ci} I_d$  (2.29)

**Avec**

**Vdr**et **Vdi** [ tension continue au redresseur et à l'onduleur respectivement].

**Vdor** et **Vdoi**[tension continue en circuit ouvert au redresseur et à l'onduleurRespectivement].

**Rcr**et **Rci**[résistance de commutation équivalente au redresseur et à l'onduleur respectivement].

**Lcr** et **Lci**[inductance de fuite du transformateur du convertisseur au redresseur età l'onduleur respectivement].

**Id** [courant Continu].

**α**[angle de retard].

**β**[angle d'avance au niveau de l'onduleur] tel que ( $β = π - α$ ).

**γ**[angle d'extinction au niveau de l'onduleur] tel que ( γ = π - α – μ)/**μ**[angle de chevauchement].

# **II.4.Conclusion:**

Le modèle de convertisseur traditionnel qui était autrefois basé sur le courant.

Le convertisseur de source est maintenant passé à un convertisseur de source de tension.

Cela a ouvert les possibilités pour les applications de type FACT et la prochainedécennie verra de plus en plus d'applications de ce type.

# **Chapitre III**

# **Modélisation**

# **d'une**

# **Liaison**

# **CSC- HVDC**

# **III-1Introduction :**

Le système, que nous allons considérer dans la majorité de notre exposé, est constituépar une source de puissance et une charge, connectées à une ligne de transmission viadeuxn condensateurs de lissage et des convertisseurs VSC (cf figure 3.1)

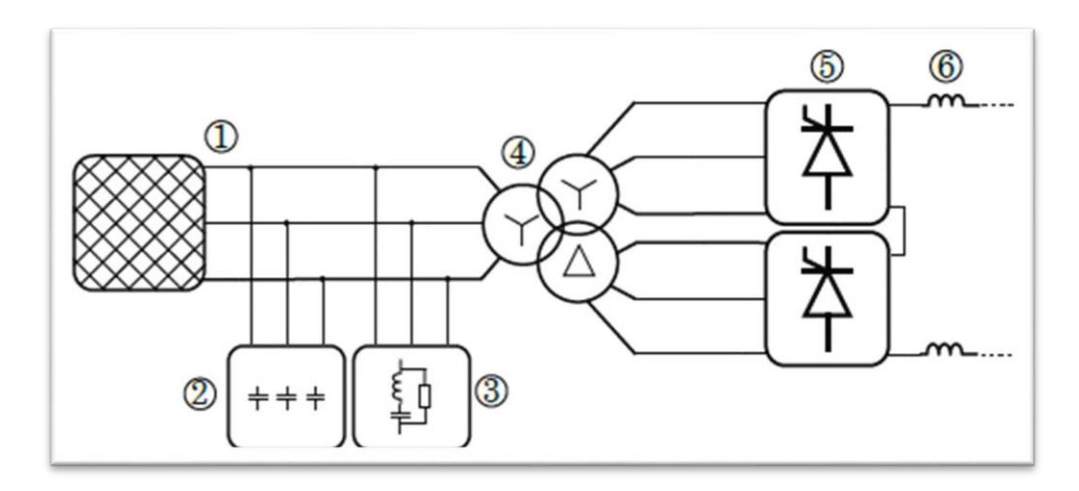

**Figure 33 3.1Schéma montrant les principaux éléments d'un système de transmission CSC-HVD**

L'objet de ce chapitre est de présenter les modèles des différents éléments qui contribuau transfert de la puissance active. Ainsi, nous allons dans un premier temps étudier la modélisation de la source de puissance.Ainsi, nous allons dans un premier temps étudier la modélisation de la source de puissance. Nous pourrons voir que celle-ci sera soit décritepar un bus infini, soit par une génératrice synchrone. Nous porterons ensuite un intérêtà la modélisation des convertisseurs. La problématique sera de choisir un modèle qui soit adapté à la commande et qui couvre un large domaine d'applications, c'est-à-direqui ne soit pas confiné à une topologie particulière des convertisseurs. Le modèle de ligne de transmission sera aussi un élément essentiel dans notre système. Il aura pourobjectif de représenter correctement les fréquences de résonance de la ligne dans la bandepassante du correcteur. Le modèle de la charge sera quant à lui très simplifié.Nousexpliquerons les raisons de ce choix. Tous les modèles seront dans un premier tempsétablis en temps continu. Néanmoins, pour garder une cohérence avec le modèle choisi pour décrire les convertisseurs, nous allons discrétiser notre système. Cette discrétisationsera systématique et décentralisée. De ce fait, nous aurons une modularité si nous voulon31rajouter d'autres éléments ou modifier leurs structures.

42

#### **Réseau AC**

Bien qu'ils soient formés par une agrégation de générateurs, de transformateurs et de lignes entre autres éléments, le réseau AC peut être modélisé par une source de tension idéale avec une impédance en série.

#### **Filtres AC**

Le fonctionnement du convertisseur résulte à la fois de la génération d'harmoniques de courant AC et de l'absorption de la puissance réactive.ainsi que de fournir une puissance réactive en jonction avec les Batteries de condensateurs.

Les filtres accordés sont généralement utilisés pour atténuer les harmoniques les plus fortes (correspondant à la 11éme et la 13éme harmonique dans un pont à 12 impulsions).

Pour les harmoniques d'ordre supérieur, les filtres passe-haut amortis sont préférés.

#### **Batteries de condensateurs**

Les batteries de condensateurs sont agencées pour pouvoir générer une puissance réactive demandée par les convertisseurs. Il existe plusieurs batteries de condensateurs commutables afin de s'adapter à la demandes réactives des convertisseurs. Leur dynamique pendant la fluctuation de la tension alternative doit être prise en compte afin d'éviter les instabilités de tension alternative.

#### **Les Transformateurs de puissance**

Transformateurs de puissance à changement de prise utilisés pour contrôler le niveau de tension du côté AC, La régulation du changeur de prises est déterminée par le mode de commande.

Par contre, l'utilisation d'un transformateur étoile-étoile-triangle permet un déphasage à f 30° (soit  $30^{\circ}$ ,-30°, 150°, ...), ce qui permet une plus faible ondulation et un contenu harmonique.

Ensembles des transformateurs de double enroulement monophasé sont préférés Les ensembles de transformateurs monophasés à double enroulement sont préférés, la configuration vue sur la figure nécessiterait trois monophasés. transformateurs étoile-étoile et trois transformateurs étoile-triangle monophasé. le changeur de prises en charge serait attribué au primaire de chacun des transformateurs.

#### **Convertisseur HVDC**

Les convertisseurs sont l'interface entre le côté AC et le côté DC du système. Leur fonctionnement est commandé par des impulsions de grille déterminées par le système de commande.

43

### **Réacteur DC ( inductions du lissage ).**

Le réacteur à courant continu est normalement requis pour les schémas de transmission de puissance, et généralement pas pour les schémas dos à dos [42]. Ils remplissent un certain nombre de fonctions principales :

Réduisez l'ondulation du courant continu.

Réduire le courant de défaut.

Assurez-vous que les fréquences de résonance du côté DC ne sont pas des multiples de la fréquence AC.

Protégez les vannes à thyristors des transitoires rapides provenant de la transmission CC.

# **Modélisation des élements d'une liaison CSC-HVDC**

### **Modélisation de la source de puissance**

Nous nous préoccuperons, dans cette section, de définir les sources de puissance, etd'étudier leurs modélisations.

L'idée la plus simple que l'on puisse avoir pour définir une source de puissance est deconsidérer que celle-ci est un bus infini (figure 3.1), c'est-à-dire un système caractérisépar une source de tension triphasée et équilibrée*vL1*, des résistances de ligne*RL1* et des inductances de ligne *LL1.*

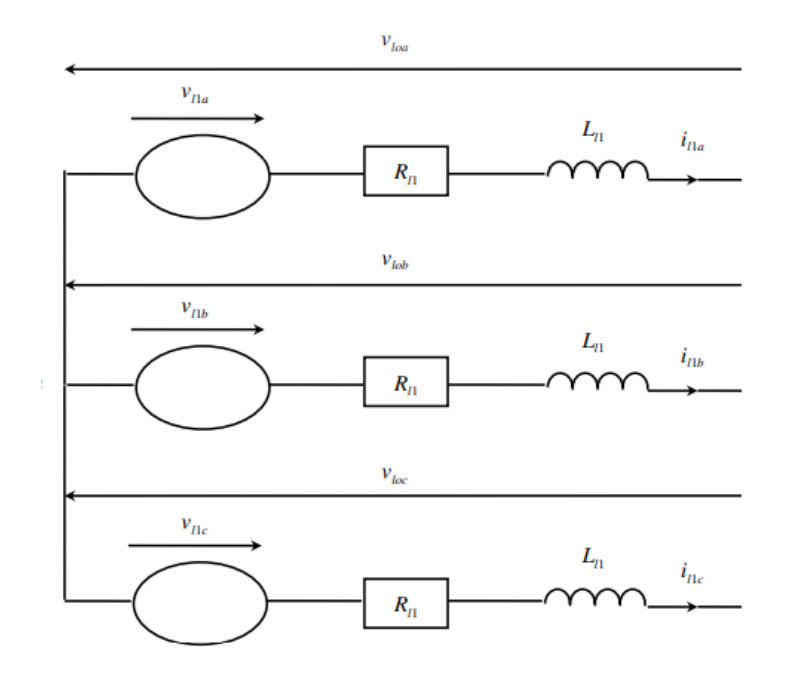

**Figure 34 3.2Représentation du businfini**

Désignons par in, le courant triphasé sortant du bus infini et par  $v<sub>10</sub>$ , la tension triphasée en bout de réseau. En appliquant les lois de Kirchhoff à chacune des phases, nous avons

 $\left\{\frac{di_{L1a}}{i}=-\frac{R_{L1}}{i}\right\}$   $\frac{1}{1+a}+\frac{1}{b}\frac{v}{i}$   $\frac{1}{1+a}+\frac{1}{b}\frac{v}{i}$  <sup>1</sup> 1 <sup>1</sup> 1 <sup>1</sup>  $\frac{d\tilde{u}_{\perp b}}{dt} = -\frac{R_{L1}}{i} i \frac{1}{l!b} + \frac{\Gamma_{L1}^{L1}}{l!b} - \frac{\Gamma_{L1}^{L1}}{l!b}$   $l_{ob}$  (3.1) dt  $L_{L1}$  Llb  $\frac{L_{L1}}{L_{L1}}$  Llb  $\frac{L_{L1}}{L_{L1}}$  Lob  $\{\frac{d\dot{u}_{LL}}{dt} = -\frac{R_{L1}}{l}\dot{u}_{LL} + \frac{1}{l}\frac{\dot{v}_{LL}}{l}\dot{u}_{LL} - \frac{1}{l}\frac{\dot{v}_{LL}}{l}\dot{u}_{LL} \}$  $\begin{cases} 1 & d \end{cases}$   $\begin{array}{ccc} t & L_{L1} & L_{1c} \end{array}$   $\begin{array}{ccc} \overline{L_{L1}} & L_{1c} \end{array}$   $\begin{array}{ccc} \overline{L_{L1}} & L_{1c} \end{array}$   $\begin{array}{ccc} \overline{L_{L1}} & L_{2c} \end{array}$ 

Ou encore sous forme matricielle : 31

$$
\frac{di_{L1abc}}{dt} = \frac{R_{L1}}{L_{L1}} i_{L1abc} + \frac{1}{L_{L1}} U_{L1abc} - \frac{1}{L_{L1}} U_{Dabc}
$$
 (3.2)

**Remarque3.1.1.**Les tensions sont expérimées dans le neutre du réseau noté n Une simplification de la description mathématique du bus infini peut être obtenue en considérant la transformation de Park. Cette transformation définit à partir de grandeurs données (courant, tension) des nouvelles grandeurs exprimées dans le repère tournant dq (cf annexe C).

En désignant par θ, l'angle entre l'axe d et l'axe magnétique de la phase *a*, la transformation de Park (conservant l'amplitude) est définie par :

$$
cos\theta \qquad cos(\theta - \frac{2\pi}{3}) \qquad cos(\theta + \frac{2\pi}{3})
$$
  
\n
$$
P = \frac{2}{3} \qquad -sin\theta \qquad -sin(\theta - \frac{2\pi}{3}) \qquad -sin(\theta + \frac{\pi}{3})
$$
  
\n
$$
\frac{1}{2} \qquad \frac{1}{2} \qquad \frac{1}{2} \qquad \frac{1}{2}
$$
\n(3.3)

**Remarque 3.1.2.** Nous n'avons pas considéré la transformation de Park conservant la puissance pour simplifier le modèle du bus infini car dans la suite de l'exposé, le modèle de la génératrice synchrone est écrit en utilisant la transformation qui conserve l'amplitude. Nous pouvons noter que les coefficients qui différent dans l'écriture des modèles des systèmes VSC-HVDC suivant que nous considérons telle ou telle transformation, se simplifient après une normalisation appropriée des équations (cf paragraphe 3.5). Le choix de la transformation devient donc transparent.

**Remarque 3.1.3.** Nous avons choisi l'axe magnétique de la phase *a* comme référence. Si tel n'est pas le cas, un angle de déphasage entre la phase a et la référence arbitraire apparaîtra dans les termes de la matrice P

En multipliant chaque terme de l'équation (3.1.2), par la matrice P, nous obtenons :

$$
P\frac{d_{illabc}}{dt} = \frac{R_{L1}}{L_{L1}} \frac{1}{L1dq0} + \frac{1}{L_{L1}} \frac{1}{L1dq0} - \frac{1}{L_{L1}} \frac{1}{L0dq0}
$$
(3.4)

Où les variables indexées par l'indice 0 sont les variables stationnaires. Elles sont proportionnelles à la séquence zero des grandeurs électriques (courant,tension).

En ne considérant que le terme de gauche dans l'équation (3.1.4), nous avons

$$
P^{\underline{d_{illabc}}}_{\underline{dt}} = \frac{d(p_{illabc})}{dt} \cdot \frac{dp}{dt} \cdot \frac{d\underline{d}_{llabc}}{dt} = \frac{d(i_{llabc})}{dt} \cdot \frac{d\theta}{dt} \cdot \frac{\partial p}{\partial t} \cdot \frac{d\theta}{dt} \cdot \frac{d\theta}{dt} \cdot \frac{d\theta
$$

Lesaxesmagnétiquesdesphasesdubusinfinitournent,pardéfinition,àunevitesse angulaire constante  $\omega_1$ , donc nous avons  $\theta = \omega_1 t$  et ainsi:

$$
\frac{d\theta}{dt} = \omega_L
$$

En s'intéressant maintenant au calcul de  $\frac{\partial P_i}{\partial \theta}$  <sub>llabc</sub> nous avons :

$$
\frac{dP}{d\theta}i_{L1abc} = \frac{1}{3}C_{COS}\theta \qquad \qquad -\cos(\theta - \frac{2\pi}{3}) \qquad -\cos(\theta + \frac{2\pi}{3})\frac{i_{L1a}}{i_{L1c}}i_{L1d}\n \qquad (3.6)
$$
\n
$$
0 \qquad 0 \qquad 0 \qquad 0
$$

A partir des équations (3.1.4), (3.1.6) et (3.1.7), nous avons alors:

$$
\frac{d_{L1d}}{dt} = -\frac{R_{L1}}{L_{L1}} \frac{1}{L1d} + \frac{1}{L_{L1}} \omega + \frac{1}{L_{L1}} \frac{1}{L1d} - \frac{1}{L_{L1}} \omega d
$$
\n
$$
\frac{d_{L1q}}{dt} = -\frac{R_{L1}}{L_{L1}} \frac{1}{L1q} + \frac{1}{L_{L1}} \omega + \omega + \frac{1}{L_{L1}} \frac{1}{L1q} - \frac{1}{L_{L1}} \frac{1}{L1q}
$$
\n
$$
\frac{d_{L10}}{dt} = -\frac{R_{L1}}{L1} \frac{1}{L1} \frac{1}{L10} + \frac{1}{L_{L1}} \omega + \omega + \frac{1}{L_{L1}} \frac{1}{L10} - \frac{1}{L_{L1}} \frac{1}{L100}
$$
\n(3.7)

Nous avons supposé que les tensions de ligne du bus infini étaient équilibrées, par conséquent nous avons la relation vl1a + vl1b + vl1c = 0.

Les courants sortant tous du neutre du réseau, nous pouvons écrire il $1a + i11b + i11c = 0$ . Ilen sera de même pour les dérivées des courants par rapport au temps. Enfin, en sommant les équations (3.1.1), nous obtenons vloa + vlob + vloc = 0, c'est-à-dire que les tensions au bout du réseau sont aussi équilibrées.

Du fait que chacune des grandeurs électriques est équilibrée, il n'existera pas de séquence zero et par conséquent, le modèle du bus infini se réduit aux deux équations différentielles

suivantes :

$$
\{\frac{di_{L1d}}{dt} = -\frac{R_{L1}}{L_{L1}}i_{L1d} + \omega_{LiL1q} + \frac{1}{L_{L1}}\frac{1}{L1d} - \frac{1}{L_{L1}}\frac{1}{L1d} - \omega_{LiL1q} + \frac{1}{L_{L1}}\frac{1}{L1q} - \omega_{L1uL1q} + \frac{1}{L_{L1}}\frac{1}{L1q} - \frac{1}{L_{L1}}\frac{1}{L1q}\frac{1}{L1q}\}
$$
\n(3.8)

Nous venons d'établir le modèle d'une source de puissace que l'on peut qualifier d'idéale. Ce modèle élémentaire est très utilisé dans la littérature du fait de sa simplicité. De plus, il permet d'établir des premiers résultats lorsque l'on veut élaborerdes lois de commande [84], [14], [26], [25] et c'est pour cette raison que nous l'utiliserons ultérieurement.

#### **Modélisation des Convertisseurs (Redresseur /Onduleur) :**

Un pont à diodes 6 impulsions est le premier à comprendre le principe de fonctionnement du LCC ( Ligne Commutâtes Current ) C'est le Principe de la Mise en Marche de Convertisseur CSC- HVDC.

#### **Pont de diodes idéal Un pont de diodes :**

De base à du CSC Convertisseur HVDC .La partie supérieure des jambes du pont peut être considérée comme un sélecteur maximum, tout comme la partie inférieure peut être comprise comme un sélecteur minimum.du côté DC est la tension ligne à ligne maximale, quellequ'elle soit à tout instant illustre cet effet. Comme on peut le voir, chaque phase prend la valeur maximale pour 120° périodes, et la même chose peut être dit sur la valeur minimale, bien que décalée de 60°. Par conséquent, chaque période de 360° peut être divisé en 60° intervalles, dans lesquels il existe une tension de phase maximale et minimale déterminée, là en définissant la forme d'onde de tension ligne à ligne convertie .Pendant le premier intervalle marqué, Van (t) est la tension positive maximale, et Vbn (t) est la tension minimale Par conséquent, la tension conductrice sera Vab (t) pendant cet intervalle, qui correspond aux diodes D1 et D6 conductrices.Après 60, Van (t) reste la tension maximale ,cependant Vcn (t) est devenu le minimum. Par conséquent, D6 cesse de conduire et D2 commence conduisant, faisant de Vac (t) la tension vue du côté DC, pendant cet intervalle.

#### **Pont à thyristors triphasé :**

En remplaçant les diodes par les thyristors, le principe de fonctionnement reste le même, cependant le temps peut être contrôlé par des moyens d'envoisi les impulsions sont reliées au début

de chaque intervalle conducteur  $(= 0)$ , le pont du thyristorse comporterait exactement comme un pont en diode.

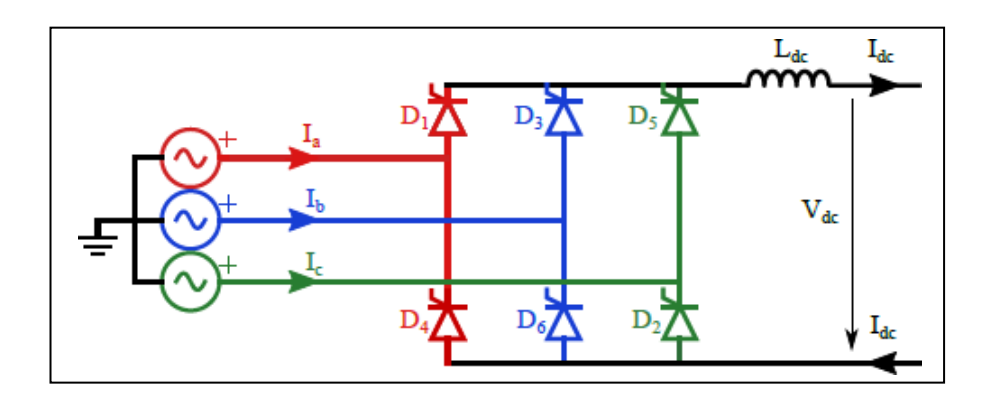

**Figure 35 3.5Pont à thyristors triphasé connecté à une source de tension idéale.**

Retarder la mise sous tension du thyristor offre une contrôlabilité sur la tension continueobtenue.

La tension continue peut être directement contrôlée par l'angle de phase, en fonction également de la valeur de latension ligne à ligne (VLL), comme le montre l'équation suivante :

$$
V_{dc} = \frac{3\sqrt{2}}{\pi} V_{LL} \cos \alpha \simeq 13V_{LL} \cos \alpha \tag{3.9}
$$

Néanmoins, l'hypothèse sous-jacente à l'équation précédente est que la commutation processus d'une valeur à une autre est instantané. La (di /dt) limitée jusqu'à une certaine valeur, ce qui rend les procédures de commutation en jeu quantité de temps, qui est référencée comme l'angle de commutation (généralement autour de 10° [43]).

angle calculé comme :

$$
\mu = \arccos(\cos(\alpha) - \frac{|d_c 2\omega L|}{\sqrt{2}V_{LL}}) - \alpha \tag{3.10}
$$

Cet angle de commutation a deux effets principaux sur le convertisseur HVDC :

Réduit la tension CC moyenne de la quantité suivante :

$$
\Delta V_{dc} = 3 \frac{\omega_L}{\pi} \frac{1}{\omega} \tag{3.11}
$$

Modélisation, contrôle et simulation des systèmes CSC-HVDC pour les études de stabilité

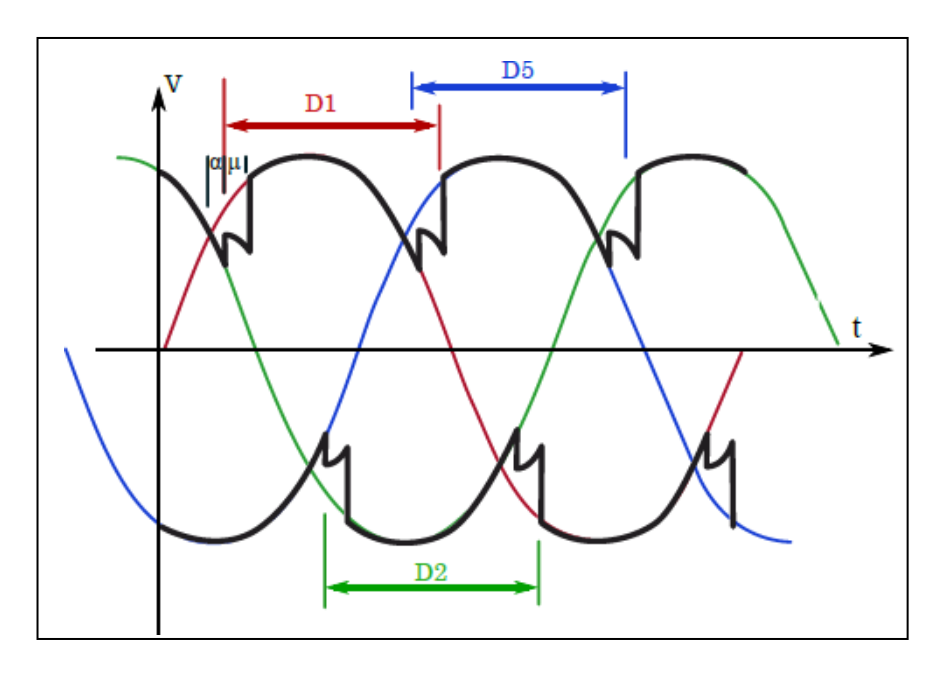

**Figure 36 3.6Effet de l'angle de tir et de l'angle de commutation**

Impose une limite pratique à la valeur de l'angle de retard, car le processus de commutation ne peut pas être prolongé au-delà de 180 ° sans risque d'échec de commutation.

En augmentant l'angle de retard au-delà d'environ 90 °, la tension est l'une des bornes DCvia la conduite les thyristors seront majoritairement négatifs, car la tension de la borne DCdevient négatif, ce qui correspond au fonctionnement de l'onduleur.plus commun pour désigner l'angle d'extinction que l'angle de retard. Notez que la dé nitonde l'angle d'extinction tient compte de l'angle de commutation, tel que défini par :

$$
\gamma = 180 - \alpha - \mu \tag{3.12}
$$

Par conséquent, pour un fonctionnement sûr théorique, le retard dans la plage de 0° à 180 °

 $-\mu$  (c'est-à-dire de α = 0à γ= 0). Cependant, afin d'assurer une tension minimale pendant le processus de commutation,il y a une valeur minimale pratique pour l'angle

de retard (environ 5°). De plus, afin de couvrir d'éventuelles erreurs de calcul ou variations de l'angle de commutation, l'angle d'extinction doit être maintenu au-dessus de 0 °.

#### **Génération d'harmoniques AC et DC :**

Dans des conditions normales, les harmoniques du convertisseur à 6 impulsions sont d'ordre

$$
n = 6k + 1 \tag{3.13}
$$

alors que le groupe de convertisseur à 12 impulsions génère des harmonies de courant d'ordre

$$
n = 12k \pm 1 \tag{3.14}
$$

C'est à cause de l'arrangement étoile-delta avec une phase de décalage de 30°, qui annule effectivement certains des harmoniques caractéristiques d'un convertisseur à 6 impulsions [43].

Ceci est expliqué par le principe suivant:

Le courant alternatif pour un pont convertisseur à 6 impulsions connecté via un transformateur Y - Y être exprimé comme:

$$
\frac{\Delta l}{g} = 2 \frac{\sqrt{3} I_{\overline{dc}}}{\pi} \quad [\sin \omega t - \frac{1}{5} \sin \frac{t}{5} + \frac{1}{5} \sin \frac{t}{7} - \frac{1}{7} \sin \frac{11\omega t}{11} + \frac{1}{11} \sin(13\omega t) \cdots](3.15)
$$

Indiquant que les convertisseurs à 6 impulsions provoquent effectivement des harmoniques de courant d'ordre :

$$
n = 6k \pm 1 \tag{3.16}
$$

D'autre part, le courant alternatif est généré par un pont convertisseur à 6 impulsions connectévia un transformateur Y Δ donné par:

$$
\frac{\Delta l}{g} = 2 \frac{\sqrt{3} I \bar{a} c}{\pi} \quad [\sin^2 \omega t + \frac{1}{5} \hat{a} t - \frac{1}{5} \omega t] - \frac{1}{5} \hat{a} t - \frac{1}{7} \sin(11 \omega t) + \frac{1}{11} \sin(13 \omega t) \cdots](3.17)
$$

Notez comment le Couplage YΔ provoque un déphasage de 180 ° dans les 5éme , 7éme harmoniques et les multiples.

Par conséquent, en combinant deux convertisseurs à 6 impulsions dans ces arrangements de transformateurs, le contenu harmonique global peut être théoriquement réduit de 37% THD (Distorsion Harmonique Totale) à 13% [44].

En ce qui concerne les harmoniques DC, les convertisseurs à 12 impulsions produisent un courant continu d'ordre sof harmonique  $n = 12k$  tandis qu'un seul convertisseur à 6 impulsions produit des harmoniques d'ordre  $n = 6k$ . De plus, la magnitude des harmoniques est réduit dans un arrangement à 12 impulsions, là en réduisant le courant continu et la tension ondulation.

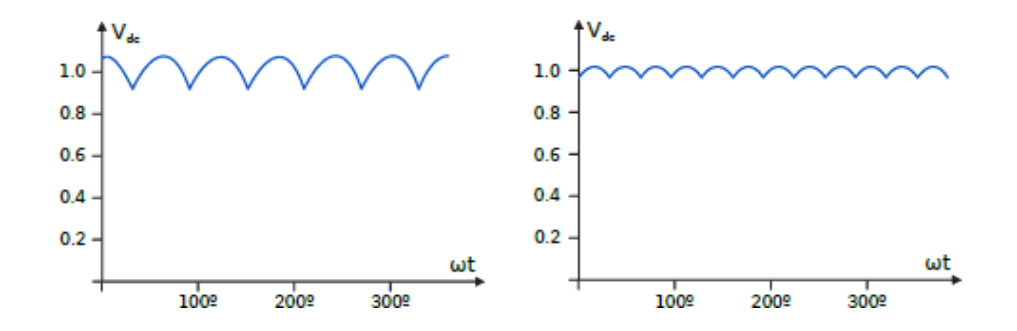

**Figure 37 3.7Comparaison de la tension continue obtenue entre 6 impulsions (a) et un arrangement à 12 impulsions (b).**

#### **Puissance réactive :**

En négligeant l'angle de commutation, le facteur de puissance du transformateur peut être approché par Cos α ou bien ( Cos γ en mode onduleur ), donc la puissance réactive consommée augmente au fur et à mesure de l'angle de retard approches à 90° .

Si nous considérons le processus de commutation, la puissance réactive convertisseur est approximatif comme :

$$
Q_{dc,p,u} = \tan(\arccos(\cos(\alpha, \gamma) - \frac{X_{ac}}{2}))
$$
\n(3.18)

Une valeur typique de Q est de 0,5 [42] puissance nominale maximale. Notez que l'angle de puissance est donné par :

$$
\varphi = \arccos\left(-\frac{\cos(\alpha)}{2} + \frac{\cos(\alpha + \mu)}{2}\right) \tag{3.19}
$$

# **Caractéristique statique d'un convertisseur de base :**

Le mode de contrôle des convertisseurs dépend des conditions de courant alternatif et continu. Les différents modes de régime permanent sont appelés caractéristiques statiques.

La figure (3.8) montre le modèle en régime permanent du convertisseur vu de sa borne CC.de la résistance est de représenter la chute de tension provoquée par le pont convertisseur (liée à laprocessus de commutation et la réactance du réseau X), bien qu'il ne supporte pas de pertes résistives.la sortie de tension représente le niveau de tension moyen du côté CC du pont de convertisseur.

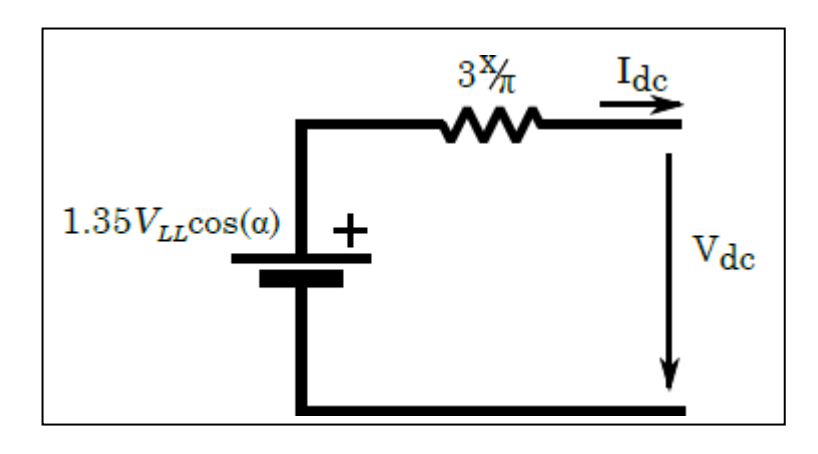

**Figure 38 3.8Modèle équivalent à l'état d'équilibre d'u convertisseur LCC à partir de la borne externe CC.**

Pour un angle de retard donné, lorsque le courant approche 1.0p.u, la chute de tension augmente en réduisant la sortie de tension continue du convertisseur. Cette relation détermine la courbe *V-I* naturelle du convertisseur.

Cependant, comme le courant en régime permanent ne peut pas être supérieur à la valeur nominale, une commande de courant constant est imposée une fois que le courant atteint 1,0p.u. Ces conditions donnent le profil de fonctionnement de base :

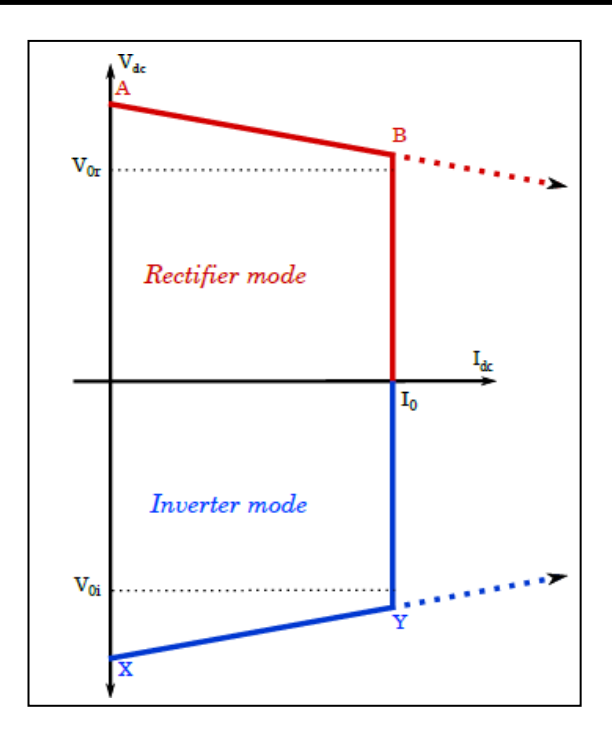

**Figure 39 3.9Modèle équivalent en régime permanent du convertisseur CSC à partir de la borne externe CC.**

La courbe**AB** correspond au contrôle de l'angle de retard minimum, connu sous le nom de mode Alfamin.

L'angle de retard est maintenu à une valeur constante minimum tant que le courant est inférieurla valeur nominale. Les valeurs typiques de l'angle de retard minimum vont de 3° à 5° [42].Dépend des conditions de tension alternative et de la réactance du réseau, dé nies par l'équation suivante :

$$
V_{dc} = 1,35V_{LL}cos \t\t (a) -3\frac{X}{\pi}d_{dc}
$$
 (3.20)

La courbe  $BY$  correspond au mode courant constant, ou mode de contrôle actuel

.le courant est maintenu à une valeur constante souhaitée, qui ne correspond pas nécessairement au courant continu nominal maximal, mais peut être réglée comme vous le souhaitez Un contrôleur déterminera l'angle de retard approprié afin de maintenir le courant à la valeur de référence.la tension est inversée, à peu près autour d'un angle de retard de 90 °, dans ce cas le convertisseur fonctionne comme unonduleur.

La courbeXY correspond au contrôle de l'angle d'extinction constant (CEA).L'angle est conservé comme une valeur minimale, généralement autour de 10 ° à 15 ° [42]. Afin de maintenir **γ** constante, il est nécessaire de disposer d'un algorithme mesurant la valeur de**μ**.

La pente de la courbe est donnée par:

$$
V_{dc} = -1,35V_{LL}cos \qquad (\gamma) \quad +3\frac{X}{\pi}d_{dc} \tag{3.21}
$$

Fonctionnement de base d'un 2 terminauxLe système LCC peut être réalisé avec ces modes de contrôle.en plaçant le redresseur et les caractéristiques statiques de l'onduleur sur le même schémale fonctionnementpoints de la transmission DC sont obtenus.La figure suivante montre la caractéristique statiquede ce système à 2 bornes, utilisant uniquement le mode de commande de courant ou le mode d'angle constant(Alfamin / CEA):

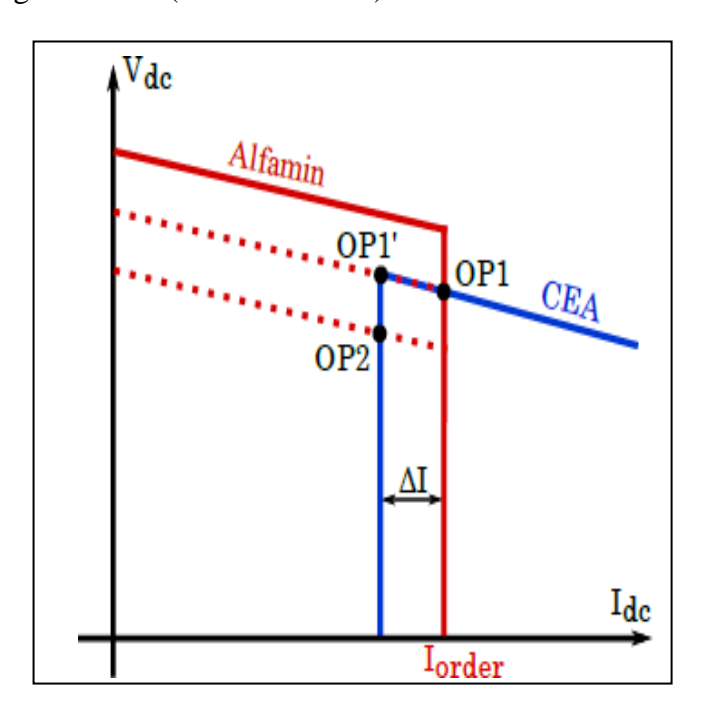

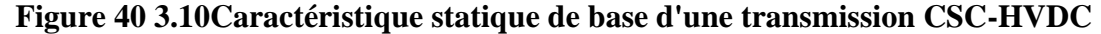

Afin d'atteindre un point de fonctionnement stable, la stratégie suivante est employée : une boucle de puissance externe détermine l'ordre de courant pour le redresseur, tandis que l'ordre de courant pour l'onduleur est l'ordre du courant redresseur moins la marge actuelle (environ 0,1 p.u. [42]).

Système de mission pour atteindre un point de fonctionnement stable **OP1**, dans lequel le redresseur fonctionne en courant mode de contrôle (contrôlant ainsi indirectement la puissance active) et l'onduleur fonctionne enmode angle d'extinction.

Une réduction de la tension CC du redresseur (causée par exemple par une chute de tension du côté CA du le redresseur) déplace le point de fonctionnement vers **OP2**. Dans ce cas, le redresseur passe en Alfa min mode et le redresseur passe au mode de commande actuel. D'autre
part, la réduction de l'AC la tension côté onduleur déplacerait simplement le point de fonctionnement vers le bas avec un courant continu plus bas tension, sans changer les modes de contrôle.Afin de retrouver la puissance CC nominale, l'extérieur la boucle d'alimentation changera l'ordre du courant du redresseur.

Cependant, la robustesse de cette caractéristique statique de base est assez précaire.

La tension continue est loin d'être idéale et il n'y a pas de caractéristiques de gestion des défauts.Aux pentes des modes **Alfamin** et **CEA**, **OP1**'est un point defonctionnement dangereux.point opérationnel standard OP1, une petite réduction de la tension alternative redresseur rapprochera les courbes d'**Alfamin** et **CEA**, mais le point de fonctionnement reste à **OP1**. Ensuite, un tout petit recti- Une réduction de la tension alternative déplacera le point de fonctionnement se déplace vers **OP1'**. Ensuite, une très petite augmentation de la tension alternative du redresseur fera revenir le point de fonctionnement à **OP1**.les changements de tension dans la borne de l'onduleur entraîneront des déplacements entre **OP1** et **OP1'.**

De plus, le retour de **OP1'**à **OP1** implique une augmentation du courant continu, ce qui rend le le convertisseur consomme plus de puissance réactive, c'est-à-dire réduit la tension alternative, déplaçant ainsi le point vers l'arrièreà **OP1**.Puis, grâce à la diminution de courant en passant à **OP1'** , la puissance réactive consommée va baisser, provoquant une élévation de la tension alternative et faisant rebondir le point de fonctionnementà **OP1**. Il s'agit d'un phénomène hautement indésirable donnant lieu à des oscillations de puissance à la fois aux Systèmes AC et DC. Ce phénomène ainsi que le manque de modes de contrôle appropriés en bas en Régime Continu DC , les conditions de tension justifient la nécessité d'étendre les caractéristiques statiques au-delà du contrôle de base modes.

#### **Reactive and active power characteristic curves:**

La relation en (p.u.) entre la puissance réactive absorbée et les paramètres AC et DC étant donné les équations suivantes:

$$
Q = I_{dc}\sqrt{k^2V_{LL}^2 - V_{dc}^2}
$$
 (3.22)

$$
K = \frac{V_{dc,0}}{V_{LL,0}(cos(\alpha_0)\frac{X}{2}I_{dc,0})}
$$
 (3.23)

En remplaçant les valeurs du courant continu et de la tension pour un schéma donné, le constant réactive les lignes électriques peuvent être générées et placées sur les caractéristiques statiques.Des courbes de puissance active constante peuvent être obtenues selon les caractéristiques V / I.

Par souci de simplicité, seules les caractéristiques statiques de base ont été tracées dans le précédent Dans pratiquement tous les systèmes CA, l'impédance de la source CA est inductive à la fréquence fondamentale. Par conséquent, en additionnant l'impédance du système CA en tant qu'inducteur simple, réactif constant Les lignes électriques peuvent également être considérées comme des lignes à tension alternative constante.

La tension continue correspondant à l'angle d'allumage minimum et l'angle d'extinction minimum sont toutes deux déterminées par l'amplitude de la tension alternative aux bornes des convertisseurs respectifs.

Par conséquent, la position des caractéristiques statiques  $V / I$  de chaque convertisseur est affectée par la tension alternative àchaque terminal. De plus, la tension alternative modifie l'ordonnée à l'origine de chacune des courbes caractéristiques, car la tension continue produite est proportionnelle à la tension de la borne alternative.

Une conséquence du fonctionnement des convertisseurs est le flux réactif ducourant du système AC vers les convertisseurs.Ce courant réactif crée une chute de tension entre le niveau de tension du système CA et le jeu de barres du convertisseur. Changement du convertisseur ACla tension aux bornes interagit directement avec l'état de fonctionnement et vice-versa.des sous-sections analysent cet effet d'interaction pour chacun des convertisseurs.

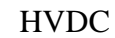

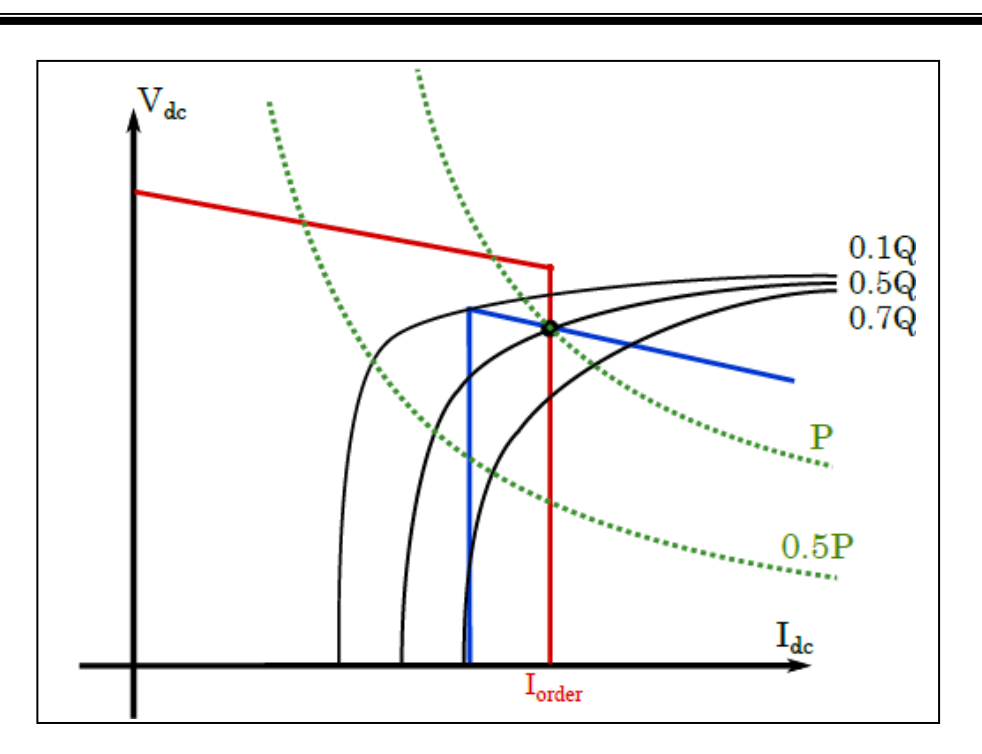

**Figure (3-11) :Courbes de puissance active et réactive constantes en régimepermanent pour un système de transmission CSC-HVDC.**

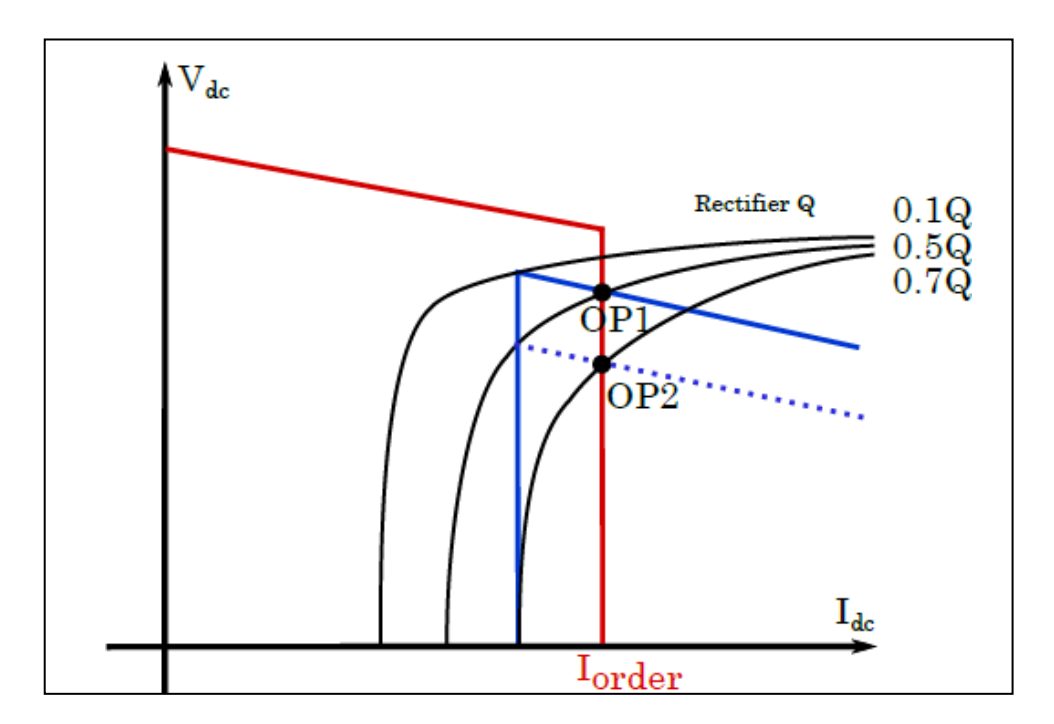

**Figure (3-12) : Courbes de puissance réactive du Redresseur.**

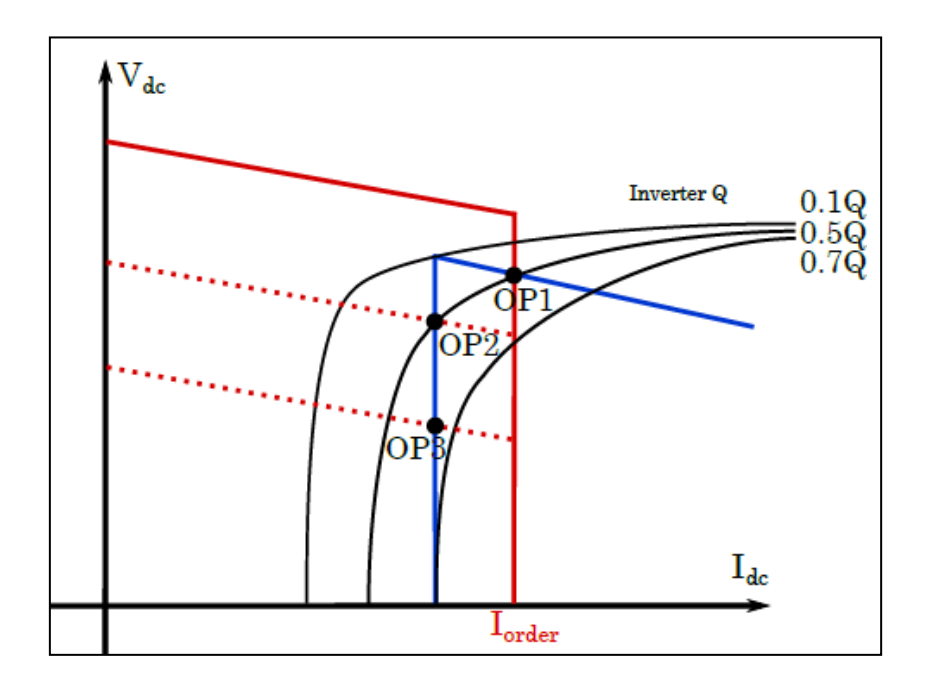

**Figure 41 3.13 Courbes de puissance réactive de l'onduleur.**

# **HVDC - côté DC – modèle :**

La première étape consiste à obtenir le modèle d'espace d'état du système CC, composé des câbles CC et des réacteurs CC. La figure suivante montre un schéma du système CC.

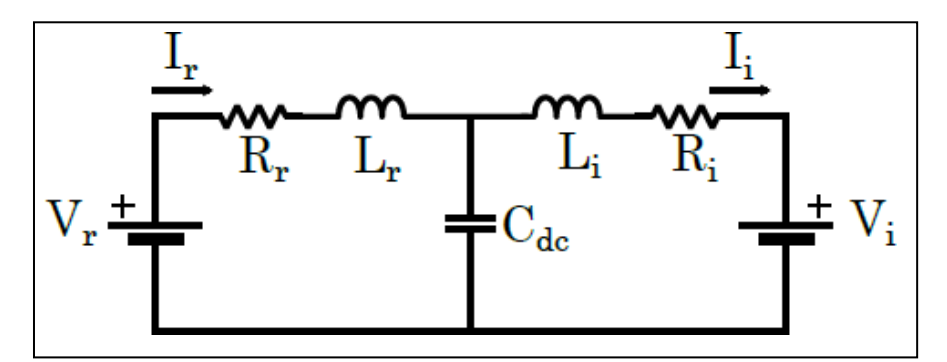

**Figure 423.14Modèle de système DC.**

# **Les variables suivantes sont définies comme:**

- **1.** *Ir*: courant CC via les bornes CC du redresseur.
- **2.** *Ii*: courant CC à travers les bornes CC de l'onduleur.
- **3.** *Vdc*: tension continue au point milieu de la ligne Continue.
- **4.** *Lr; Rr*: Inductance et résistance du système DC du Redresseur .
- **5.** *Li; Ri*: Inductance et résistance du système DC de l'onduleur.
- **6.** *Cdc*: capacité de la ligne DC.
- **7.** *Vr*: tension du redresseur terminal Coté DC.
- **8.** *Vi*: tension de l'onduleurau borne DC.

Notez que les paramètres à CC sont donnés par les réacteurs de lissage DC ainsi que les paramètres regroupés par la ligne DC.

La tension Continue au bornes de deux convertisseurs est une grandeur contrôlée (par

angles**α** ou**γ**).

Les systèmes donnent les équations dynamiques suivantes:

$$
V_r = I_r(R_r + SL_r) + V_{dc}
$$
  
\n
$$
(V_i = -I_i(R_i + SL_i) + V_{dc})
$$
  
\n
$$
SC_{dc}V_{dc} = I_r - I_i
$$
\n(3.24)

Les variables contrôlées par l'état étant le niveau de tension Continue sur les convertisseurs, les équations appropriées peuvent être arrangées de la manière suivante :

$$
\begin{array}{ccc}\n\mathbf{i}_{r} & = & \frac{-R_{r}}{0} & \frac{-1}{L_{r}} & \mathbf{I}_{r} & \frac{1}{L_{r}} & 0 \\
\mathbf{i}_{i} & = & 0 & \frac{-R_{i}}{L_{r}} & \frac{-R_{i}}{L_{i}} & \frac{1}{L_{i}} & \mathbf{I}_{r} & \frac{1}{L_{r}} & 0 \\
\mathbf{V}_{dc} & \mathbf{i}_{c} & \frac{-1}{C_{dc}} & \frac{-1}{C_{dc}} & 0 & 0 & 0\n\end{array}
$$
\n(3.25)

# **Convertisseur à commutation de ligne HVDC ( LCC ) :**

Le but de cette Opération est de remplacer les variables de contrôle précédentes *Vr* et *Vi*  par une expression qui incorpore le comportement du convertisseur.être donc étendue par les équations du convertisseur, données par :

$$
V_r = \frac{3\sqrt{2}}{\pi} \overline{V} \quad L_{r} \cos(\alpha_r) - 3\frac{\omega_r L_{acr}}{\pi} I \quad r \tag{3.26}
$$

$$
V_i = \frac{-3\sqrt{2}}{\pi} \overline{V} \quad L L, i \quad \cos(\alpha) + 3 \frac{\omega_i L_{ac,i}}{\pi} \overline{I} \tag{3.27}
$$

Lac:est l'inductance équivalente pour chacune des bornes AC du convertisseur (l'équivalentdu réseau on suppose que l'impédance est purement inductive).

VLL: est le niveau de tension ligne à ligne à chacune des bornes AC du convertisseur

L'inversion de signe dans les équations de l'onduleur correspond à la disposition de ce convertisseur.

Notez que ces expressions ne sont pas linéaires et doivent être linéarisées pour être incluses dans lemodèle d'espace d'états. Concernant la linéarisation, l'hypothèse suivante estfaite :

# **NB :L'inductance équivalente sur les deux bornes est également supposée constante.**

Ainsi, il y a trois variables soumises à l'analyse, qui doivent être prises en comptepour en tant que dérivés non nuls. De plus, les variables sont remplacées par ses expressions incrémentielles.

Par conséquent, les équations suivantes sont obtenues :

$$
\Delta V_{dc,r} \simeq \frac{-3\sqrt{2}}{\pi} V_{Ll0r} \sin(\alpha_r) \Delta \alpha_{r0} + \frac{3\sqrt{2}}{\pi} \cos(\alpha_{r0}) \Delta V_{Llr} - 3\frac{\omega_r L_{accr}}{\pi} \Delta l_r \tag{3.28}
$$

$$
\Delta V_{dc,i} \simeq \frac{3\sqrt{2}}{\pi} V_{Ll0,i} \sin(\alpha_{i0}) \Delta \alpha + \frac{-3\sqrt{2}}{i} \overline{\cos}(\alpha_{i0}) \Delta V_{Ll,i} + 3 \frac{\omega_i L_{ac,i}}{\pi} \Delta l_{i}
$$
(3.29)

Les indices nuls correspondent au point de linéarisation, puis les équations sont fusionnées avec le modèle d'espace d'états précédent, qui donne :

$$
\frac{1}{I_r} \qquad \frac{-R_r}{L_r} - \frac{3\omega_r L_{ac,r}}{\pi L_r} \qquad 0 \qquad \frac{-1}{L_r} \n\frac{V_{dc}}{I} = \qquad 0 \qquad \frac{-R_i}{I_i} - \frac{3\omega_r L_{ac,i}}{1} \qquad \frac{+1}{L_i} \n\frac{1}{I_i} \qquad \frac{3\sqrt{2}cos(\alpha_{r0})}{\pi L_r} \qquad 0 \qquad \frac{-3\sqrt{2}V_{LL0,r}sin(\alpha_{r0})}{\pi L_r} \qquad 0 \qquad \frac{4V_{LL,r}}{2\pi L_i} \n\frac{1}{V_{dc}} \qquad 0 \qquad \frac{-3\sqrt{2}cos(\alpha_{i0})}{\pi L_i} \qquad 0 \qquad 0 \qquad \frac{3\sqrt{2}V_{LL0,i}sin(\alpha_{i0})}{2\pi L_i} \qquad \frac{4V_{LL,i}}{\Delta_{\alpha r}} \qquad (3.30)
$$
\n
$$
\left(\begin{array}{ccc} 0 & 0 & 0 & 0 \\ 0 & 0 & 0 & 0 \\ \end{array}\right)
$$

Notez que la matrice d'état n'est pas dépendante du point de linéarisation, étant valable pour n'importe quel systèmeCependant, la matrice en place dépend fortement du point de linéarisation ; Même le signe de ses termes dépend des conditions du système, en raison de la présence des Fonctions trigonométriques.

#### **Modélisation des charges**

Où :On représente les charges par des admittances constantes de fait par :

$$
Y_i = \frac{P_i + Q_i}{Y_i} \tag{3.31}
$$

 $I= 1, 2, \ldots$ nch

Vi : module de la tension aux nœuds de charges i.

Pi : puissances actives consommées par la charge i.

Qi : puissances réactives consommées par la charge i.

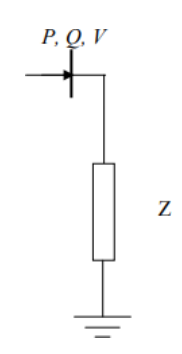

**Figure 43 3.15représentation d'une charge électrique**

# **Filtrage :**

Le schéma de contrôle de Filtrage présenté ici fournit le calcul en ligne de la composante de puissance active de la charge et des pertes Filters internes. Par conséquent, le courant alternatif de la source comprend deux composants :

Fréquence fondamentale, composante de puissance active du courant de charge, et Composant de puissance active à fréquence fondamentale pour maintenir le courant continu Constante de tension du condensateur de bus.

Ce courant source calculé est soustrait du courant de charge détecté à générer des courants de référence du Filtre Coté Alternatif. Un contrôleur de courant basé sur l'hystérésis génère des signaux de commutation pour que l'AF suive les courants de référence dans limites de bande spécifiées [20].

Le Filtre agit ainsi comme une source locale fournissant les harmoniques de charge et réactives Puissance. Cela améliore le facteur de puissance du système d'alimentation en courant alternatifla source ne fournit que des courants de fréquence fondamentale actifs.

#### **SYSTEME DE TEST :**

La configuration du système de Filtrage AC est illustrée à la Figure (3.5). Un triphasé faible Une source CA avec une impédance de source de 20% alimente le bus système. Un isolement Le transformateur avec une impédance de base de 20% isole le pont à thyristors à 6 impulsions redresseur du bus système. L'angle d'allumage du redresseur est contrôlé par un PI régulateur de courant (avec gains Kp et Ki ) La charge non linéaire se compose d'une charge série R-L.

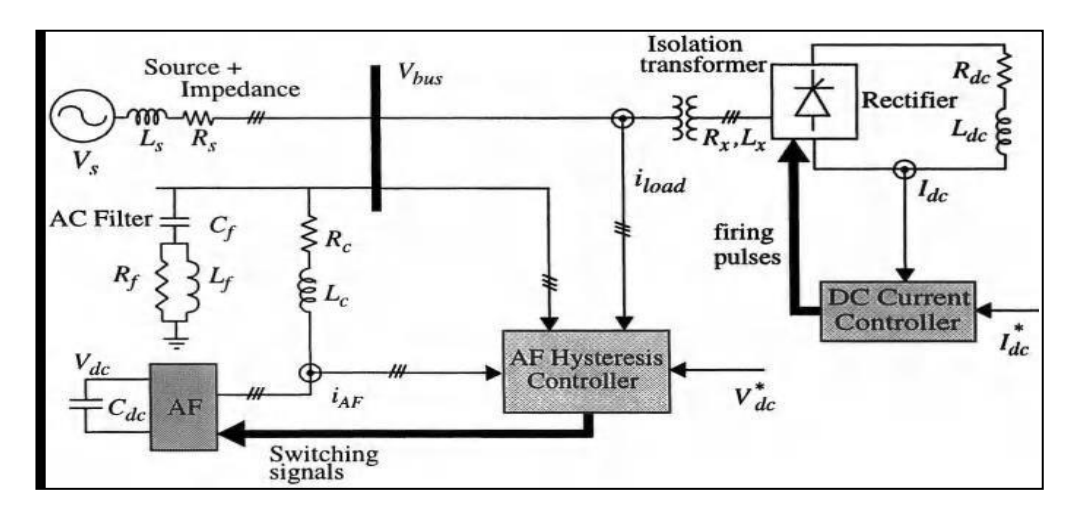

**Figure 44 3.16SYSTEME DE TEST FILTRE.**

# **CONCLUSION :**

Dans ce chapitre, nous avons traité les notions générales concernant la modélisation des différentes éléments constituants un système de Liaison HVDC tel que, la Source de Puissance , Le Redresseur, La Ligne de Transport , L'onduleur, La Charge et le Filtrage Afin de faire la Comparaison avec les Résultats de Simulation dans le Chapitre Prochain.

# **Chapitre IV SIMULATION ETUDE D'UNE LIAISON CSC-HVDC**

# **Introduction**

La simulation est une forme particulière de l'expérience ou l'expérimentation n'agit pas sur le processus réel mais sur une représentation (modèle) des constituants physiques on emploi couramment trois représentations des modèles.

- Les équations différentielles,

-Les schémas fonctionnels,

- Les schémas de fluence des signaux,

Donc la simulation permet de ramener l'étude des systèmes réels à une étude mathématique ou graphique.

Dans ce chapitre nous avons simuler la machine synchrone a vide et en charge un analyse la stabilité de système de transport HVDC, analyse de la stabilité et finalement comparer nos résultats avec celle de résultat de model de système de transport HVDC par *Sim power system.*

Certaines des perturbations typiques auxquelles un système à courant continu peut être soumis sont énumérées ci-dessous :

Changements d'étape et ordre gamma,

Défauts CA sur le bus de redresseur (monophasé ou triphasé),

Défauts CA sur le bus de l'onduleur (monophasé ou triphasé),

Perte d'impulsions d'allumage (c.-à-d. Échecs de commutation),

Défauts de ligne CC,

Inversion de puissance,

Bouquet - Débloquer le redresseur.

Il est impératif que les contrôleurs à courant continu soient capables de fonctionner de manière stable et adéquate en présence de telles perturbations du système. Pendant la période de test et de vérification des contrôleurs à courant continu pour une usine réelle, ces tests sont appliqués dans un environnement de simulation (physique ou numérique) pour tester et optimiser les contrôleurs à courant continu. Les caractéristiques et modèles de comportement typiques sont

présentésdans ce chapitre pour aider les lecteurs à évaluer les performances et à signaler les caractéristiques à observer.

Les résultats ont été sélectionnés à partir d'une étude EMTP (version 3)avec une version modifiée à 6 impulsions du modèle de référence HVDC [1].

La raison d'utiliser un système à 6 impulsions est purement pour la conservation de la simulation l'heure et les données. Cependant, cela ne doit pas nuire aux caractéristiques essentielles sur les interactions du contrôleur et du système qui sont mises en évidence ici.

Tout d'abord, le modèle du CIGRE Benchmark est présenté. Deuxièmement, les détails de le système de contrôle utilisé est présenté. Enfin quelques résultats typiques avec des commentaires mettant en évidence des caractéristiques particulières sont présentés.

### **VI.2. MATLAB/Simulink :**

Compte tenu des possibilités offertes en matière de modélisation et de simulation des systèmes mixtes (continus et discrets) et la simplicité d'implantation des modèles (linéaires et non linéaires) grâce à son interface graphique, ainsi que la possibilité d'échange de données entre Simulink et l'espace de travail Matlab, dans lequel le système modélisé sous Simulink peut recevoir des données de l'espace de travail ou y envoyer des données de sortie. Les études en simulation présentées dans ce travail ont été menées par Matlab/Simulink.

Le programme Simulink procède en deux étapes. Dans la première, le système à étudier est défini par un modèle mathématique développé à cet effet, soit dans le domaine temporel ou par sa fonction de transfert, puis ce modèle élaboré est alors introduit dans le programme sous formes de blocs. Alors que la deuxième phase consiste à l'analyse du comportement du système précédemment défini après avoir spécifié les paramètres de simulation.

Simulink possède une bibliothèque de modèles déjà prédéfinis, qui peuvent être facilement modifiés et introduits dans de nouveaux modèles à analyser [41].

#### **VI.3 Modèle de référence cigre pour HVDC études de contrôle :**

Le modèle de référence CIGRE pour les études de contrôle HVDC a été proposé pour la première fois par J. Ainsworth.

Il a évolué pour devenir le standard de facto HVDC référence pour les études de contrôle et fournit un modèle utile en raison de sa de nombreuses caractéristiques spéciales [1].

En particulier, certaines caractéristiques étaient particulièrement sélectionnées pour faire de ce benchmark un système difficile à exploiter :

Le système à courant continu était proche de la résonance à la fréquence fondamentale de 50Hz, Les systèmes à courant alternatif ont été sélectionnés pour être faibles et proches de la résonance à la deuxième harmonique.

En pratique, un système de conversion 12 impulsions, 50 Hz est spécifié dans le CIGRE référence.

Pour faciliter l'explication des principes fondamentaux, réduisez temps de simulation informatique et minimiser la gestion de la mémoire, seulement un système équivalent à 6 impulsions est modélisé ici. Le modèle de système d'alimentation avec les composants modélisés sont illustrés à la Figure 10-1. Suite à la décision pour utiliser un modèle simplifié, il devient nécessaire de compenser Harmoniques à 6 impulsions générées. Par conséquent, à accord unique et harmonique des filtres à courant alternatif sont nécessaires et intégrés dans le système [2,3]. Conception les paramètres utilisés sont fournis ici. Les batteries de condensateurs ont été convenablement modifiées pour tenir compte de la puissance réactive fournie par l'harmonique et filtres à courant alternatif. Un détail nécessaire non fourni dans le modèle de référence d'origine est le détail des circuits d'amortissement des vannes (Figure 10-2). Ce sont importants les détails pour un bon modèle de simulation, et les paramètres sélectionnés sont fournis ici.

Il est à noter que l'impact de la résistance de l'amortisseur est beaucoup plus prononcé que la capacité d'amortissement. Les valeurs du snober sont basées sur une caractéristique de valve équivalente fictive, plutôt que sur un interrupteur individuel.

En raison également du modèle à 6 impulsions simulé ici, seul un filtre à courant continu simplifié est utilisé, car le câble DC avec sa grande capacité agit comme un bon filtre.

Cette est justifiable puisque l'objectif ici était de regarder la dynamique des contrôleurs plutôt que des transitoires du système à courant continu. Par conséquent, la ligne DC a été modélisée simplement avec une seule section en T. Les détails des filtres à courant continu utilisés sont fournis dans la figure 10-3. Un filtre identique est utilisé au niveau du redresseur ainsi qu'aux extrémités de l'onduleur.

Aucune dynamique de machine à courant alternatif n'est modélisée dans les systèmes à courant alternatif. L'équivalent les systèmes à courant alternatif à fréquence fixe utilisent une représentation 2L-R avec le bon angle d'amortissement aux fréquences fondamentales et de troisième harmonique.

Les modèles de transformateurs de conversion utilisaient une impédance de fuite appropriée et caractéristiques de saturation. La fuite était également répartie sur le primaire et les côtés secondaires des transformateurs de conversion. Seulement la star-star la configuration du transformateur du convertisseur a été utilisée.

Le benchmark a été conçu pour permettre aux fabricants / services publics de comparer la performance de leurs propres commandes HVDC par rapport à d'autres unités.

Pas de détails des contrôleurs ont été fournis et les concepteurs étaient libres d'utiliser Propres dessins

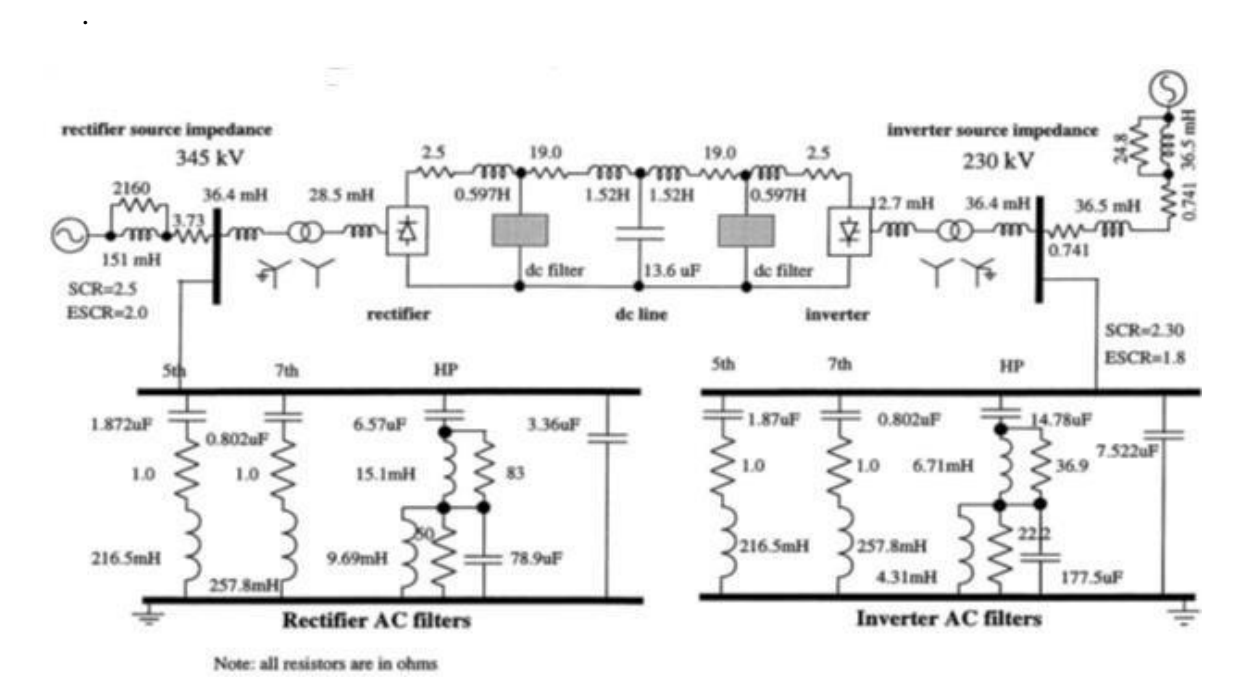

**Figure 45 4.1HVDC benchmark model.**

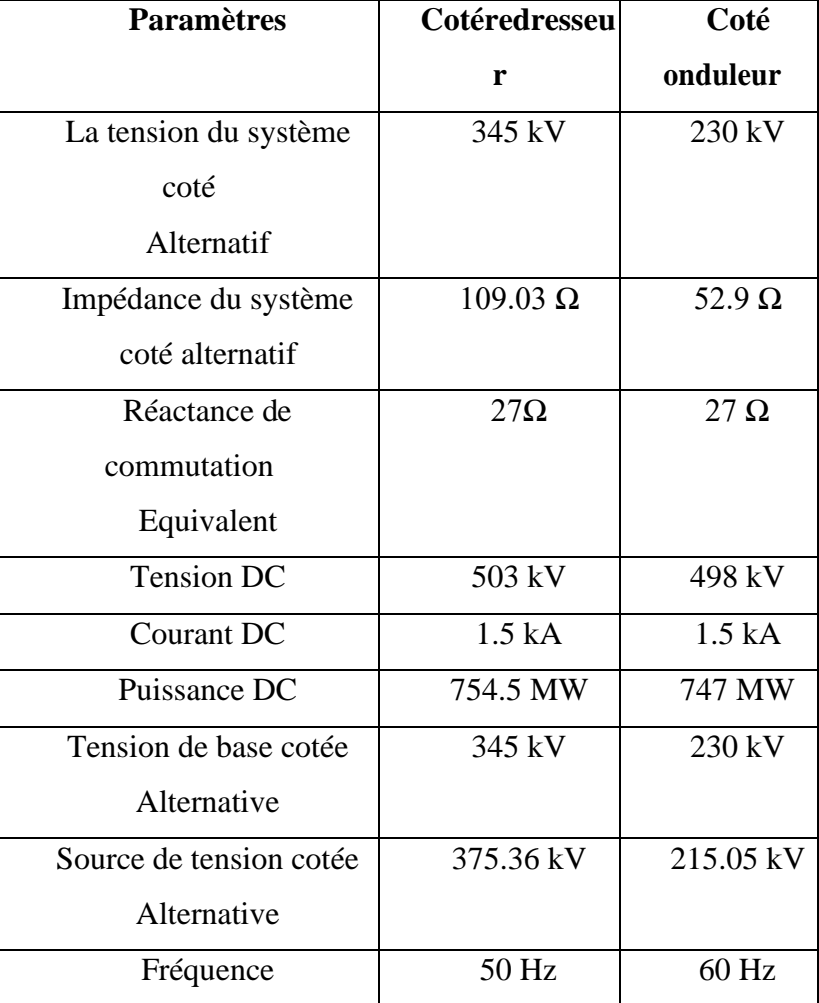

Les paramètres principaux du ce modèle sont donnés dans le tableau ci-dessous :

 $\alpha_{\text{min}} = 5^{\circ}$  et  $\alpha_{\text{max}} = 145^{\circ}$ , coté redresseur.

 $\alpha_{\text{min}} = 110^{\circ}$  et  $\alpha_{\text{max}} = 150^{\circ}$ . Coté onduleur.

Les paramètres des interrupteurs du convertisseur sont donnés ci-dessous:

Rs (Snubber resistance) =  $10000 \Omega$ ,

Cs (Snubbercapacitance) 0.001μF.

Ron (onstate resistance) =  $1\Omega$ ,

Lon (onstate inductance) = 0, Vf(forward voltage drop) =  $1$  V.

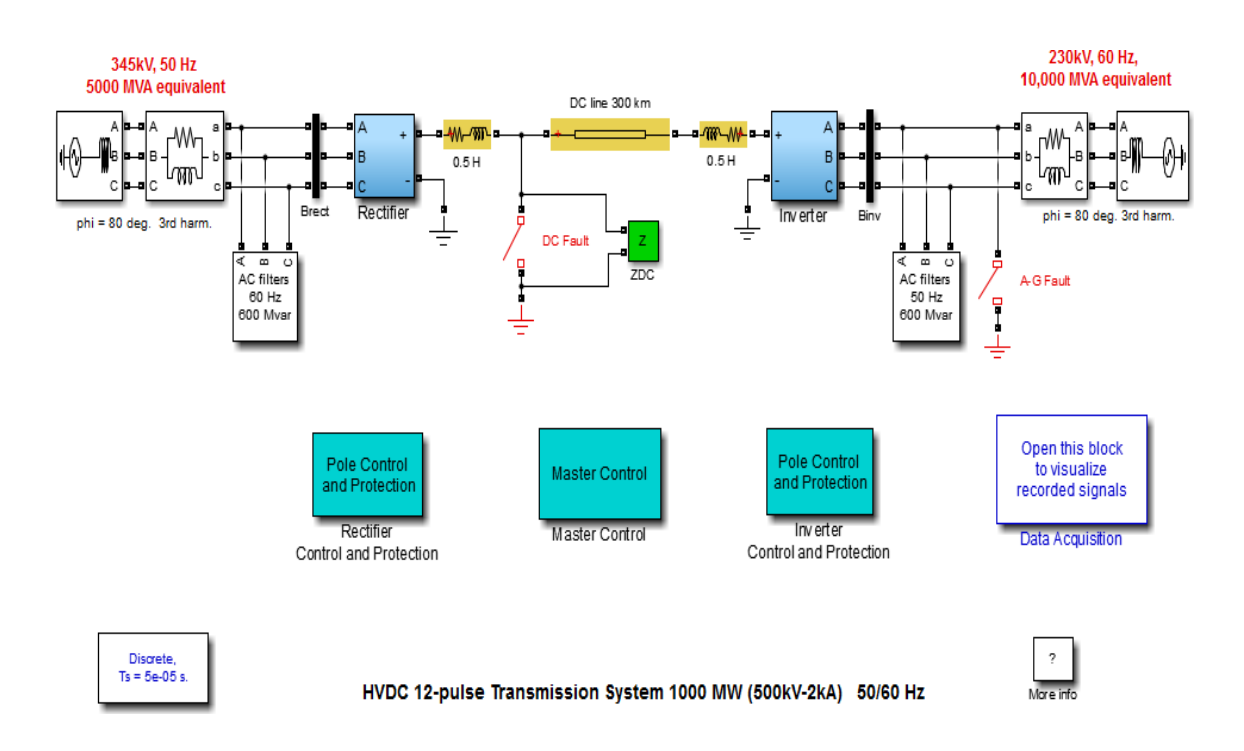

**Figure 46 4.2SCHEMA DE LA STATION CSC –HVDC Matlab/Simulink**

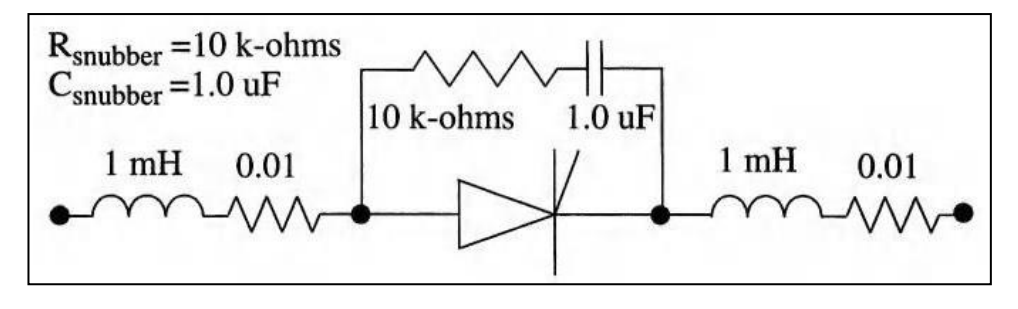

**Figure 47 4.3Modèle de commutateur de convertisseur**

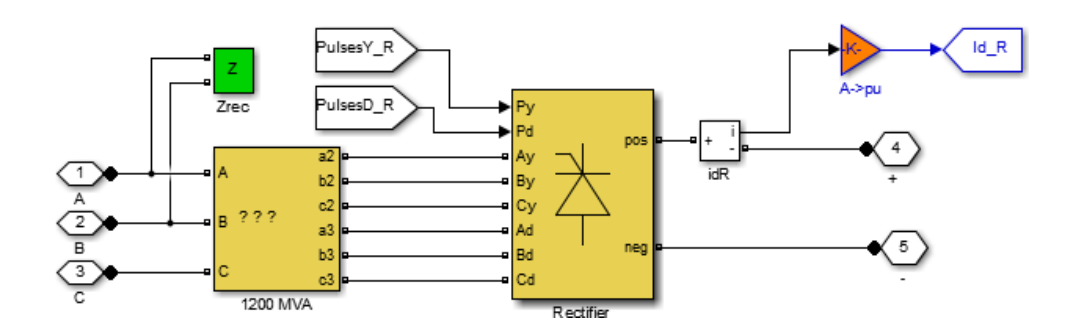

**Figure 48 4.4SCHEMA DE REDRESSEUR Matlab/Simulink**

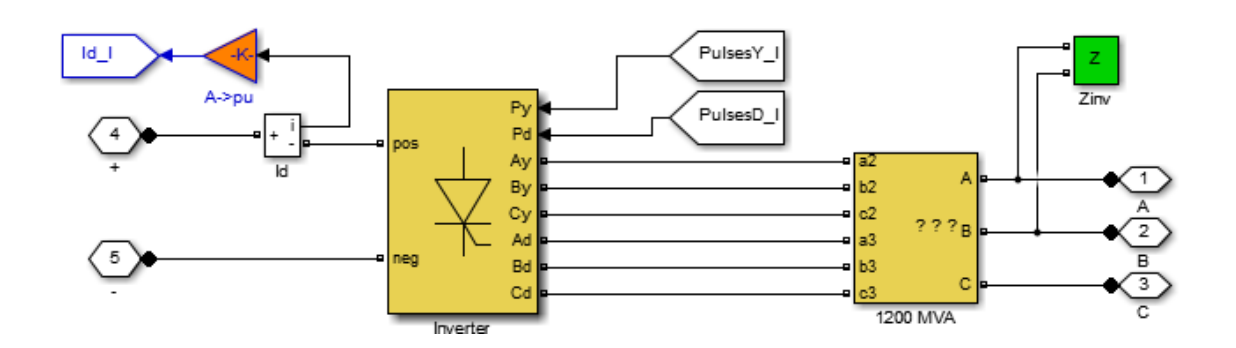

**Figure 49 4.5SCHEMA DE L'ONDULEUR Matlab/Simulink**

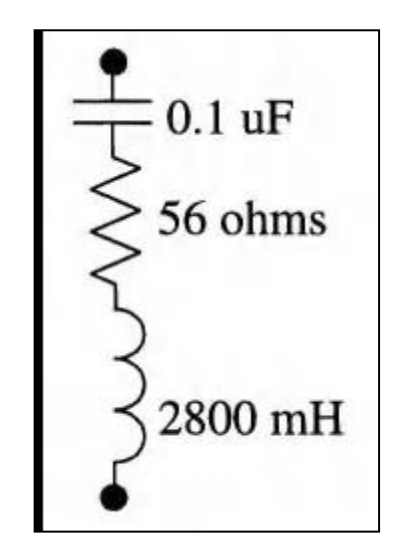

**Figure 50 4.6Filtres CC utilisés**

# **Détails des systèmes de contrôle utilisés :**

#### **Unité de contrôle du redresseur :**

Le système de commande du redresseur est illustré à la Figure 4-4.

Le courant limité La référence IOLIM est générée à l'aide de la limite de courant dépendant de la tension (VDCL).

L'unité VDCL fournit les références de courant IOSTAT et IODYN qui sont généré à partir des sous-unités Statique et Dynamique. Ces unités fournissent les courantes valeurs de référence respectivement en régime permanent et en régime transitoire.

La tension continue mesurée passe par :

(A) Un filtre passe-bas VDCFIL (fréquence de coupure = 30 Hz) pour éliminer,harmoniques d'ordre supérieur, et (b) Une unité de mise en forme d'impulsions PULSP pour éliminer les pics de tension. Le résultat PULSP est utilisé à la fois par les sous-unités VDCL statique et dynamique.

La sous-unité statique VDCL se compose d'un transducteur tension-courant avec un gain de 1,25 (Remarque : ce gain affecte la pente de la caractéristique, *Vd – Id* et peut être ajusté pour fournir des caractéristiques différentes) et est limité entre les limites de courant IMIN minimum et maximum IMAX (Figure 10-5).

La sortie limitée IDCLIM est envoyée à un sélecteur MINIMUM dont l'autre input est la référence actuelle IREF. La sortie du sélecteur MINIMUM est IOSTAT.

La sous-unité dynamique VDCL se compose d'un intégrateur (constante de temps 50ms) qui dicte le temps de montée du courant continu pendant la reprise sur défaut période ; l'entrée de l'intégrateur est un signal bidirectionnel formé à partir du courant continu Tension. La sortie RAMP de l'intégrateur est passée par un MINIMUM- sélecteur qui a le circuit de mise en forme d'impulsion et *Iref* comme son autre contribution.

Le sélecteur MINIMUM garantit que, dans le pire des cas, la sortie de ces blocs est IREF, qui peut être sélectionné en interne. IMIN est ajouté à la sortie du sélecteur MINIMUM IRRMIN pendant un été. Le résultat de l'été est limité entre IMIN et IREF.

Cela force la sortie de la sous-unité dynamique VDCL passe d'IMIN à IREF pendant démarrage du système, ainsi que lors de la récupération suite à des défauts tels qu'un défaut de ligne CC.

Le courant continu du redresseur mesuré IDCR est comparé au courant limité référence IOLIM à partir de l'unité VDCL et un signal d'erreur est généré.

Cette l'erreur est transmise à un contrôleur PI (limité à alpha-min (AMIN) = 5 degrés à alpha-max (AMAX) = 145 degrés.) via un bloc supplémentaire, l'autre dont l'entrée est une entrée de pas retardée FORAND. Ce signal force le PI contrôleur à zéro entrée pendant une période de 0,1 s; l'effet de ce signal FORAND est d'aider à l'initialisation rapide du cas EMTP. La sortie du Le contrôleur PI est un ordre alpha qui est envoyé à un compteur en anneau via le MAXIMUM- sélectionnez le bloc. Le bloc MAX a un signal auxiliaire ALPRET qui est utilisé lors de la récupération d'un défaut de ligne CC. Le signal ALPRET force l'ordre alpha transmis au compteur d'anneau à une valeur alpha-max = 145 degrés et le convertisseur dans la région de fonctionnement de l'onduleur.

De plus amples détails sur l'unité de déclenchement peuvent être trouvés dans la référence [2].

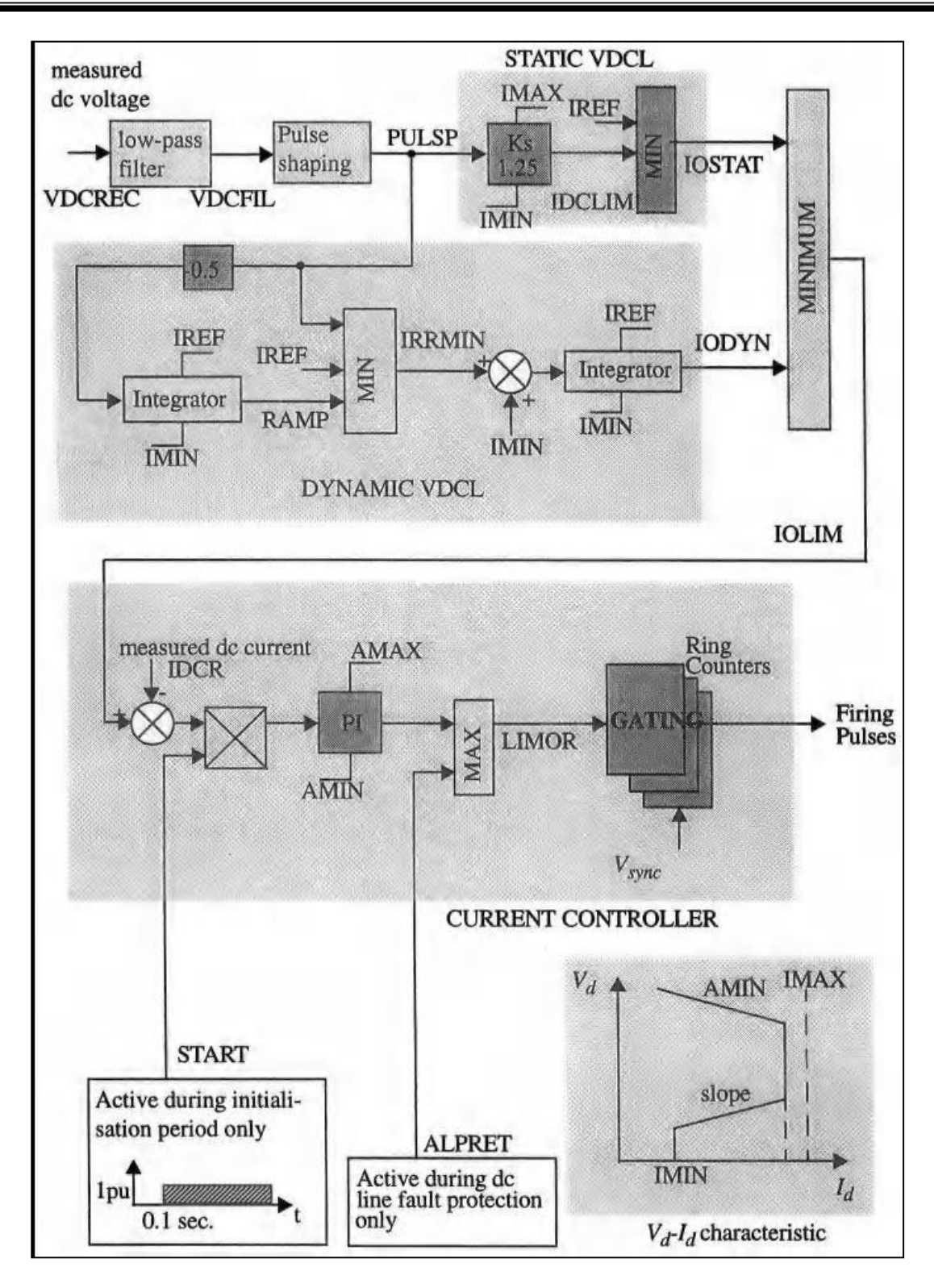

**Figure 51 4.7Redresseurs VDCL et unités de contrôle de courant**

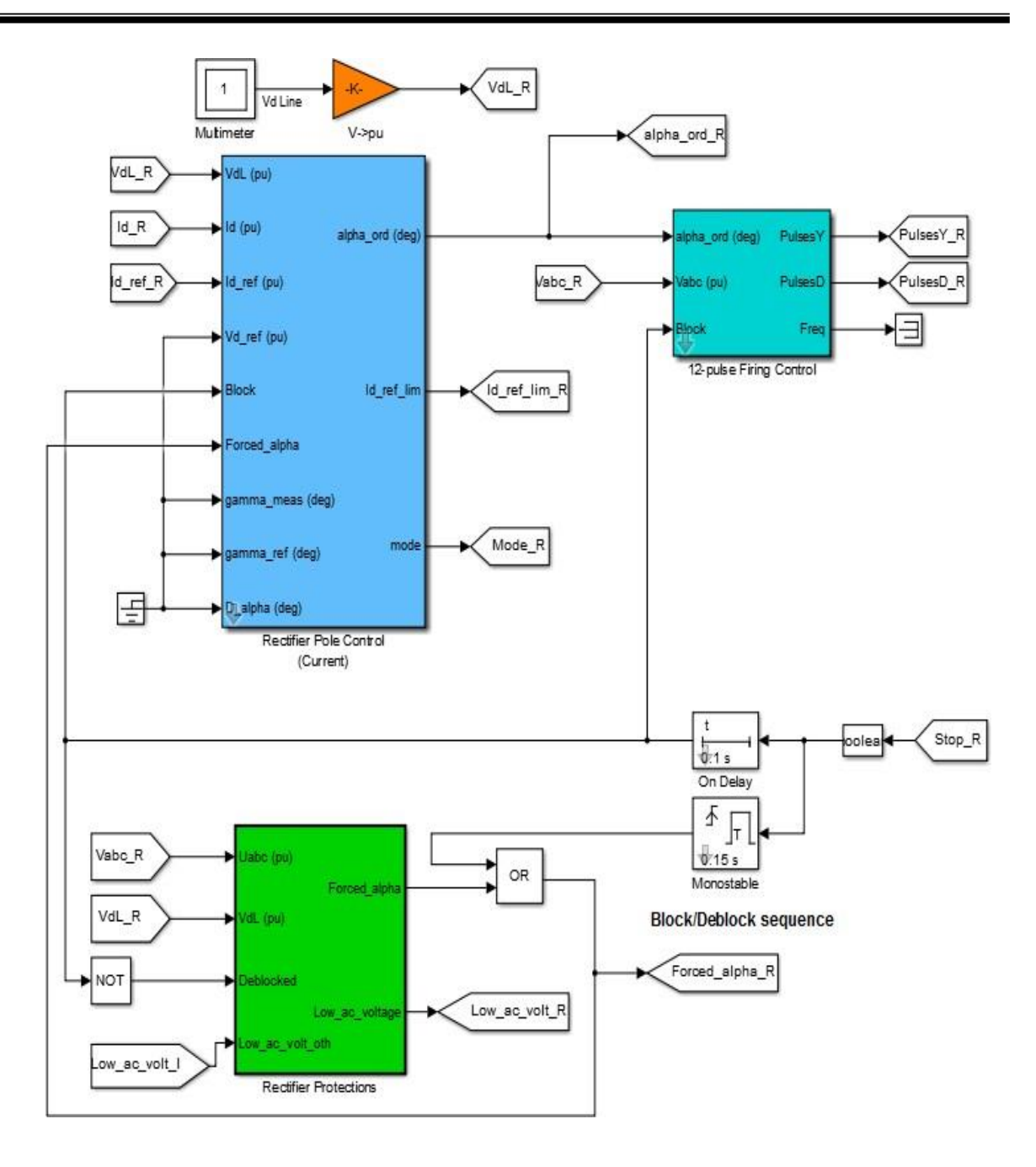

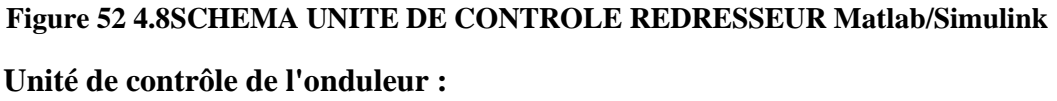

Le contrôleur de courant de l'onduleur (Figure 4-5) est similaire au courant du redresseur manette. Le courant DC mesuré IDCI est comparé à IOLIM *ΔI* où la marge de Courant est

*ΔI* = *0.1 Pu* généralement. Le contrôleur PI de l'onduleur génère un signal d'ordre alpha A1 qui est limité entre  $AMIN = 110$  degrés et  $AMAX = 150$  degrés. Le signal d'ordre alpha est ensuite envoyé à un unité de déclenchement qui utilise le signal de synchronisation *Vsync* pour générer le tir d'impulsions pour les vannes in verseuses. Pour implémenter un contrôleur gamma, une mesure du gamma est nécessaire.

UNE la tension typique de la vanne Invertir est illustrée à la Figure 10-5 ; la mesure gamma circuit est basé sur l'évaluation du temps écoulé entre les deux zéro croisements a et c de la tension de la vanne.

La tension négative a-b-c est utilisée comme une tension de commande pour un intégrateur réinitialisa blé qui ne s'intègre que lorsque son la tension de commande est positive. La sortie de l'intégrateur réinitialisable est une rampe dont la largeur est fonction de la tension de la vanne. Ceci est utilisé pour générer impulsions rectangulaires BIGPUL au moyen d'un bloc d'ordre zéro dans EMTP. Une impulsion brusque (durée d'un pas de temps) est dérivée à un front montant de BIGPUL, qui sert à remettre à zéro le compteur au démarrage de BIGPUL. Le complément de BIGPUL est utilisé pour contenir le décompte du compteur.

Le pouls la source du compteur a une largeur d'impulsion de 25 microsecondes et une période de 50 microsecondes. Par conséquent, chaque compte représente 0,9 degré et pour obtenir le sortie en degrés, un facteur de mise à l'échelle de 0,9 est utilisé. Le gamma minimum est sélectionné et utilisé après un certain lissage.

Le contrôleur gamma est similaire au contrôleur actuel, sauf qu'un Le signal FORAND est absent. Le gamma mesuré est comparé à un référence gamma GAMREF, et l'erreur est transmise à un contrôleur PI qui génère un ordre alpha A2, limité entre AMIN = 110 degrés et

AMAX = 150 degrés. Un sélecteur MINIMUM est utilisé pour sélectionner le plus bas A1 et A2, qui sont utilisés pour générer les impulsions de déclenchement à travers un circuit de déclenchement.

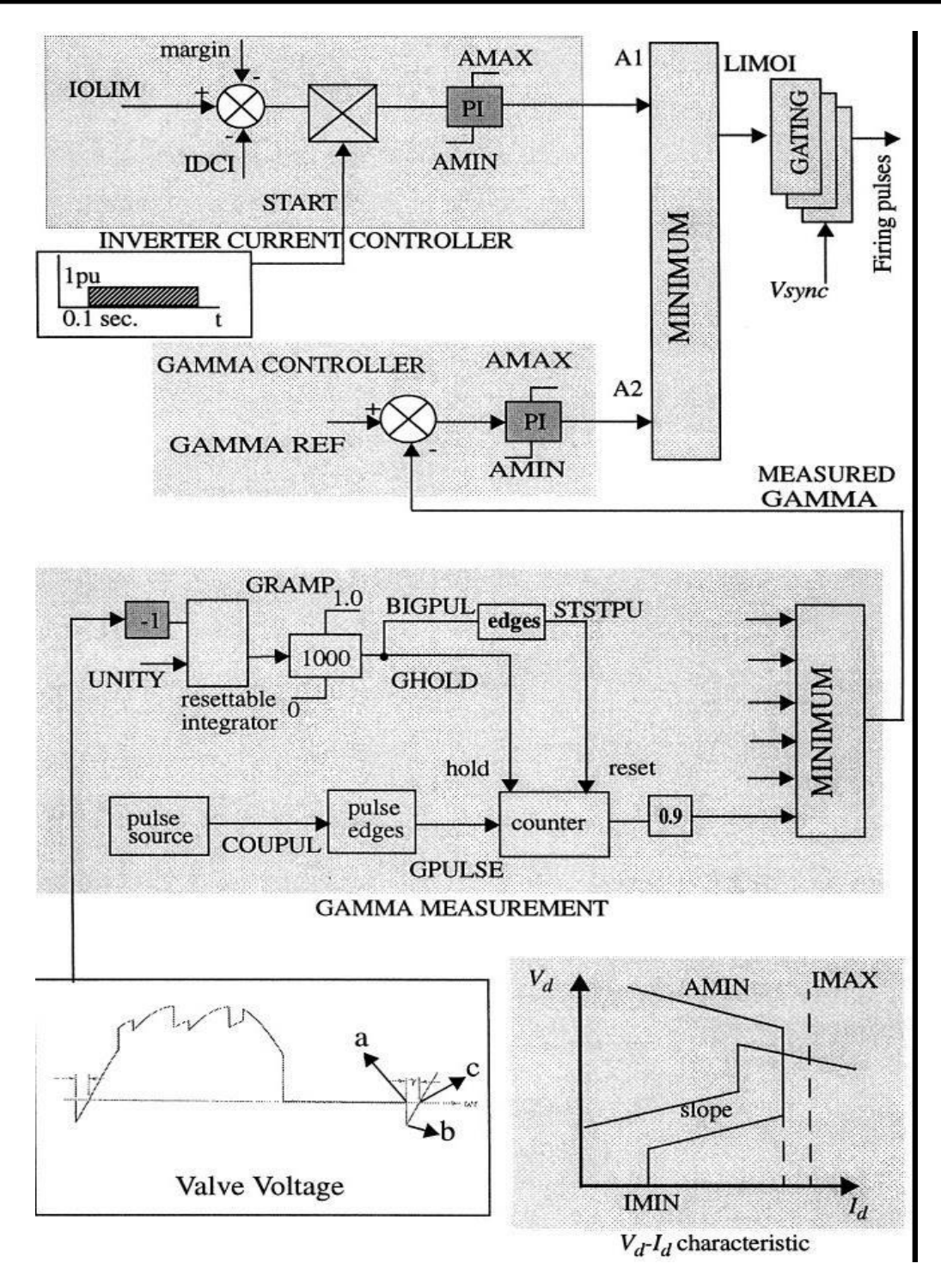

**Figure 53 4.9Système de contrôle de l'onduleur.**

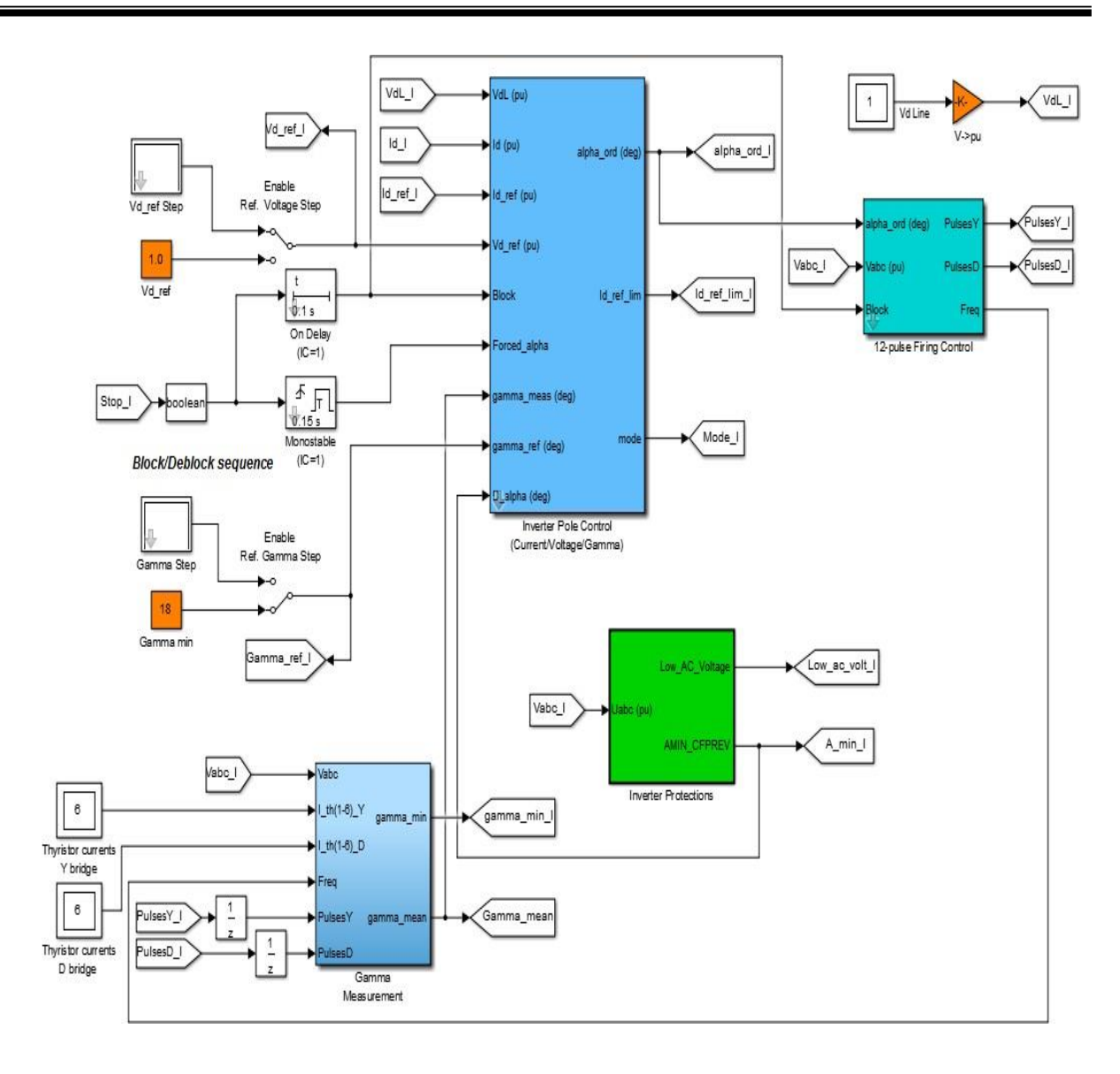

**Figure 54 4.10SCHEMA UNITE DE CONTROLE DE L'ONDULEUR Matlab/Simulink**

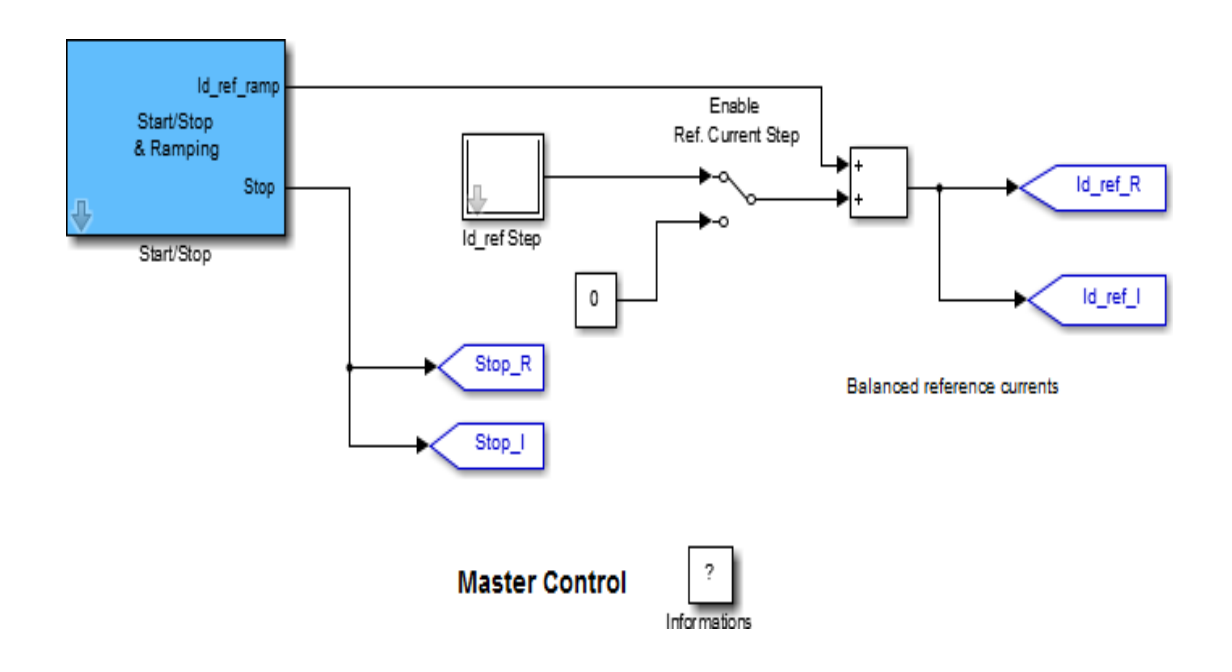

# **Figure 55 4.11SCHEMA DU MASTER UNITE DE CONTROLE CONVERTISSEURS Matlab/ Simulink.**

# **IV.5 Presentation de resultatsdesimulationdusysteme**CSC-HVDC

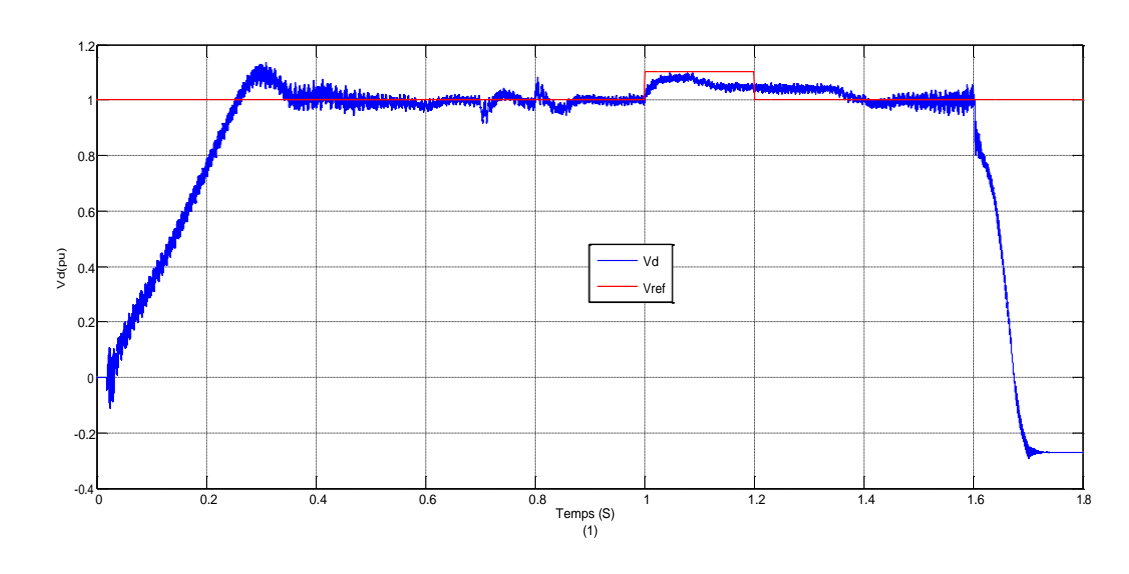

• **Cotéonduleur:**

**Figure 56 4.12Tension DC**

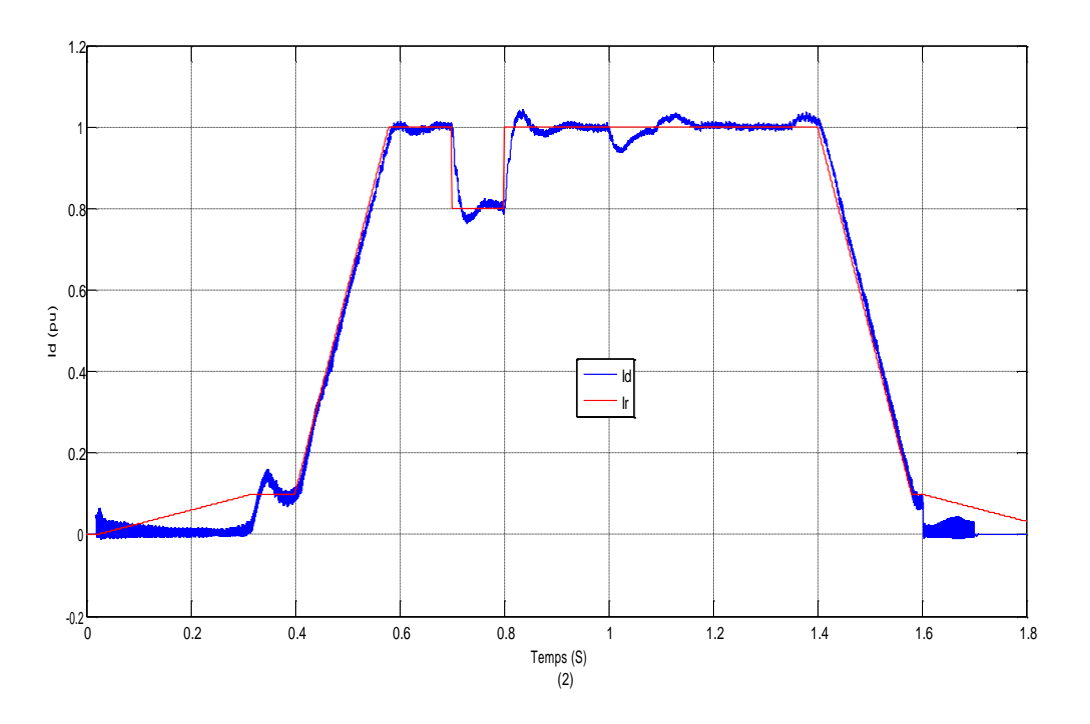

**Figure 57 4.13Courant DC**

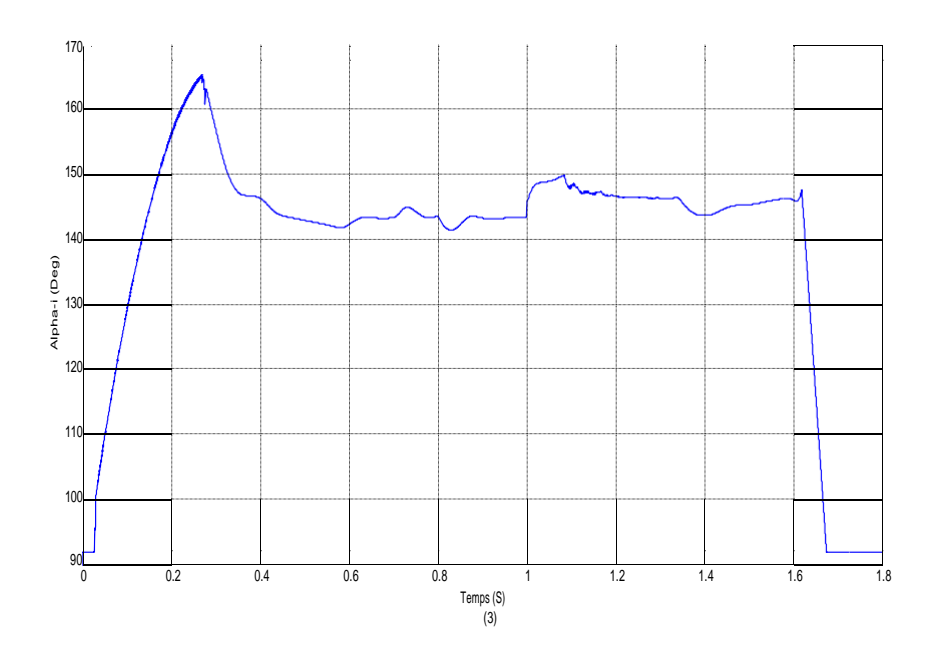

**Figure 58 4.14Angle d'amorçage coté onduleur**

# **Cotéredresseur:**

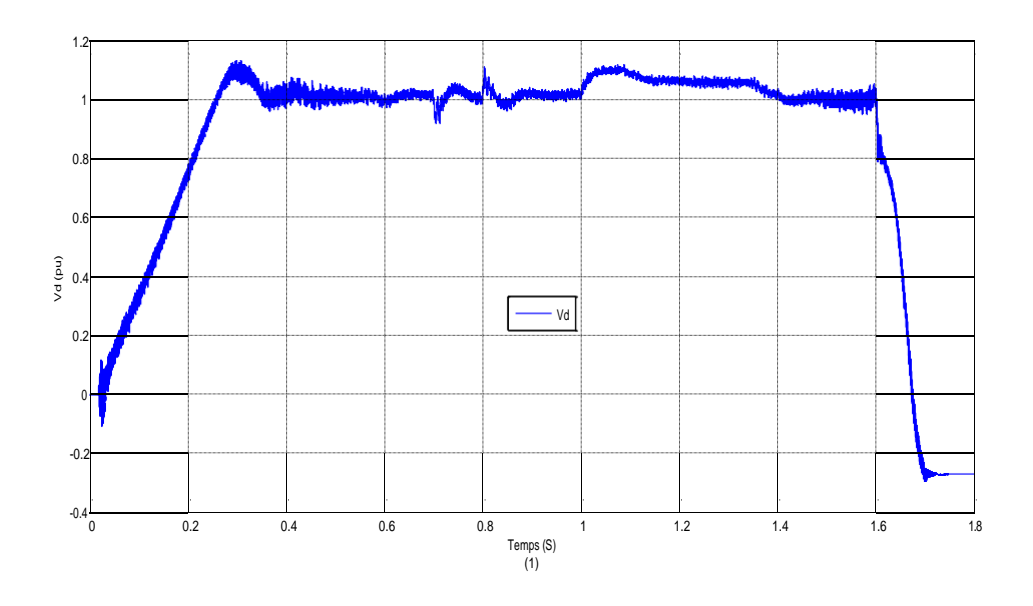

**Figure 59 4.15Tension DC**

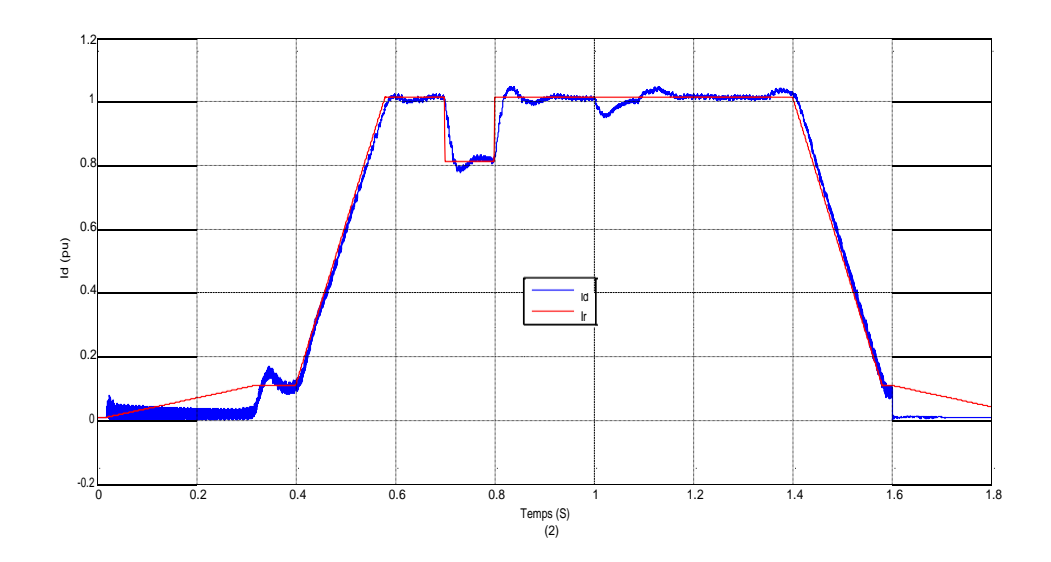

**Figure 60 4.16Courant DC**

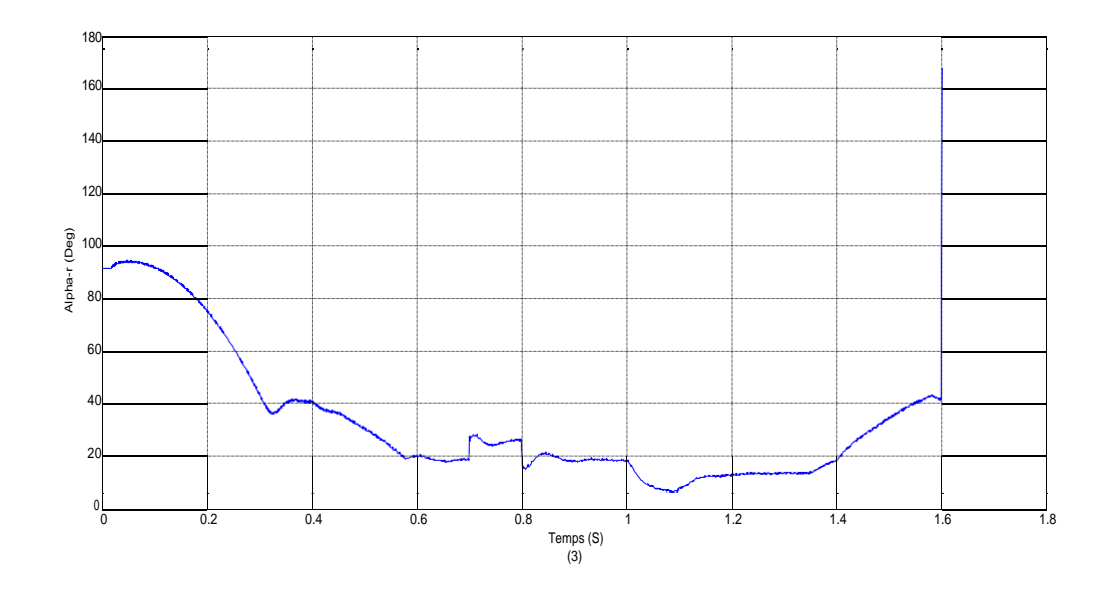

**Figure 61 4.17Angle d'amorçage coté redresseur**

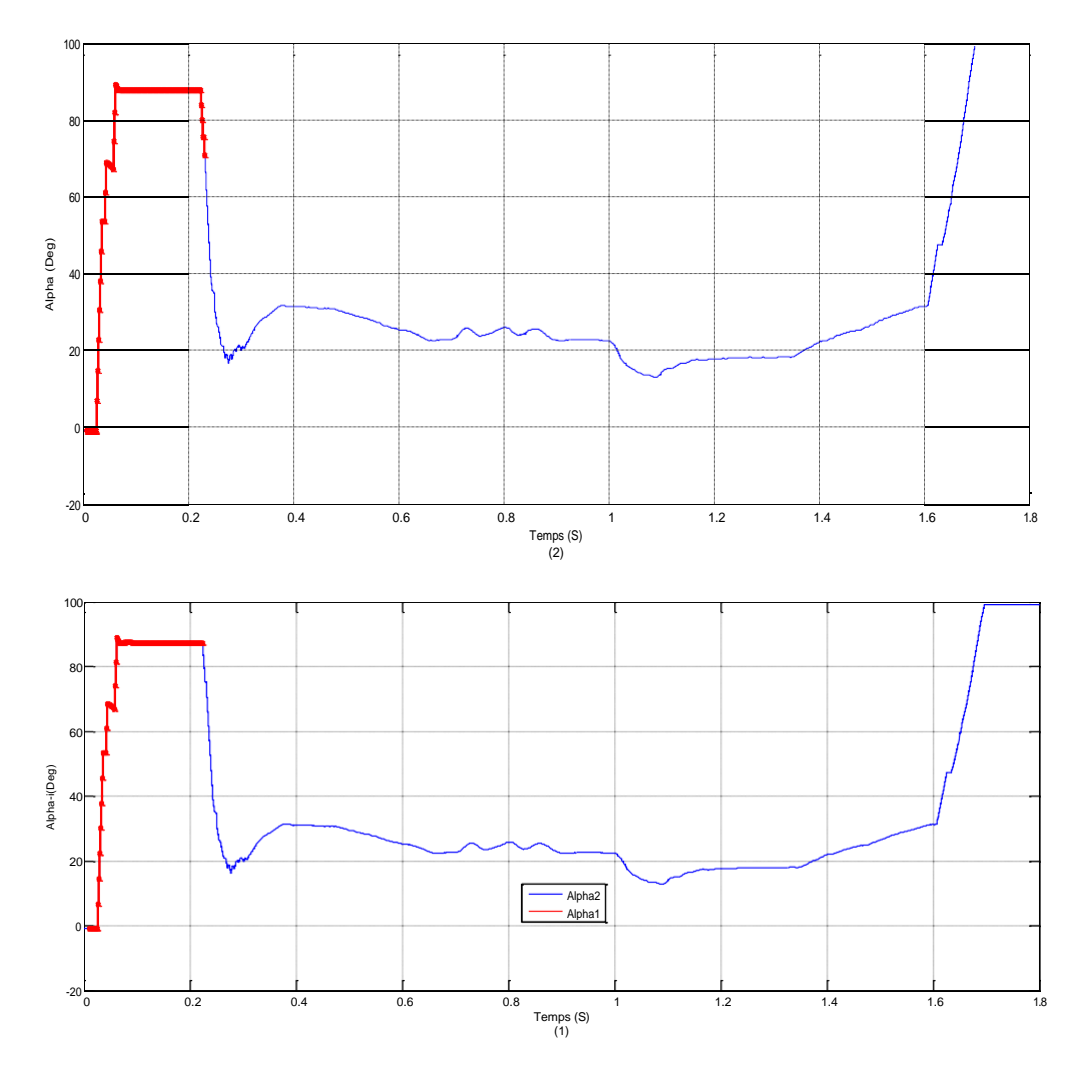

**Figure 62 4.18L'angle d'amorçage déterminé par les deux régulateur côté onduleur (1) Test de laréponse en courant, (2) En tension**

#### **IV.5 .1. COMPARAISON DE RESULTAT**

A travers les résultats de simulation on constate que le résultat obtenu par notre travail sont les même allure a condition quelque petite différence dus aux différence paramètres donné au programme.

#### **IV.6. Conclusion**

L'utilisation future des systèmes HVDC envisagera également la technique de commutation forcée qui offrent un meilleur contrôle de la puissance active et réactive, avec la génération réduite d'harmoniques. L'utilisation d'interrupteurs auto-commutés éliminera le problème des échecs de commutation. Avec l'augmentation de la cote des interrupteurs de puissance, l'exigence de transformateurs coûteux peut également être affectée.

Étant donné que les terminaux HVDC sont désormais considérés comme faisant partie du domaine FACTS, la connaissance du marché déréglementé des services publics conduira à Une approche pour relever de nouveaux défis. L'utilisation du vent, photovoltaïques, des microturbines et des piles à combustible pour fournir de nouvelles sources d'énergie de nouvelles opportunités pour les applications HVDC.

# **CONCLUSION GENERALE**

# **CONCLUSION GENERALE**

Le travail présenté dans ce mémoire présente une méthodologie d'étude de la technique de transport d'énergie électrique à courant continu HVDC, il a été structuré en quatre parties

- Dans la première partie nous avons présenté un état de l'art concernant la technique de transport d'énergie en courant continu HVDC.

- la deuxième partie est consacrée l'étude détaillées des Convertisseurs Couramment utilisés Pour les Schémas de Liaison HVDC Soit la liaison CSC-HVDC Comme VSC-HVDC et Leurs Mode de Contrôle.

- La troisième partie est consacrée à la modélisation des différentes éléments des réseaux de transport d'énergie à courant continu HVDC, en commençant par la machine synchrone jusqu'à les redresseurs et les onduleurs.

- dans la quatrième partie nous avons réussi à modéliser les tensions redressées à la sortie de station de conversion et les tensions alternatives triphasés produites par un onduleur fonctionnant par la technique MLI.

Notre travail à montrer

- La faisabilité d'utilisation de transport d'énergie en courant continu HVDC, ainsi leurs avantages

- un réseau peut être interconnecté avec plusieurs réseaux fonctionnant avec des tensions différentes et des fréquences différentes.

- un filtrage bien adapter peut améliorer la qualité des grandeurs électriques.

Les travaux présentés dans ce mémoire permettent de répondre un à certains nombres de questions, mais laissent d'autre points en suspend, il serait intéressant de completer ce travail en tenant compte des points suivants :

- introduire les dispositifs de régulation et protection

- étude de la stabilité lors d'un défaut dans les différents réseaux fonctionnant avec des fréquences différents, ainsi que leurs effets

- choix des schémas d'exploitation et des plans des protections.

# **Référencesbibliographiques**

**[1] Vijay K. Sood,***HVDC and FACTS Controllers Applications of Static Converters in Power Systems*, Kluwer Academic Publishers 2004.

**[2] Neville Watson , Jos Arrillaga**, *Power Systems Electromagnetic Transients Simulation*, IET London, United Kingdom, 2007.

**[3] Laurent Teppoz**, "Commande d'un système de conversion de type VSCHVDC,

Stabilité - Contrôle des perturbations", Thèse de Doctorat d'Institut National Polytechnique de Grenoble, 23 Septembre 2005.

**[04] Eric Joncquel***«Transport d'énergie en courant continu haut tension ».* Technique de l'ingénieur D 4 761.

**[05] René beaussier***« Les interconnexion en courant continu : pourquoi ? Les liaisons dans le monde etCelle d'IFA 2000. »* Chef de laboratoire d'essais spécieux pour HVDC.

# **[06] Eric Joncquel**

*«Information sur le transport d'énergie en courant continu ».* Technique de l'ingénieur D 4 763.

**[07] Arif mokhtar, Aoun laid et Gasmibrahim**

*« Introduction au transport d'énergie en c.c à haut tension (HVDC)»*

Mémoire d'ingéniorats université de Biskra 1994.

**[08] P. Kundur.** Power System Stability and Control. McGraw - Hill, Inc, 1994.

**[09] J. Reeve**. Multiterminal HVDC Power Systems. IEEE Transactions Power Apparatusand Systems, PAS - 99(3) :729 – 737, 1980.

**[10] W.F. Long, J. Reeve, J.R. Mc Nichol, R.E. Harrison, and J.P. Bowles**. Considerationsfor Implementing Multiterminal DC Systems. IEEE Transactions PowerApparatus and Systems, PAS -  $104(9)$ :  $2521 - 2530$ , 1985.

**[11] Panel Session.** Prospects for Multiterminal HVDC Transmission. In IEEE PESSummer Meeting, Mexico City, July 1977.

**[12] S. Lefebvre, W. K. Wong, J. Reeve, M. Baker, and D. Chapman.** Considerationsfor Modeling MTDC Systems in Transient Stability Programs. IEEE TransactionsPower Delivery, 6(1) :397 – 404, 1991.

**[13] W.F. Long, J. Reeve, J.R. Mc Nichol, M.S. Holland, and al.** Application Aspectsof Multiterminal DC Power Transmission. IEEE Transactions Power Delivery,5(4) :2084 – 2095, 1990.

**[14] T. Sakurai and K. Goto**. A New Control Method for Multiterminal HVDC

Transmissionwithout Fast Communication Systems. IEEE Transactions on Power Apparusand Systems, PAS - 102(5) :1140 – 1150, 1983.

**[15] P.C.S. Krishnayya, S. Lefebvre, and V.K. Sood**. Simulator Study of MultiterminalHVDC System with Small Parallel Tap and Weak AC Systems. IEEE Transactionson Power Apparus and Systems, PAS - 103(10) :3125 – 3132, 1984.

**[16] F. Ishiguro, T. Matsumoto, M. Nobayashi, and al.** HVDC Rectifier Control Coordinatedwith Generator Station in Radial Operation. IEEE Transactions on PowerSystems, 12(2) :851 – 857, 1997.

*[17]* **Edward Wilson kimbark,***« DIRECT CURRENT TRANSMISSION VOLUME I».*

*[18]* **RebertoRudervol, J.P.charpentier ET RoghuveerShorma***« Hight voltage direct current (HVDC) transmission system technologie ».*

*[19]* **Messalti Sabir***« Cours électrotechnique avancé EPA ».*

**[20] Théodore WILDI.***« ÉLECTROTECHNIQUE ».* 3 éme édition.

**[21] Michel Pays***«Câble de transport d'énergie»*Technique de l'ingénieur D 4 521**.**

**[22] B.cova\_Rete***« Rapport CESI Usage public approuve »*CESI : centro-électrotecnico – Sperimentale-Italiano.

**[23] Wei, Z.N., Yuan, Y., Lei, X.***, et al.***:** 'Direct-current predictive control strategyfor inhibiting commutation failure in HVDC converter', *IEEE Trans. PowerSyst.*, 2014, 29, (5), pp. 2409–2417.

**[24] Rahimi, E., Gole, A.M, Davies, J.B**.: 'Commutation failure analysis in multiinfeedHVDC systems', *IEEE Trans. Power Deliv.*, 2011, **26**, (1), pp. 378–384.

**[25] Dai, R.C., Davis Hwang, M., Wei, Q.***, et al.***:** 'EMS experience of reactivepower control for LCC based HVDC system'. IEEE Conf. on Power &Energy Society General Meeting, Denver, USA, 2015, pp. 1–5.

**[26] Nayak, B., Gole, A.M., Chapman, D.G.***, et al.***:** 'Dynamic performance ofstatic andsynchronous compensators at an HVDC inverter bus in a very weakAC system', *IEEE Trans. Power Syst.*, 1994, **9**, (3), pp. 1350–1358.

**[27] Li, Y., Liu, F., Luo, L.***, et al.***:** 'Enhancement of commutation reliability of anHVDC inverter by means of an inductive filtering method', *IEEE Trans.Power Electron.*, 2013, **28**, (11), pp. 4917– 4929.

**[28] Hu, L, Yacamini, R**.: 'Harmonic transfer through converters and HVDClinks', *IEEE Trans. Power Electron.*, 1992, **7**, (3), pp. 514–525.

**[29] Dr. Le Tang.** High voltage dc technologies. Technical report, ABB, 2010.

**[30] W. Zhang, G.Asplund, A.Aberg, U.Jonsson and O.Loof**, "Active dc filter forHVDC system: A test installation in the KontiSkan dc link at LindomeConverter Station", IEEE Transactions on Power Delivery, Volume: 8,Issue: 3, July 1993, pp 1599 - 1606.

**[31] L. Carlsson, G.Asplund, H. Bjorklund, and H. Stromberg,** "Recent and futuretrends inHVDC converter station design", IEE 2nd International Conferenceon Advances in Power System Control, Operation and Management, December1993, Hong Kong.

**[32] Ouada Laid &Noghag EL-Hachemi**

«*Analyse de la stabilité dynamique des réseaux électriques»*Mémoire d'ingéniorats, université de Biskra**.**

**[33] Laliou.A.Elkarim, BoukouradaneA.elmalek***« Analyse et amélioration de la stabilité transitoire des systèmes électrique étude desynthèse »*.Mémoire d'ingéniorats, université de Sétif.

**[34] J.L. Thomas, S. Poullain, and A. Benchaib**. Analysis of a Robust DC-Bus VoltageControl System for a VSC Transmission Scheme. In IEE, editor, 7th InternationalConference on AC-DC Power Transmission, London, November 28 - 30 2001.

**[35] H. Cherouat, H. Sigerdidjane, J.L. Thomas, and S. Poullain.** Sliding Modes Controlof VSC-HVDC Transmission Systems. In EPE, Toulouse, 2003.

**[36] M. Durrant, H. Werner, and K. Abbott**. Control Design for VSC HVDC Connectedto a Strong AC System. In EPE, Toulouse, 2003.

**[37] M. Durrant, H. Werner, and K. Abbott**. A Comparison of Current Controller Designsfor VSC-HVDC. In EPE, Toulouse, 2003.

**[38] C.collombet, J.M.lupin et J.Schonek***«Perturbations harmoniques dans les réseaux pollués, et leur traitement »*Cahier technique N°152Mémoire d'ingéniorats, université de Sétif 2004.

**[39] Zerguin A. E et Batech K.***« Conception d'un système de commande pour la compensation automatique desHarmoniques : Application aux moteurs asynchrones. »*Mémoire d'ingéniorats, université de Sétif juin 2004.

**[40] V.K.Sood, Position paper for Canadian Electrical Association on** "ArtificiallyCommutated HVDC Inverters", March 1989, Contract No. ST-174B.

**[41] moussai saber&mokranilamri***«Commande d'un moteur à courant continu à l'aide d'un convertisseur bidrectionnelleétude et simulation»*Mémoire d'ingéniorat, université M'sila 2005.

**[42] ALSTOM(Firm). HVDC**:Connecting to the Future. Alstom Grid,2010.

**[43] D.Jovcicand , K.Ahmed**. HighVoltageDirectCurrentTransmission:Converters,Systems and DCGrids. Wiley,2015.

**[44] P VenkateshandMNDinesh.**Harmonicanalysisof6-pulseand12-pulseconvertermodels.

InternationalJournalofModernEngineeringResearch(IJMER).

# *Annexes*

#### **ANNEXE**

#### **Impact environnemental :**

Cette section examine l'impact environnemental des principales applications du CSC et La Transmission HVDCengénéral;quicorrespondentaussiàlatransmissiond'électricitéetdevient à terre.

Bien qu'il ne soit pas directement lié à ce projet, le vent de terre est l'une des principales applicationsdu HVDC et sert à illustrer l'impact environnemental indirect du HVDC.

#### **A1. Impact environnemental du transport HVDC**

#### **A.1.1 .Processus de pose de câbles**

Lors de l'installation de la transmission sous-marine HVDC, afin d'éviter d'éventuels

glissements de terrain sur le fond marin,nécessairepourréaliserdesexcavationspour l'installationdescâbles.

n'ont pas d'impact significatif sur l'écosystème marin.

Les dommages sont particulièrement sensibles dans les cas où la zone de fouille contient desespèces, telles que les colonies de corail. Dans ce cas, la fouille ne sera pas réalisée etdevraitun itinéraire alternatif.

Lesbateauxutiliséspourréaliserlaposedescâblesconsommentunesignificationdeles émissions de ces bateaux nuisent à l'environnement.sur les émissions sont en général plus permissives qu'à l'intérieur des terres, et donc les émissions peuvent avoir uneun impactrelatif plus important.

#### **A.1.2. Efficacité énergétique**

En ce qui concerne l'efficacité énergétique, la technique HVDCa un impact environnemental positif.

En Comparant avec une liaison AC ( Alternatif ) , la transmission HVDC a généralement des pertes inférieures, jusqu'à la moitié des pertes d'AC [14].

Par exemple, pour un système de transmission de 200 MW HVDC, en supposant un coefficient d'équivalent CO2de 0,5KgCO2/kWh,environ 6500 tonnes de dioxyde de carbone sont économisées chaque année, par rapport à transmission HVAC Alternatif.

#### **Impact environnemental des parcs éoliens offshore**

**90**
## **Phase de construction**

Tout d'abord, en phase de construction, les fonds marins sont perturbés par les fondations qui ont étéconstruit pour résister aux éoliennes, qui peuvent modifier l'écosystème vivant autour de la zone,affectant de manière décisive son développement. En dehors de cela, la construction d'éoliennes impliquel'utilisation de machines lourdes, produisant des émissions que de telles machines entraînent : le CO2 favorise laeffet de serre et gaz toxiques tels que le monoxyde de carbone ou divers sulfures. Cette machinerieémet de grandes quantités de bruit qui peuvent affecter la zone.

## **Phase opérationnelle**

Lors du choix du site d'installation du parc éolien, les itinéraires de la vie marine dans la région etles routes migratoires des oiseaux doivent également être prises en compte, afin de minimiser l'impact sur l'écosystèmeet en particulier les collisions possibles d'oiseaux avec des pales d'éoliennes.

En raison d'interactions possibles avec des aéronefs ou des routes maritimes, certainsdes mesures de sécurité doivent être prises en compte : visueldes panneaux voyants pour éviter les collisions avec les éoliennes.

En phase d'exploitation les générateurs n'émettent aucun polluant ni CO2. L'émission de telles substancesne doit être compté que dans les phases d'installation et de démontage.

Quant à l'impact sur la population de la Terre, il peut s'avérer très faible voire nul en raison deles grandes distances qui séparent généralement les parcs éoliens offshore du rivage.

## **Phase de démontage**

Cette phase débute lorsque la turbine cesse de fonctionner correctement et doit être démontée. Cette phase,bien que pas trop difficile, nécessite l'utilisation de machines spécialisées et comme dans l'installationphase, les machines entraînent l'émission de certaines quantités de CO2. Les fonds marins peuvent également être affectés.

Cette étape est accomplie en minimisant l'impact environnemental sur l'écosystème, en identifiantmatériaux qui pourraient être réutilisés pour les introduire dans la chaîne de recyclage.